# НАЦІОНАЛЬНИЙ ТЕХНІЧНИЙ УНІВЕРСИТЕТ УКРАЇНИ «КИЇВСЬКИЙ ПОЛІТЕХНІЧНИЙ ІНСТИТУТ ІМЕНІ ІГОРЯ СІКОРСЬКОГО»

### ФАКУЛЬТЕТ ІНФОРМАТИКИ ТА ОБЧИСЛЮВАЛЬНОЇ ТЕХНІКИ

*Кафедра автоматизованих систем обробки інформації та управління*

УДК 04.089

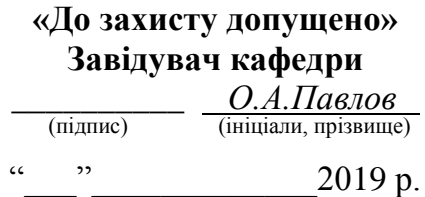

# **Дипломний проект на здобуття ступеня бакалавра**

з напряму підготовки

*6.050101 «Комп'ютерні науки»*

на тему: «Комплекс задач з підтримки користувачів з використанням Сентиментального аналізу даних»

**Виконав :** Студент *4* курсу, групи *ІС-51*

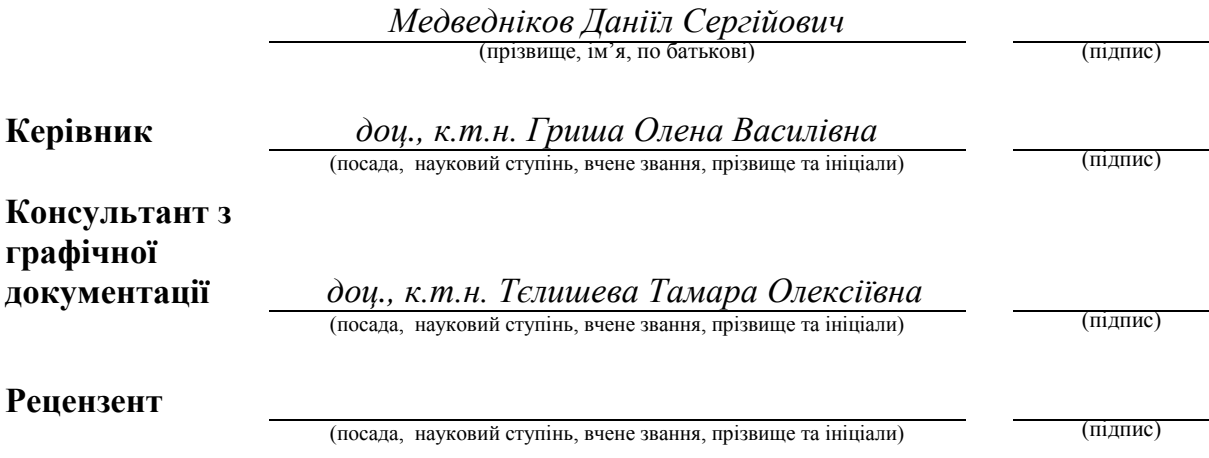

Засвідчую, що у цьому дипломному проекті немає запозичень з праць інших авторів без відповідних посилань.

(підпис)

Київ – 2019 року

Студент

### **Національний технічний університет України "Київський політехнічний інститут імені Ігоря Сікорського"**

Факультет (інститут) \_ *інформатики та обчислювальної техніки*

(повна назва)

Кафедра <u>— автоматизованих систем обробки інформації та управління — </u> *автоматизованих систем обробки інформації та управління*

Рівень вищої освіти – перший (бакалаврський)

Напрям підготовки (програма професійного спрямування) *6.050101 .*

*«Комп'ютерні науки» («Інформаційні управляючі системи та технології») .*

### **ЗАТВЕРДЖУЮ В.о. завідувача кафедри** \_\_\_\_\_\_\_\_\_\_ *О.А. Павлов* (підпис) (ініціали, прізвище)  $\frac{1}{2019}$  p.

# **З А В Д А ННЯ НА ДИПЛОМНИЙ ПРОЕКТ СТУДЕНТУ**

 *Медведнікову Даніїлу Сергійовичу* (прізвище, ім'я, по батькові)

# **1. Тема проекту** «Комплекс задач з підтримки користувачів з

використанням сентиментального аналізу даних»

керівник проекту *Гриша Олена Василівна*, дои.

( прізвище, ім'я, по батькові, науковий ступінь, вчене звання)

затверджені наказом по університету від "*23*"*квітня* 2019 р. №1181-с

**2. Термін подання студентом проекту** "*03*"*червня* 2019 року *я*

# **3. Вихідні дані до проекту**

*Технічне завдання* 

### **4. Зміст пояснювальної записки**

*1. Загальні положення: основні визначення та терміни, опис предметного середовища, огляд ринку програмних продуктів, постановка задачі*

*2. Інформаційне забезпечення: вхідні дані, вихідні дані, опис структури бази даних*

*3. Математичне забезпечення: змістовна та математична постановки задачі,*

*обґрунтування та опис методу розв'язання*

*4. Програмне та технічне забезпечення: засоби розробки, вимоги до* 

*технічного забезпечення, архітектура програмного забезпечення, побудова звітів*

*5. Технологічний розділ: керівництво користувача, методика випробувань програмного продукту*

# **5. Перелік графічного матеріалу**

- *1. Схема структурна діяльності*
- *2. Схема структурна варіантів використання*
- *3. Схема бази даних*
- *4. Схема структурна розгортання*
- *5. Схема структурна послідовності*
- *6. Рішення з математичного забезпечення*

### **6. Консультанти розділів проекту**

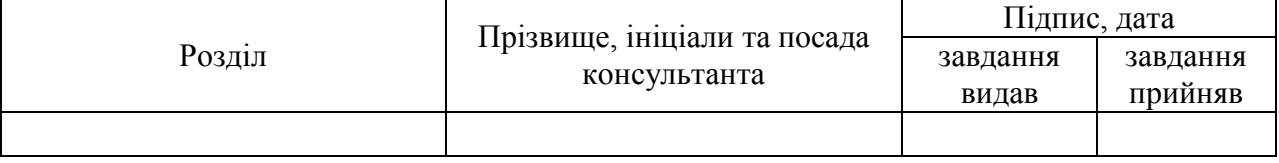

**7. Дата видачі завдання** «*23*» *квітня 2019 року а*

# **КАЛЕНДАРНИЙ ПЛАН**

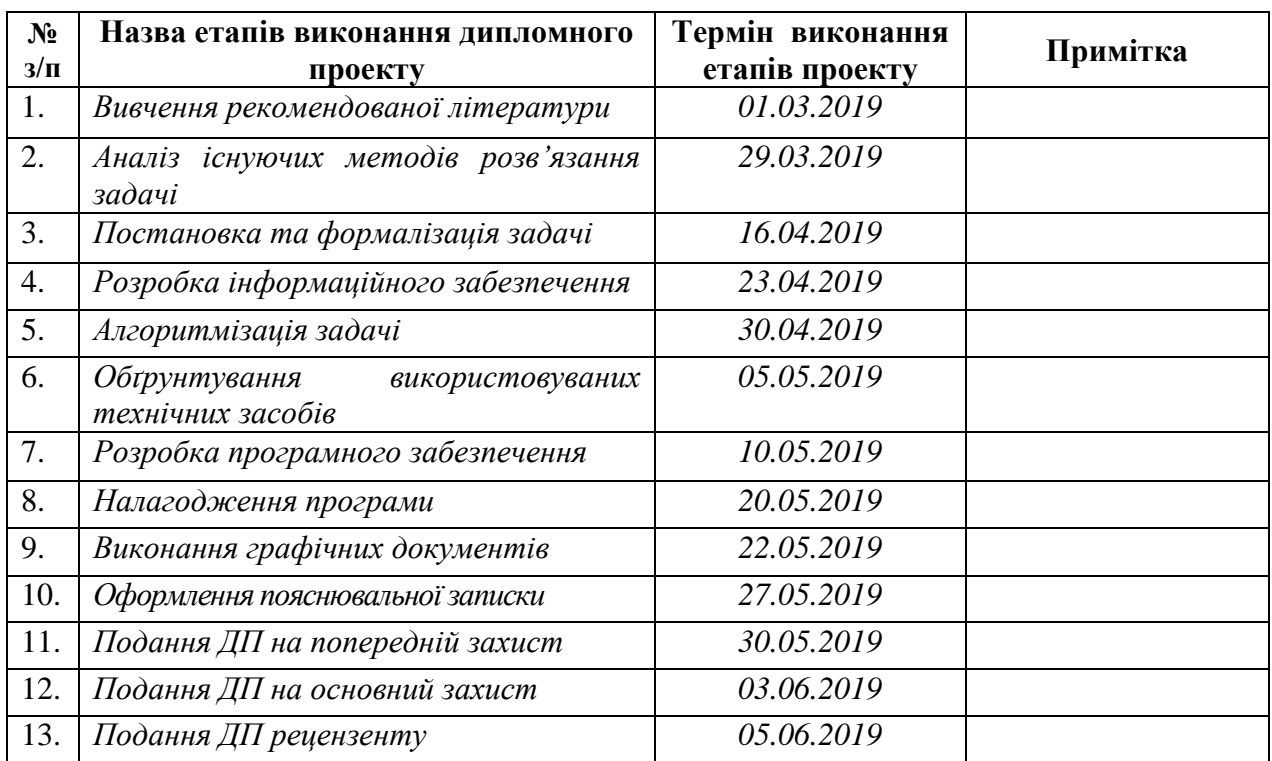

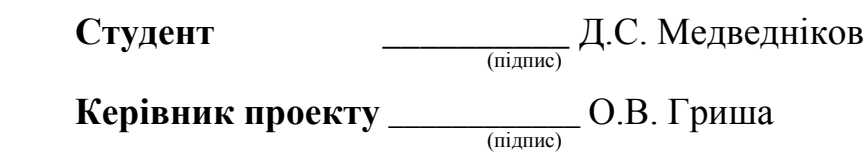

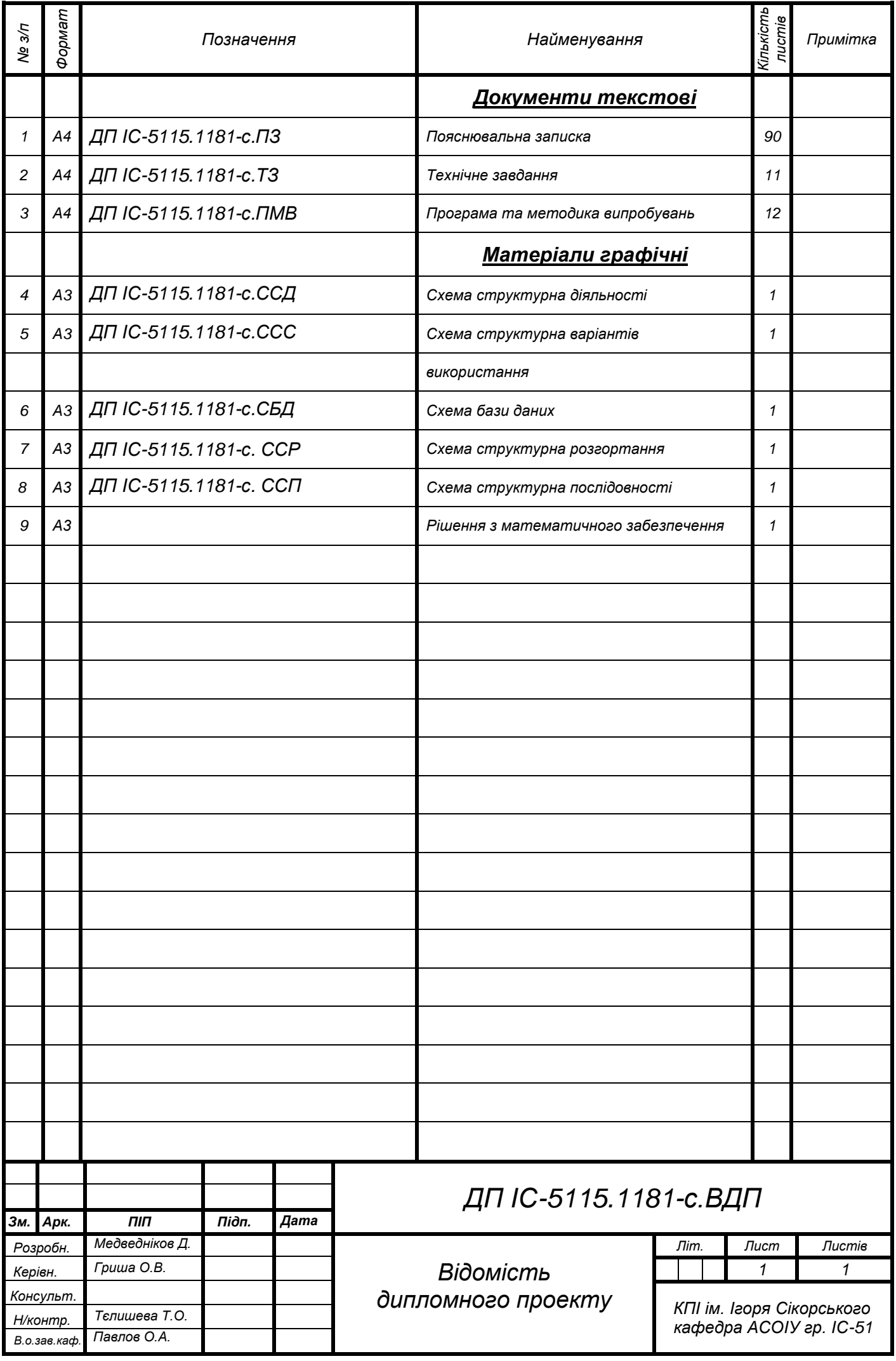

# **Пояснювальна записка до дипломного проекту**

на тему: Комплекс задач з підтримки користувачів з використанням сентиментального аналізу даних

Київ – 2019 року

# **АНОТАЦІЯ**

**Структура та обсяг роботи.** Пояснювальна записка дипломного проекту складається з п'яти розділів, містить 25 рисунків, 14 таблиць, 1 додаток, 40 посилань.

В дипломному проекті реалізована тема «Комплекс задач з підтримки користувачів з використанням сентиментального аналізу даних» метою якої є підвищення якості та швидкості надання підтримки користувачам продукту.

Для сентиментального аналізу даних було використано метод правил та словників.

В результаті виконання роботи було створено систему, що дозволяє надавати підтримку користувачам у більш зручному форматі та з використанням сентиментального аналізу тексту.

Практичне значення роботи полягає у тому, що отриману систему можна використовувати у службах надання підтримки з метою підвищення якості.

ПІДТРИМКА, ТЕХНІЧНА ПІДТРИМКА, МЕСЕНДЖЕР, ЧАТ-БОТ, АНАЛІЗ ТОНАЛЬНОСТІ, ВЕБ-ЗАСТОСУВАННЯ.

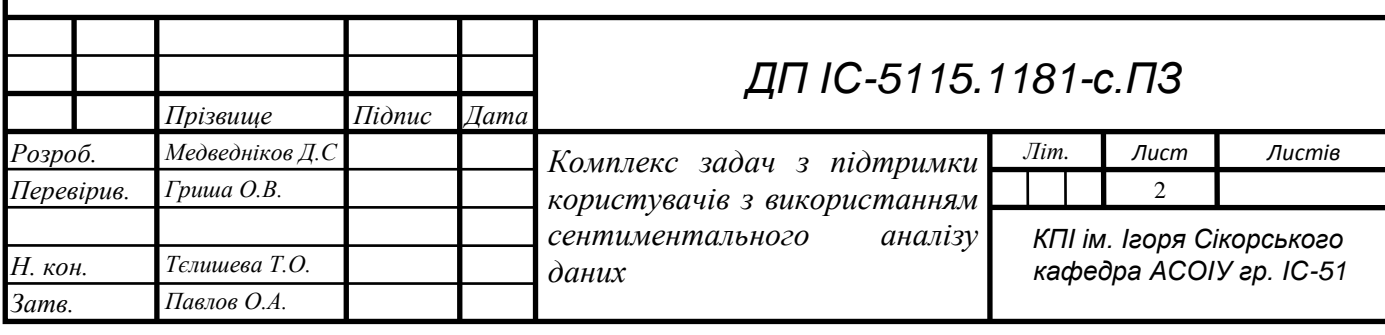

**ZUA IC-S115.1181-C. ITS** 

# **ABSTRACT**

**Structure and scope of work.** The explanatory note of the diploma project consists of five sections, containing 25 figures, 14 tables, 1 application, 40 sources.

The diploma project implemented the theme «Software Solution for Users Support with the Help of Sentimental Data Analysis» aimed at improving quality and speed of customer's support process.

The rule-based method was used to implement sentimental data analysis.

The result of this work is system that allows to give users support in more comfortable way with the usage of sentimental data analysis.

Practical use of this work is that the system could be used in customer's support in order to improve quality of their work.

SUPPORT, TECHNICAL SUPPORT, MESSENGER, CHAT BOT, SENTIMENT ANALYSIS, WEB-APPLICATION.

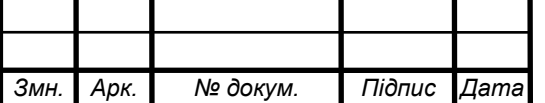

# **ДП IC-5115.1181-C.ПЗ**

# **3MICT**

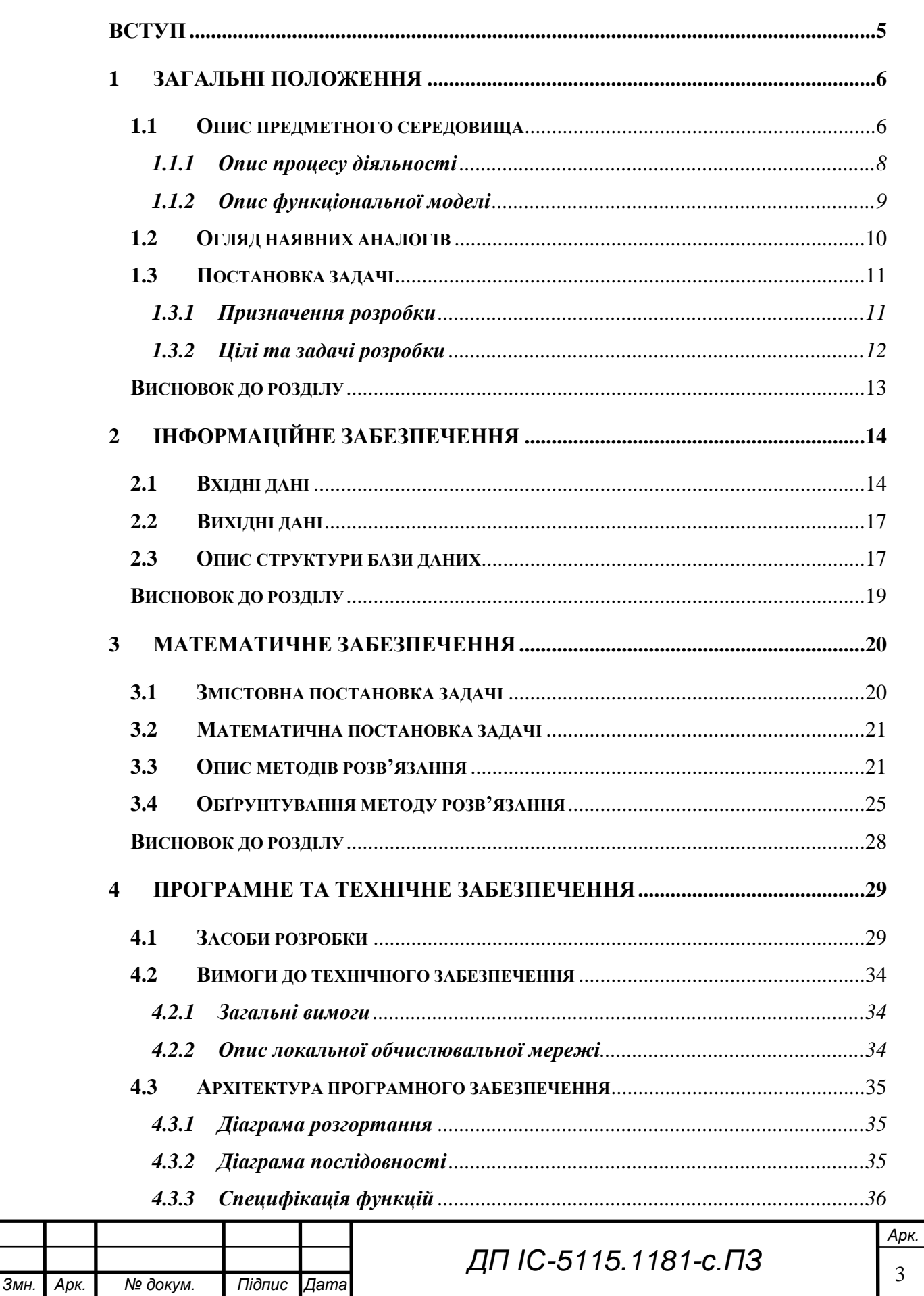

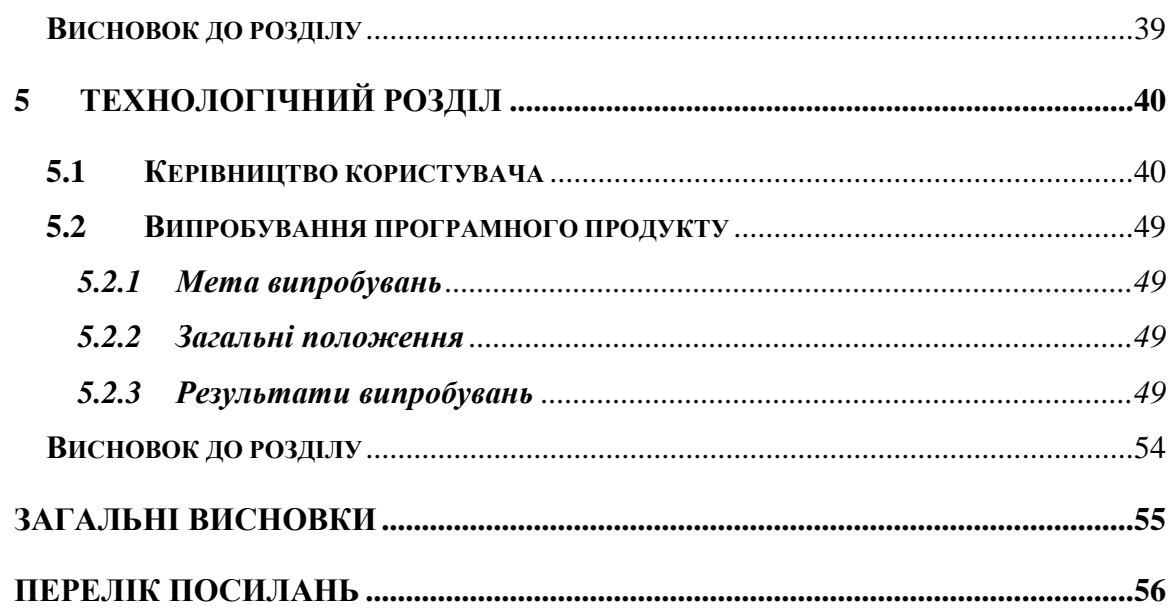

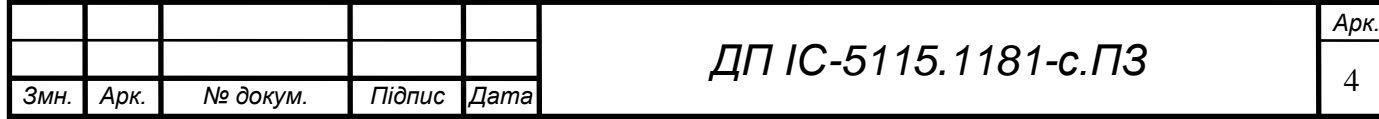

#### **ВСТУП**

Ми живемо в час інформаційних технологій та загальної масової комп'ютерізації. Інформатизація суспільства - це глобальний соціальний процес, основною особливістю якого є те, що домінуючим видом діяльності в сфері суспільного виробництва є збір, накопичення, передача, обробка та використання інформації на основі сучасних засобів обчислювальної техніки.

Інструментами, за допомогою яких відбувається робота з інформацією стає все більш складною. Цими інструментами можуть бути як технічні засоби, такі як комп'ютери, телефони, планшети, так і програмне забезпечення, інтернет-сервіси та інше. Але не кожен з користувачів володіє необхідним набором навичок та знань для того, щоб самостійно розібратися з тим, як користуватись певним продуктом, або вирішити проблемі, які можуть з'явитися під час використання. Для вирішення даних типів проблем існує служба підтримки користувачів.

На сьогоднішній день, робочий процес служби підтримки не завжди є оптимізованим та зручним як для користувачів, так і для працівників служби підтримки.

**Мета розробки -** підвищити якість надання технічної підтримки користувачам продукту шляхом використання чат-ботів популярних месенджерів та сентиментального аналізу даних.

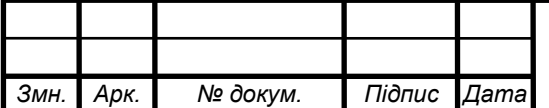

5 *Арк.*

### **1 ЗАГАЛЬНІ ПОЛОЖЕННЯ**

#### **1.1 Опис предметного середовища**

Підтримка користувачів – сервісна структура, що вирішує проблеми клієнтів з сервісами, програмним або апаратним забезпеченням, що надає компанія.

Більшість компаній, що надають послуги, мають службу підтримки клієнтів, яка забезпечує супроводження продукту, що продається. Послуги підтримки надаються, як правило, по телефону, через Інтернет, за допомогою електронної пошти, онлайн-сервісів підтримки на веб-сайті. Також джерелом безкоштовної технічної підтримки є Інтернет, де досвідчені користувачі на різноманітних форумах та веб-сайтах можуть порадити, поділитися досвідом, допомогти у вирішенні таких самих або схожих проблем. Крім того, деякі компанії надають преміальну технічну підтримку за додаткову плату.

Великі організації мають власну службу підтримки для забезпечення відповідними сервісами свого персоналу в разі неможливості впоратися з проблемами продукту.

Найбільш розповсюдженим шляхом надання підтримки на даний момент є так звані HelpDesk'и – програмне забезпечення, завдяки якому клієнт може створити запит до служби підтримки, отримувати відповіді, відслідковувати шлях його запиту від початку і до моменту вирішення. Одними з найбільших недоліків даних систем є те, що клієнт має проходити ще одну реєстрацію на сайті HelpDesk'у, а також великий час очікування відповіді щодо вирішення своєї проблеми, внаслідок того, що звернення звичайно проходить через декілька етапів до того, як буде вирішено.

Останнім часом все більш популярним методом надання підтримки стають програми-месенджери (Telegram[1], Viber[2], Facebook Messenger[3], WhatsApp[4]). Таким чином, клієнт сам обирає месенджер для підтримки та отримує її у найбільш зручному форматі. Компанії, в свою чергу, мають

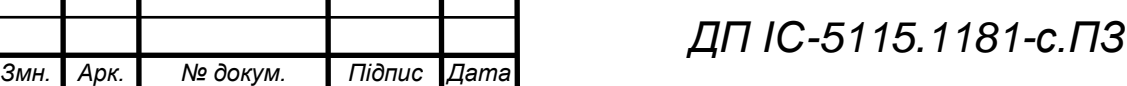

# **ZILIO-1811.31181-C. ITS**

можливість зекономити кошти, які були би необхідні для розробки та підтримки платформи формату HelpDesk, так як більша частина функціоналу системи надається месенджерами. Більшість з месенджерів мають відкриті безкоштовні програмні інтерфейси[5-7] (англ. application program interface, API), що надає змогу розробникам створювати інтеграції та вводити новий функціонал у системи технічної підтримки. Організації не повинні тримати потужних серверів для зберігання та обробки великої кількості даних, бо цю частину також беруть на себе месенджер-сервіси.

Сентиментальний аналіз даних – клас методів контент-аналізу в комп'ютерній лінгвістиці, що призначений для автоматизованого виявлення в текстах емоційного забарвлення та емоційної оцінки.

Тональність – це емоційне відношення автора вислову до деякого об'єкту. Тональність усього тексту можна визначити як функцію лексичних тональностей одиниць, з яких він складається та правил їх поєднання (у найпростішому випадку – сумі).

Основною метою аналізу тональності є знаходження думки в тексті та виявлення її властивостей. Приклади тональних оцінок: позитивна, негативна, нейтральна. Під "нейтральною" розуміється, що текст не має емоційного забарвлення. Також можуть існувати і інші тональні оцінки.

Використання сентиментального аналізу текстових даних у системі підтримки клієнтів, надає змогу визначити клієнтів, у зверненнях яких є згадки про проблеми з продуктом або негативний настрій, та надати їм підтримку у найкоротший строк, в результаті чого бізнес зможе зберегти себе від збитків внаслідок втрачання клієнтів.

Також сентиментальний аналіз може бути використано для автоматичної побудови статистики за опитуванням користувачів (наприклад "чи задоволені ви продуктом?").

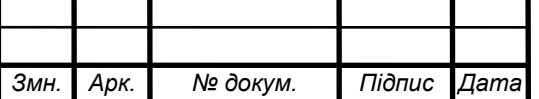

# *ДП ІС-5115.1181-с.ПЗ*

7 *Арк.*

### **1.1.1 Опис процесу діяльності**

Опис процесу діяльності представлено у вигляді двох процесів.

Перший процес – налаштування та створення опитування. Схема структурна діаграми діальності наведена у графічному матеріалі до роботи.

Адміністратор за допомогою веб-інтерфейсу застосунку створює розсилку-опитування, у вигляді повідомлення, що буде доставлено користувачу (клієнту) у месенджер, котрим він користується (Telegram, Viber або Facebook Messenger). Після цього, адміністратору відображається статус повідомлення.

Другий процес – звернення клієнта у підтримку та під'єднання до нього оператора (рис. 1.2).

Клієнт, використовуючи зручний для нього месенджер, відправляє повідомлення чат-боту системи підтримки. Система проводить сентиментальний аналіз повідомлення та відображає його результати оператору у веб-застосунку. На основі результатів аналізу, оператор приймає рішення щодо під'єднання в чат та надання подальшої підтримки.

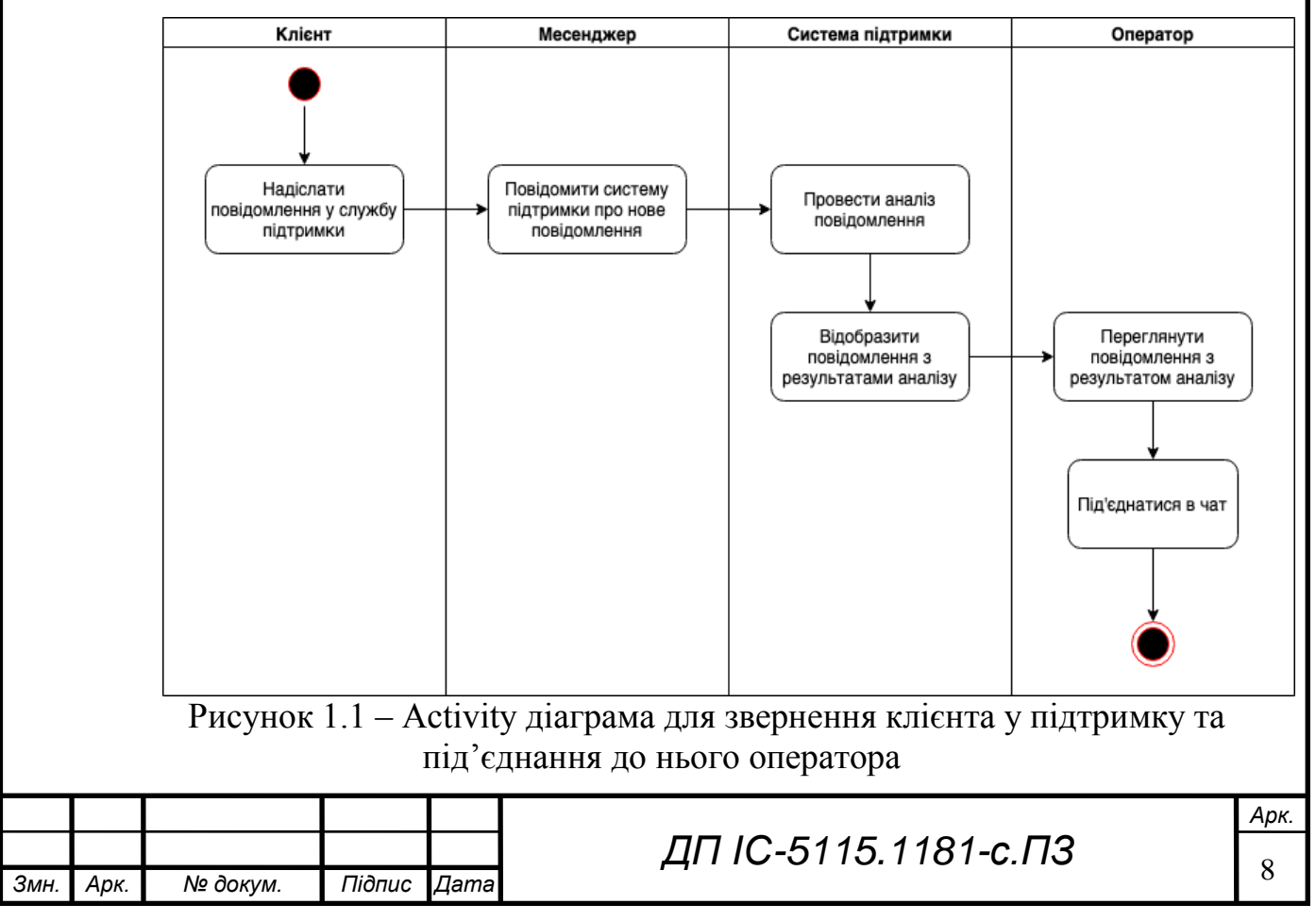

### **1.1.2 Опис функціональної моделі**

Специфікацію функціональної поведінки системи представимо у вигляді діаграми варіантів використання. Схему структурну діаграми варіантів використання наведено у графічному матеріалі до роботи. На ній зображено всі функції системи та описано акторів, які будуть їх використовувати.

Безпосередньо із системою будуть взаємодіяти два актори:

- адміністратор це особа, яка може налаштовувати та створювати опитування;
- оператор працівник служби підтримки, який надає підтримку клієнтам

Відповідно до визначених варіантів використання виявлено

функціональні вимоги та встановлено їх пріоритетність. Результат наведено в таблиці 1.1.

Таблиця 1.1 – Функціональні вимоги

*Змн. Арк. № докум. Підпис Дата*

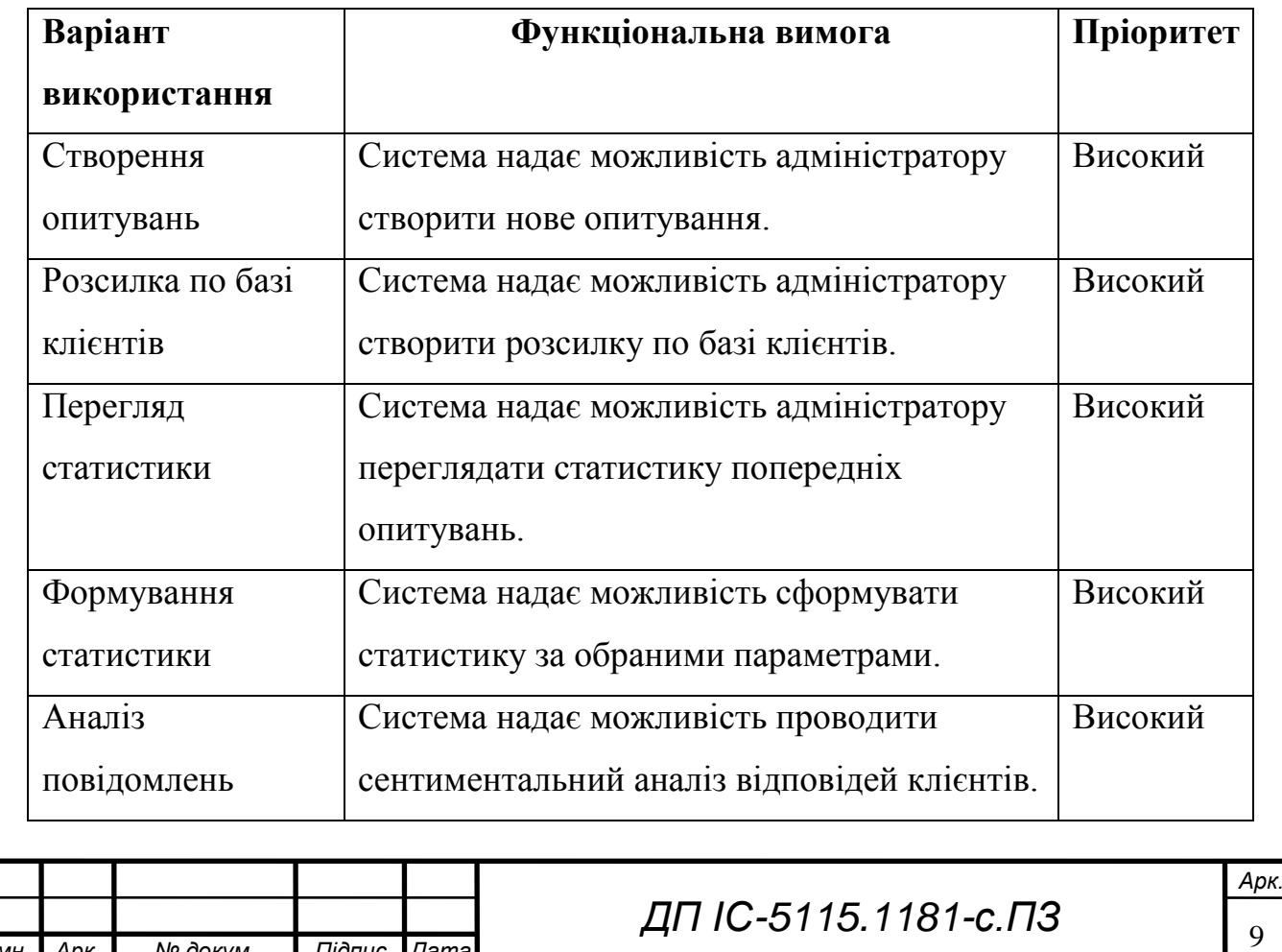

**ZILIO-1811.31181-C. ITS** 

Продовження таблиці 1.1

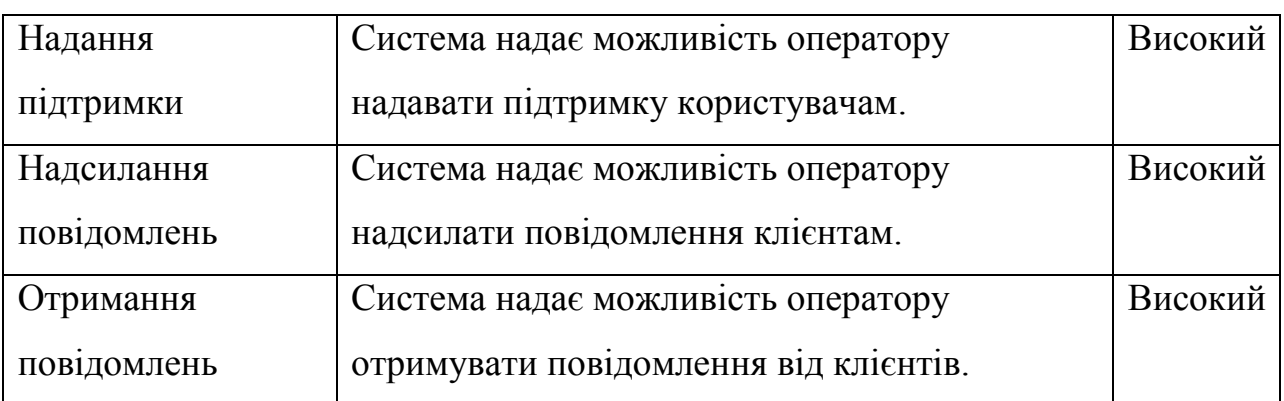

### **1.2 Огляд наявних аналогів**

Перед початком роботи над дипломним проектом було здійснено пошук застосунків зі схожою функціональністю.

Нині існують програмні продукти (табл. 1.2), які надають можливість використовувати чат-ботів популярних месенджерів для комунікації з клієнтами. Переважно вони використовуються для автоматизації процесу продажу продукту, але жоден з них не спеціалізується на підтримці, не надає ролі користувачам системи, та не має функціоналу сентиментального аналізу повідомлень. Також у багатьох організацій існують закриті системи підтримки з використанням месенджерів (наприклад Monobank[8] в Україні)

Таблиця 1.2 – Список аналогів

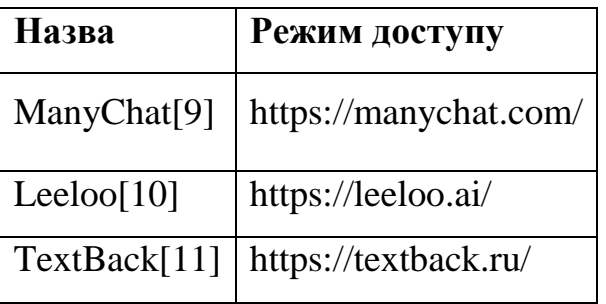

Проаналізуємо функції, які виконують зазначені вище програмні продукти.

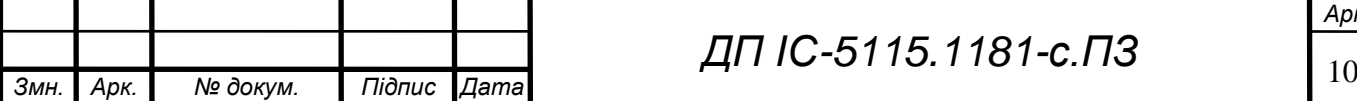

*ДП ІС-5115.1181-с.ПЗ*

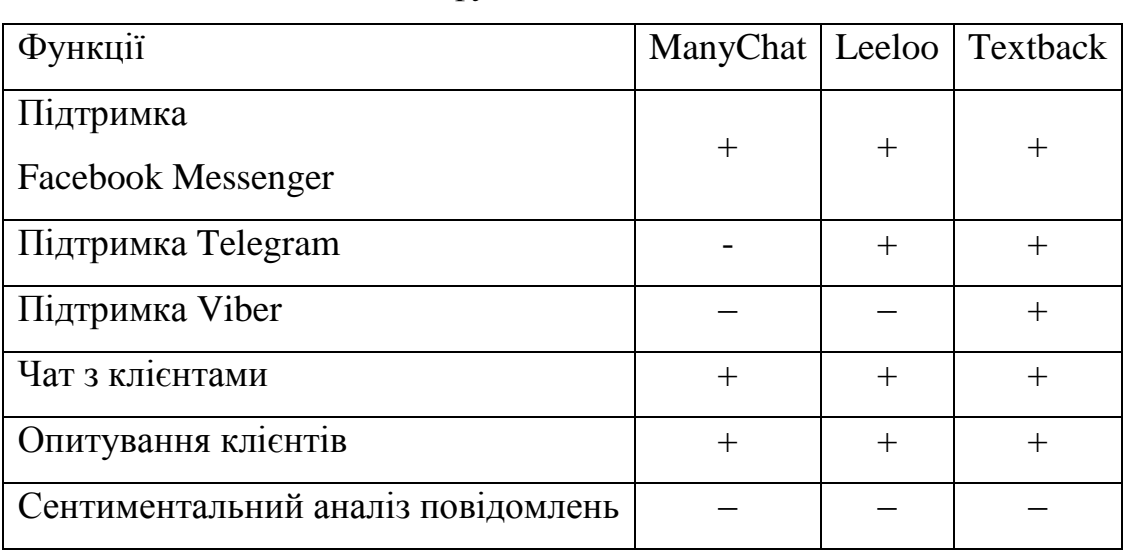

Таблиця 1.3 – Огляд функцій наявних аналогів

Із таблиці 1.3 видно, що ті аналоги, які представлені нині на ринку, не охоплюють увесь спектр функцій, необхідних для надання підтримки клієнтам.

Більшість з аналогів зосереджена на процесі реклами продуктів, побудові воронок продажу та інших функціях. Жоден з аналогів не надає функції сентиментального аналізу повідомлень.

#### **1.3 Постановка задачі**

#### **1.3.1 Призначення розробки**

У зв'язку з тим, що процеси надання підтримки користувачам за допомогою мережі Інтернет на даний момент є незручними та неоптимізованими, виникла мета підвищити якість надання підтримки, а саме: створити систему, орієнтовану на надання підтримки користувачам у зручному для них форматі. Клієнти зможуть користуватися одним з більш зручних для них месенджером (Telegram, Viber або Facebook Messenger), задавати свої питання службі підтримки. Працівники служби підтримки (адміністратор на оператор), в свою чергу, зможуть використовувати результати сентиментального аналізу текстових повідомлень клієнтів для надання їм підтримки.

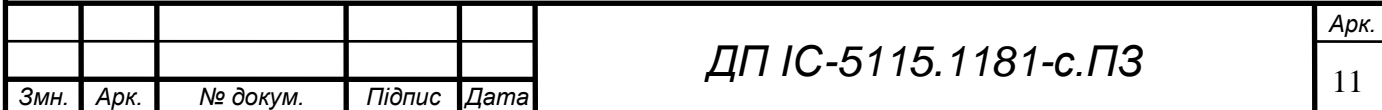

# **1.3.2 Цілі та задачі розробки**

Цілями розробки є:

- покращення якості надання підтримки;
- зменшення часу очікування для отримання відповіді;
- зробити процес отримання підтримки біль зручним для клієнта;

Для реалізації поставленої мети необхідно розв'язати наступні задачі:

- створення засобів для створення опитувань та комунікації з клієнтами.
- створення інтеграцій з месенджерами Telegram, Viber та Facebook Messenger.
- створення засобів сентиментального аналізу текстових даних.

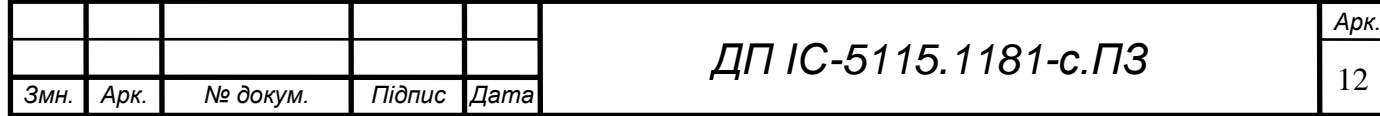

# **ZUA IC-S115.1181-c. 173**

#### **Висновок до розділу**

У даному розділі було розглянуто предметне середовище. Дипломний проект присвячений підтримці клієнтів з використанням чат-ботів та сентиментального аналізу текстових даних.

При описі предметного середовища було визначено та описано процеси діяльності, що представлені у вигляді двох незалежних процесів, для кожного з яких наведено структурні схеми. Також було створено функціональну модель системи, а саме: побудовано USE-case діаграму, описано акторів системи та визначено функціональні вимоги з пріоритетами виконання відповідно до варіантів використання.

Наступним етапом роботи над дипломним проектом став пошук аналогів запропонованого застосунку з подібним функціоналом. Було порівняно функції, які виконують знайдені програмні продукти. На даний момент було виявлено декілька систем зі схожим функціоналом, але вони не охоплюють увесь спектр функцій, які запропоновані в даному дипломному проекті. Жоден з аналогів продуктів не використовує сентиментальний аналіз текстових даних.

Також у одному з підрозділів було сформовано постановку задачі, визначено призначення, мету та задачі розробки.

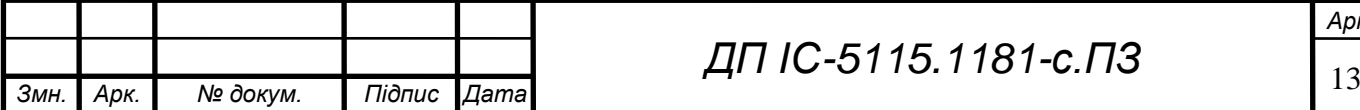

# *ДП ІС-5115.1181-с.ПЗ*

# **ZUA IC-S115.1181-C. ITS**

# **2 ІНФОРМАЦІЙНЕ ЗАБЕЗПЕЧЕННЯ**

### **2.1 Вхідні дані**

Вхідними даними комплексу задач є:

- дані про клієнтів,
- повідомлення з месенджерів.

Так як темою роботи є саме комплекс задач з підтримки користувачів, а не створення такої системи цілком, будемо вважати, що дані про клієнтів у відповідному форматі вже зберігаються у базі даних.

Повідомлення з месенджерів надходять до системи за допомогою вебхуків, що надсилаються на сервер системи по протоколу HTTPS[12] у форматі JSON[13].

Після підключення чат-боту до системи підтримки, система підтримки відправляє запит на зовнішній API відповідного месенджеру та передає IPадресу сервіса системи підтримки, що відповідає за прийняття та обробку повідомлень від месенджерів. Вебхук-повідомлення з різних месенджерів мають різну структуру, приклади наведено на Рисунках 2.1 - 2.3, але задля полегшення взаємодії, вони перетворюються в єдиний формат попередньою обробкою. Приклад повідомлення показано на рисунку 2.1.

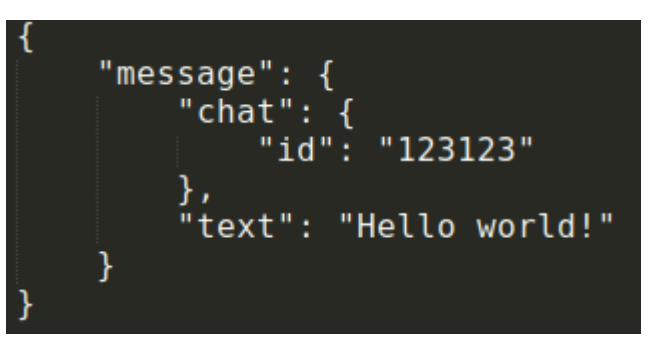

Рисунок 2.1 – Структура повідомлення з месенджера Telegram

- message об'єкт, що містить інформацію про повідомлення
- chat об'єкт, що містить інформацію про чат
- id унікальний ідентифікатор чата
- $\overline{r}$

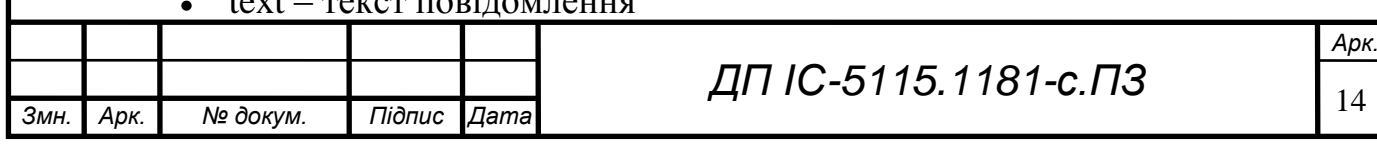

**ZILIO-5115.1181-C. ITS** 

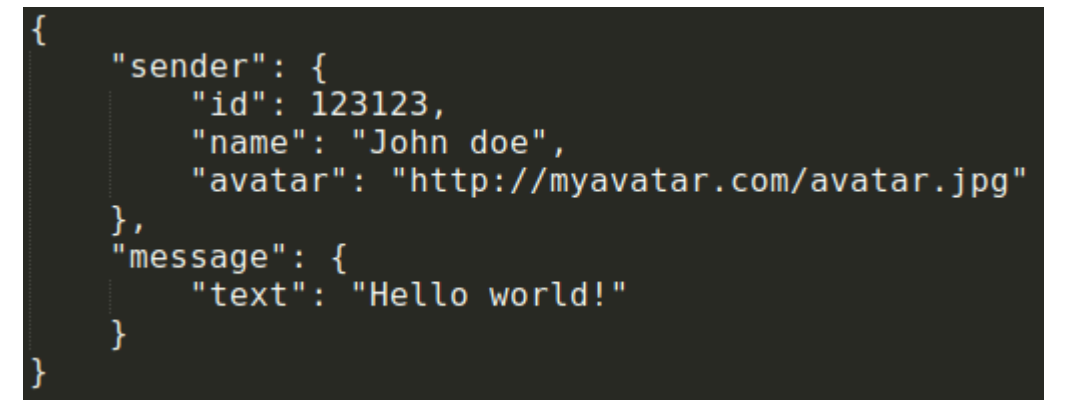

Рисунок 2.2 – Структура повідомлення з месенджера Viber

- sender об'єкт, що містить інформацію про відправника  $\bullet$ повідомлення
- id унікальний ідентифікатор відправника
- name ім'я відправника
- avatar посилання на аватар відправника, що зберігається на серверах Viber
- message об'єкт, що містить інформацію про повідомлення  $\bullet$
- text текст повідомлення

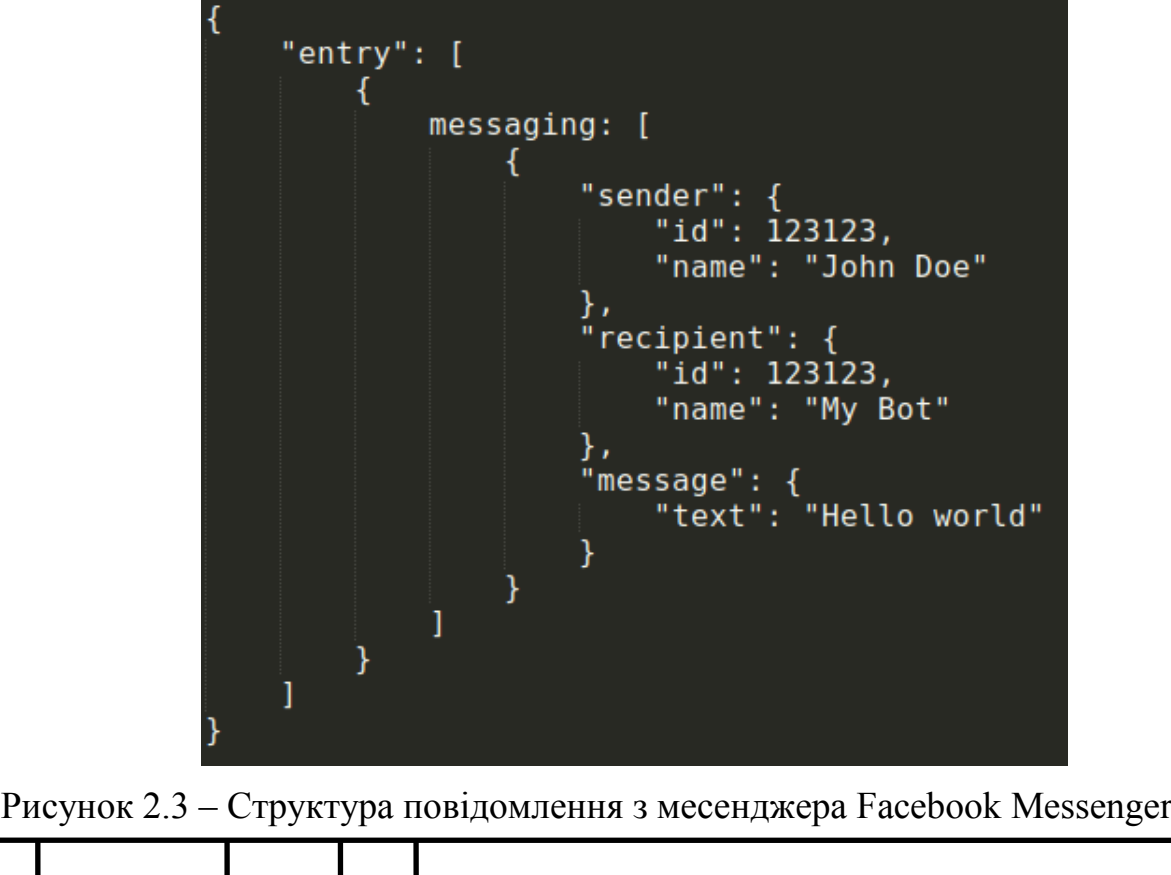

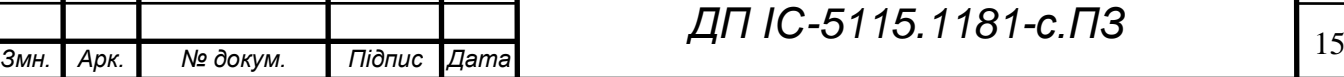

*ДП ІС-5115.1181-с.ПЗ*

*Арк.*

# **ZILIO-1811.3113-01174**

- entry об'єкт-контейнер, що містить усі оновлення, що надсилаються вебхуком (при великій частоті надходження повідомлень можливе надсилання кількох оновлень від кількох різних користувачів одним вебхуком)
- messaging об'єкт-контейнер, що містить усі нові повідомлення у вигляді об'єктів
- sender об'єкт, що містить інформацію про відправника
- recipient об'єкт, що містить інформацію про отримувача повідомлення
- id унікальні ідентифікатори відправника та отримувача відповідно
- name імена відправника та отримувача відповідно
- message об'єкт, що містить інформацію про повідомлення
- text текст повідомлення

Задля полегшення подальшої взаємодії з повідомленнями, вони проходять попередню обробку та приводяться до єдиного формату, що зображено на рисунку 2.4.

"message\_id": 123, "from": 338123942, "date": 153819302, hat": "chat:329381393", "text": "Hello world"

Рисунок 2.4 – Структура повідомлення у форматі JSON

- message  $id id$  повідомлення
- $\bullet$  from id користувача, що надіслав повідомлення
- date дата та час надсилання повідомлення у форматі Unix time
- chat id чата
- text текст повідомлення

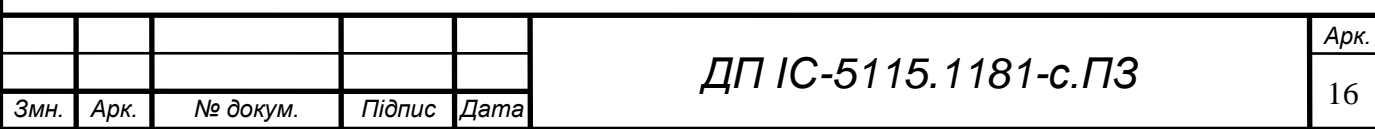

### **2.2 Вихідні дані**

Вихідними даними комплексу задач, є повідомлення від клієнтів у форматі, зазначеному у попередньому підрозділі, до яких додане поле результату сентиментального аналізу analysis result. Результатом аналізу є ціле число, від'ємні числа - негативна оцінка, додатні - позитивна оцінка, нуль - нейтральна оцінка. Чим більший модуль числа, тим більш позитивною (негативною) є оцінка повідомлення.

### **2.3 Опис структури бази даних**

Структуру бази даних наведено у вигляді ER-діаграми, яка представлена у графічному матеріалу до роботи.

На рис. 2.5 наведено схему БД, компактнішу нотацію ER-діаграми, де у прямокутниках множин сутностей містяться переліки атрибутів.

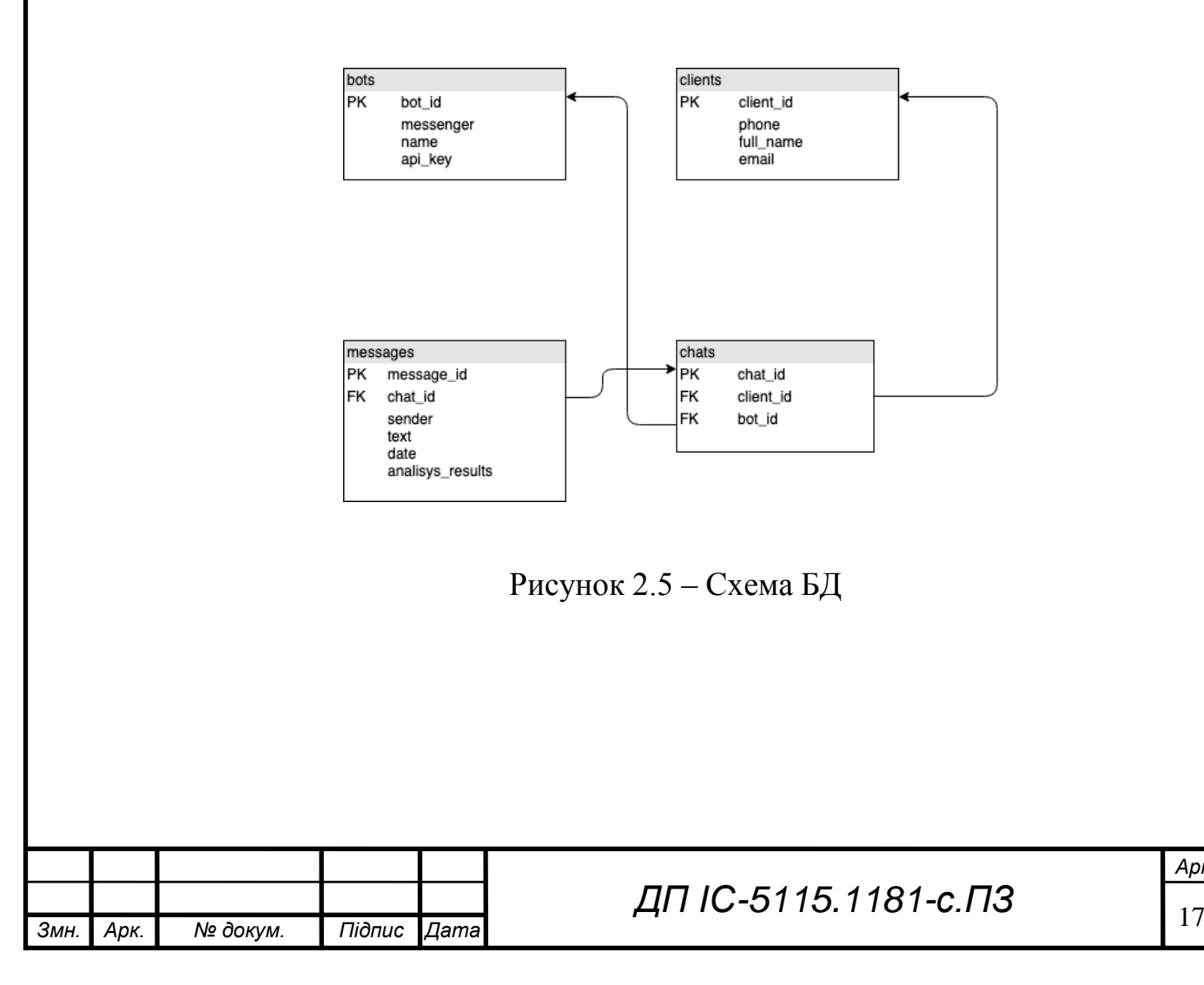

*Арк.*

# **ДП IC-5115.1181-C.ПЗ**

Розпишемо детальніше вміст таблиць БД (табл. 2.1).

Таблиця 2.1 – Опис структури бази даних

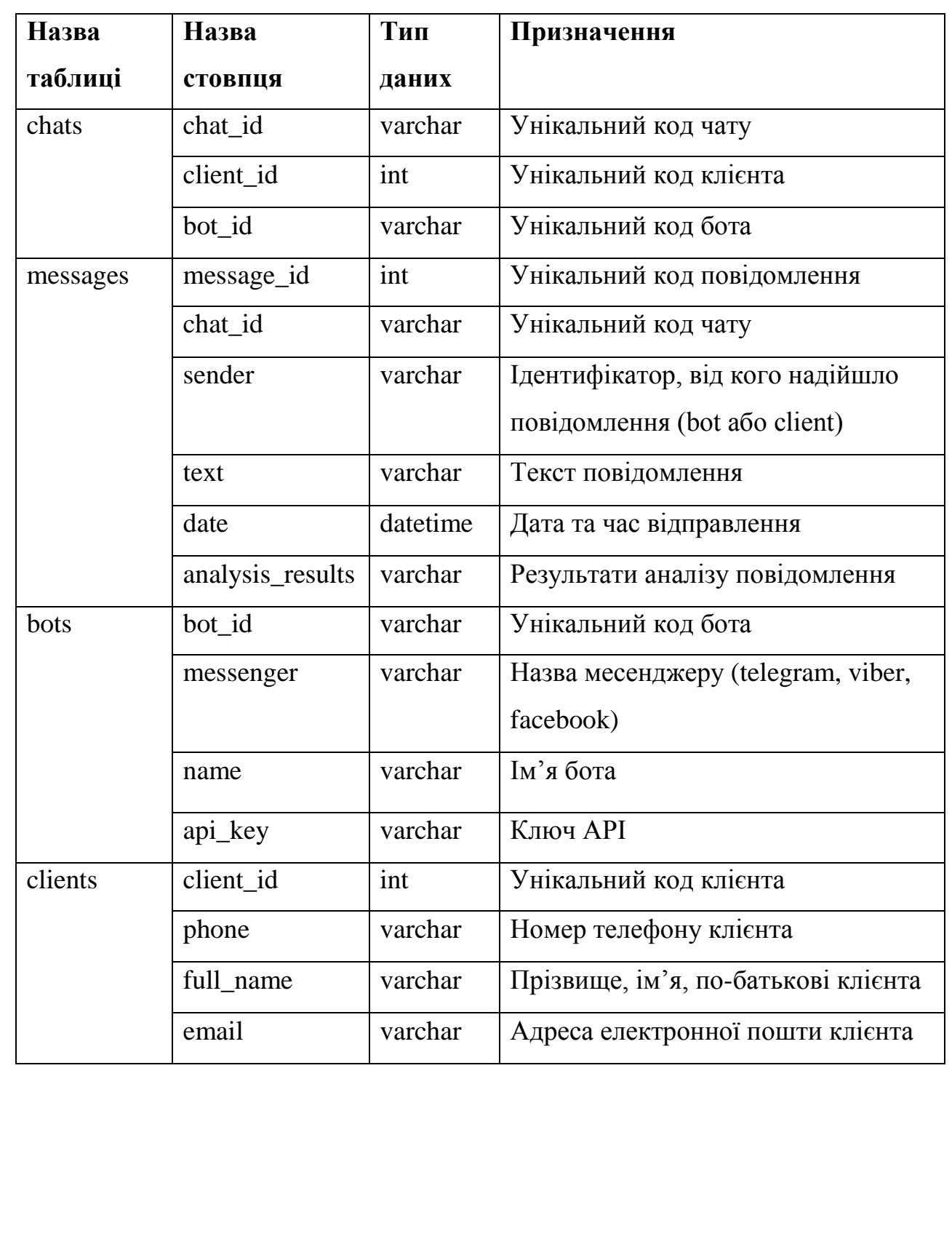

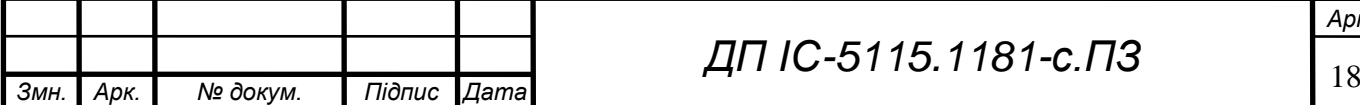

# **ZUA-6115.1181-C.N3**

### **Висновок до розділу**

У розділі з описом інформаційного забезпечення було описано вхідні дані комплексу задач: повідомлення, що надходять у форматі JSON шляхом веб-хуків.

Для даного дипломного проекту було прийнято рішення використовувати реляційну БД PostgreSQL[14].

Також у розділі було наведено схему та структуру БД, детально розписано структуру таблиць, а також зв'язки між ними.

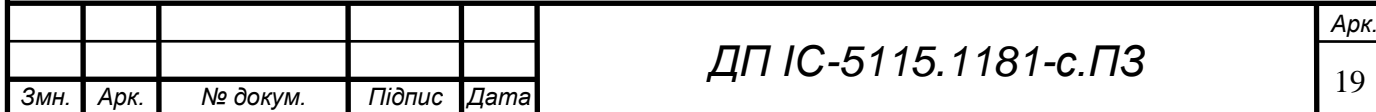

# **3 МАТЕМАТИЧНЕ ЗАБЕЗПЕЧЕННЯ**

#### **3.1 Змістовна постановка задачі**

Сентиментальний аналіз текста (англ. Sentiment analysis, Opinion mining) - сфера обробри природніх мов, основа задача якою - визначити суб'єктивні або емоційні індикаторі в тексті, тобто знайти відношення автора до зазначенного об'єкта або події[15]. Насьогодні, аналіз тональності текста широко використовується в таких галузях як соціологія (збір даних з соціальних мереж про вподобання людей), політологія (збір даних про політичні погляди окремих соціальних груп), маркетинг (створення рейтингів продуктів, компаній, людей), психологія (визначення симптомів психологічних захворювань або депресії), та, звісно, штучний інтелект, для якого розуміння людських почуттів та емоцій є дуже важливим аспектом[16- 20].

Аналіз висловлювань є ефективним засобом спостереження і оцінки думок користувачів та може бути доцільно використаним у системі консультаційної та технічної підтримки клієнтів.

В наукових дослідженнях описуються наступні задачі сентиментального аналізу тексту відгуків користувачів:

- аналіз тональності текстів у висловлюваннях відносно аспектів
- виділення оціночних словосполучень слів
- класифікація текстів на рівні документів і речень

Поставлена задача: виділити відгуки, що вказують на проблеми з продуктом, та навпаки - відгуки, в яких продукту надається позитивна оцінка, використовуючи множина повідомлень користувачів. Надати кожному відгуку оцінку відповідно результатам аналізу (позитивна, негативна, нейтральна).

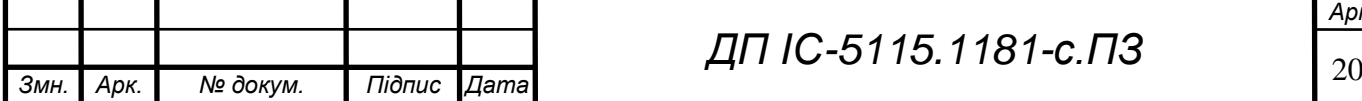

*ДП ІС-5115.1181-с.ПЗ*

#### **3.2 Математична постановка задачі**

Дано множину повідомлень D:

 $D = \{d1, d2, \dots d|D|\}$ 

Функція класифікації тональності лексичних одиниць, що складають множину повідомлень Ф:

Необхідно визначити значення цільової функції f, яка являє собою суму оцінки лексичних тональностей одиниць Ф(da). Тобто:

$$
f(D) = \sum_{i=1}^{D} \Phi(d_i)
$$

Додатнє значення функції f являє собою позитивну оцінку, від'ємне значення - негативну. Якщо значення функції дорівнює нулю, то текст є тонально нейтральним.

### **3.3 Опис методів розв'язання**

Існує декілька видів інструментів для сентиментального аналізу даних. Перший з них - сентиментальні карти (англ. sentiment maps). Ці карти представляють загальний настрій певної соціальної групи в певний момент часу. Карти зазвичай базуються на позитивних або негативних постах у мікроблогах.

Ще один популярний вид сентиментального аналізу це об'єктоцентричний (англ. entity-centric) метод. Цей тип аналізу представляє рейтинг певної організації, людини, продукту або події в певний момент часу. Ця інформація зазвичай збирається з соціальних мереж, мікроблогів та вебсайтів, що мають систему відгуків.

#### **Види класифікації**

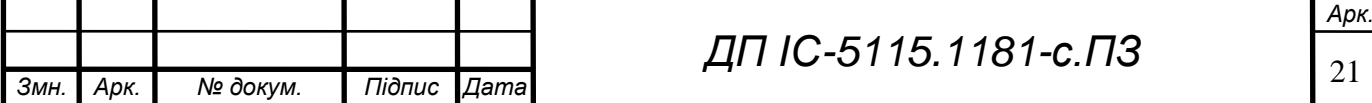

# **ZILIO-1811.31181-C. ITS**

В сучасних системах автоматичного визначення емоційної оцінки тексту частіше за все використовується одновимірний емотивний простір: позитив або негатив. Основною задачею в аналізі тональності є класифікація полярності даного документа, тобто визначення, чи є думка у документі чи вислові позитивною, негативною або нейтральною. Більш розгорнуто класифікація тональності виражається, наприклад, такими емоційними станами як "злий", "сумний", "щасливий".

#### **Класифікація за бінарною шкалою**

Полярність документа можна визначати за бінарною шкалою. В цьому випадку для аналізу полярності документа використовуються дві оцінки: позитивна та негативна. Одним з недоліків даного підходу є те, що не завжди емоційну складову документа можна визначити однозначно, тобто документ може містити ознаки як позитивної, так і негативної оцінки.

#### **Класифікація за багатосмуговою шкалою**

Можна класифікувати тональність документа за багатосмуговою шкалою, що було предприйнято Пангом та Снайдером. Їми було розширено основну задачу класифікації кіновідгуків від оцінка "позитивний або негативний" в бік прогнозування рейтинга по 3-х та 4-х бальній шкалі.

### **Системи шкалювання**

Іншим методом визначення тональності є використання систем шкалювання, за допомогою чого, словам зазвичай пов'язаним з негативною, позитивною або нейтральною тональностями, ставляться у відповідність числа за шкалою від -10 до 10. Спочатку фрагмент неструктурованого тексту досліджується за допомогою інструментів та алгоритмів аналізу природної мови, а потім виділені з цього тексту вислови та терміни аналізуються з метою розуміння значення цих слів.

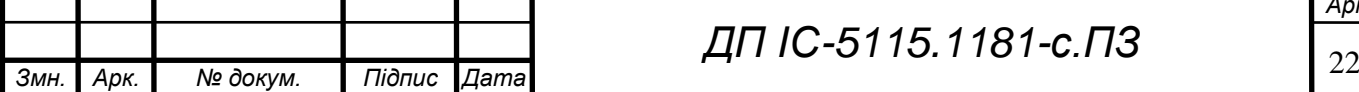

# *ДП ІС-5115.1181-с.ПЗ*

*Арк.*

### **Методи класифікації тональності**

#### **Методи, що засновані на правилах та словниках**

Цей метод базується на пошуку емотивної лексики в тексті по заздалегідь складеним тональним словником, та правилам з використанням лінгвістичного аналізу. За сукупністю знайденої емотивної лексики текст можна оцінити за шкалою. Для того щоб оцінити текст за цим методом необхідно кожному слову в тексті присвоїти значення його тональності зі словника, а потім порахувати загальну тональність, підсумувавши значення тональностей кожного окремого речення.

Основною проблемою методів, заснований на правилах та словниках, вважається трудоємність процесу підготовки словника. Для того, щоб отримати інструмент для класифікації тональності документа з високою точністю, необхідний словник, що буде мати оцінку термінів адекватну предметній області документу. Наприклад, слово "величезний" може бути позитивним щодо розміру пам'яти жорсткого диску та негативним щодо розміру мобільного телефону. Також даний метод потребує великих трудовитрат для складання великої кількості правил, необхідних для коректної роботи системи.

#### **Машинне навчання з вчителем**

Цей метод є найбільш широко використовуваним. Сутью таких методів є те, що на першому етапи навчається машинний класифікатор на заздалегідь розмічених текстах, а потім отриману модель використовують для аналіза нових документів. Приклад алгоритму:

- 1. Спочатку збирається колекція документів, на основі яких навчається машинний класифікатор
- 2. Кожен документ розкладається у вигляді вектора аспектів, за якими він буде досліджуватися
- 3. Вказується правильний тип тональності для кожного документа

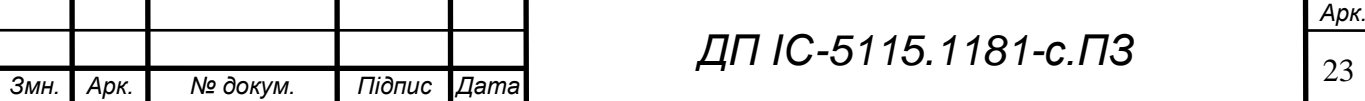

- 4. Відбувається вибір алгоритму класифікації та методу для навчання класифікатора
- 5. Отриману модель використовуємо для визначення тональності нової колекції документів

#### **Машинне навчання без вчителя**

В основі цього методу покладено те, що терміни, які найчастіше зустрічаються у тексті і в той же час присутні у меншій кількості в інших документах цієї колекції, мають найбільшу вагу в тексті. Виділивши дані терміни, а потім визначивши їх тональність, можна зробити висновок щодо тональності тексту взагалі.

#### **Метод, заснований на теоретико-графових моделях**

В цьому методі[39] використовується припущення, що не всі слова в текстовому корпусі документа рівнозначні. Деякі слова мають більше вагу та сильніше впливають на тональність тексту. При використанні цього методу, аналіз тональності розбивається на декілька етапів:

- 1. Побудова графа на основі досліджуваного тексту
- 2. Ранжування його вершин
- 3. Класифікація знайдених слів
- 4. Підрахування результату

Для класифікації слів використовується тональний словник. Для отримання кінцевого результату необхідно визначити значення двох оцінок: позитивною складової та негативної. Для того щоб знайти позитивну складову тексту необхідно знайти суму тональностей всіх позитивних термінів в тексті. Аналогічно знаходиться негативна складова. Кінцева тональність тексту визначається як співвідношення за формулою:

$$
T=\frac{P}{N}
$$

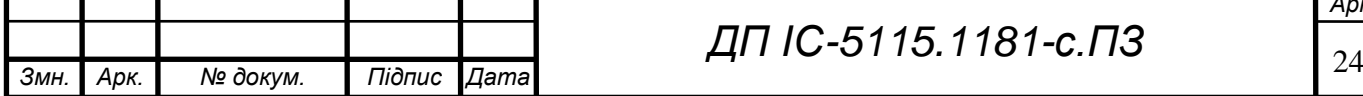

де T - загальна тональність тексту, P - позитивна складова, N негативна складова.

Таким чином текст, для якого значення Т близько до 1, вважається нейтральним. Для якого Т незначно перевищує 1 - позитивним, якщо значно перевищує 1 - сильно позитивним. Так само і для негативних.

### **Оцінка якості сентиментального аналізу**

Точність та якість системи сентиментального аналізу оцінюється тим, наскільки хорошо вона узгоджується з думкою людини відносно емоційної оцінки досліджуваного тексту. Для цього можуть використовуватись такі метрики, як точність та повнота. Формула для знаходження повноти[40]:

$$
R = \frac{O_c}{O_T}
$$

де R - повнота аналізу,  $O_c$  - кількість коректно визначених думок,  $O_T$  загальна кількість думок (як знайдених системою, так і не знайдених).

Точність визначається за формулою:

$$
P = \frac{O_c}{O_{TS}}
$$

де P - точність,  $Q_c$  - кількість коректно визначених думок,  $Q_{rs}$  - загальна кількість думок, знайдених системою.

Таким чином, точність показує кількість досліджуваних текстів, речень або документів, в оцінці яких думка системи сентиментального аналізу збігається з думкою експерта.

#### **3.4 Обґрунтування методу розв'язання**

Для вирішення поставленої задачі було обрано метод, що базується на словниках та правилах (англ. rule-based) [38].

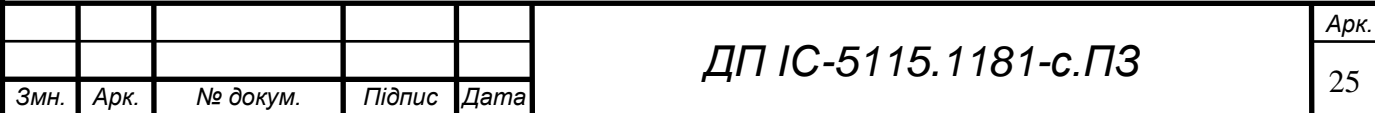

## $E119 - L8119 L19 - 21117$

Аналіз методом словників та правил передбачає визначення тональності емоційної інформації на рівні речення або словосполучення. Цей метод аналізу є одним з найскладнішим у реалізації, але він може бути найбільш точним у розумінні людських емоцій та думок. Повідомлення можуть містити як позитивні, так і негативні коментарі щодо об'єкта та обраний метод надає можливість оцінки тональності повідомлення загалом, а оцінки окремих висловів та словосполучень, що є більш точним підходом.

Реалізація сентиментального аналізу даних для української мови є дуже складною задачею. На даний момент немає словників тональності для української мови, а синтаксичний парсер все ще знаходиться у стадії розробки.

На рисунку 3.1 представлено загальну схему системи сентиментального аналізу даних. Як можна побачити, перша стадія це препроцесінг тексту. Кожне повідомлення містить дані про відправника, дату та саме текст повідомлення. Потім, виділений текст повідомлення розбивається на слова та вислови (токени, англ. tokens). Вислови визначаються за допомогою пунктуації, що є дуже строгою в українській мові. Ми робимо припущення, що автор повідомлення дотримується правил пунктуації та орфографії.

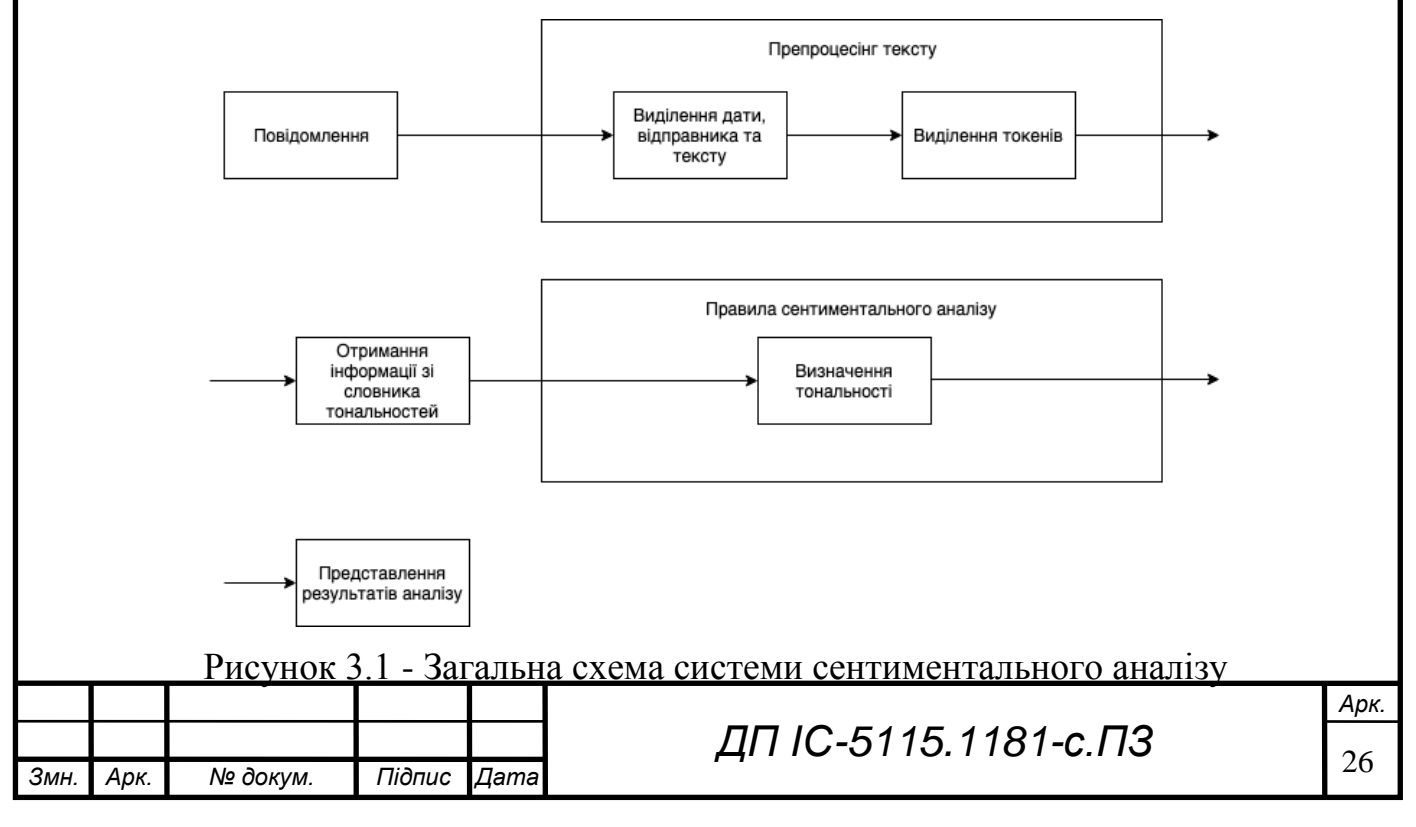

# $E112 - L81191117$

Наступний крок алгоритму це оцінка тональності та емоцій кожного слова та виразу. Це робиться за допомогою словнику тональностей, який було сформовано шляхом перекладу словнику AFINN.

Окреме слово може відноситись до однієї з наступних категорій: позитивне (англ. positive), негативне (англ. negative), підсилювач (англ. intensifier), інвертор (англ. inverter) або нейтральне (англ. neutral). Результуюча тональність вислову, в свою чергу, може бути позитивною, негативною, дуже позитивною, дуже негативною або нейтральному.

Було сформовано наступний список правил для уніфікованого аналізу висловів незалежно від контексту:

ПІДСИЛЮВАЧ + ПОЗИТИВНЕ -> ДУЖЕ ПОЗИТИВНЕ ПІДСИЛЮВАЧ + НЕГАТИВНЕ -> ДУЖЕ НЕГАТИВНЕ ІНВЕРТОР + ПОЗИТИВНЕ -> НЕГАТИВНЕ ІНВЕРТОР + НЕГАТИВНЕ -> ПОЗИТИВНЕ ІНВЕРТОР + НЕЙТРАЛЬНЕ -> НЕЙТРАЛЬНЕ ПОЗИТИВНЕ + НЕЙТРАЛЬНЕ -> ПОЗИТИВНЕ НЕГАТИВНЕ + НЕЙТРАЛЬНЕ -> НЕГАТИВНЕ ПОЗИТИВНЕ + ПОЗИТИВНЕ -> ПОЗИТИВНЕ НЕГАТИВНЕ + НЕГАТИВНЕ -> НЕГАТИВНЕ НЕЙТРАЛЬНЕ + ПОЗИТИВНЕ -> ПОЗИТИВНЕ НЕЙТРАЛЬНЕ + НЕЙТРАЛЬНЕ -> НЕЙТРАЛЬНЕ НЕЙТРАЛЬНЕ + НЕГАТИВНЕ -> НЕГАТИВНЕ ПОЗИТИВНЕ + НЕГАТИВНЕ -> НЕГАТИВНЕ НЕГАТИВНЕ + ПОЗИТИВНЕ -> НЕГАТИВНЕ

Таким чином, процес сентиментального аналізу вислову можно представити у вигляді дерева.

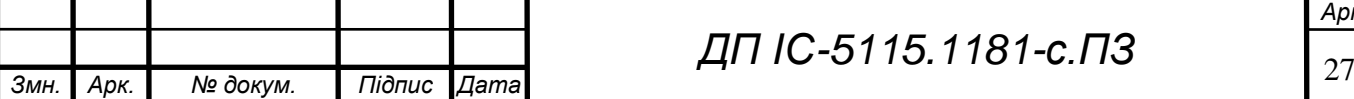

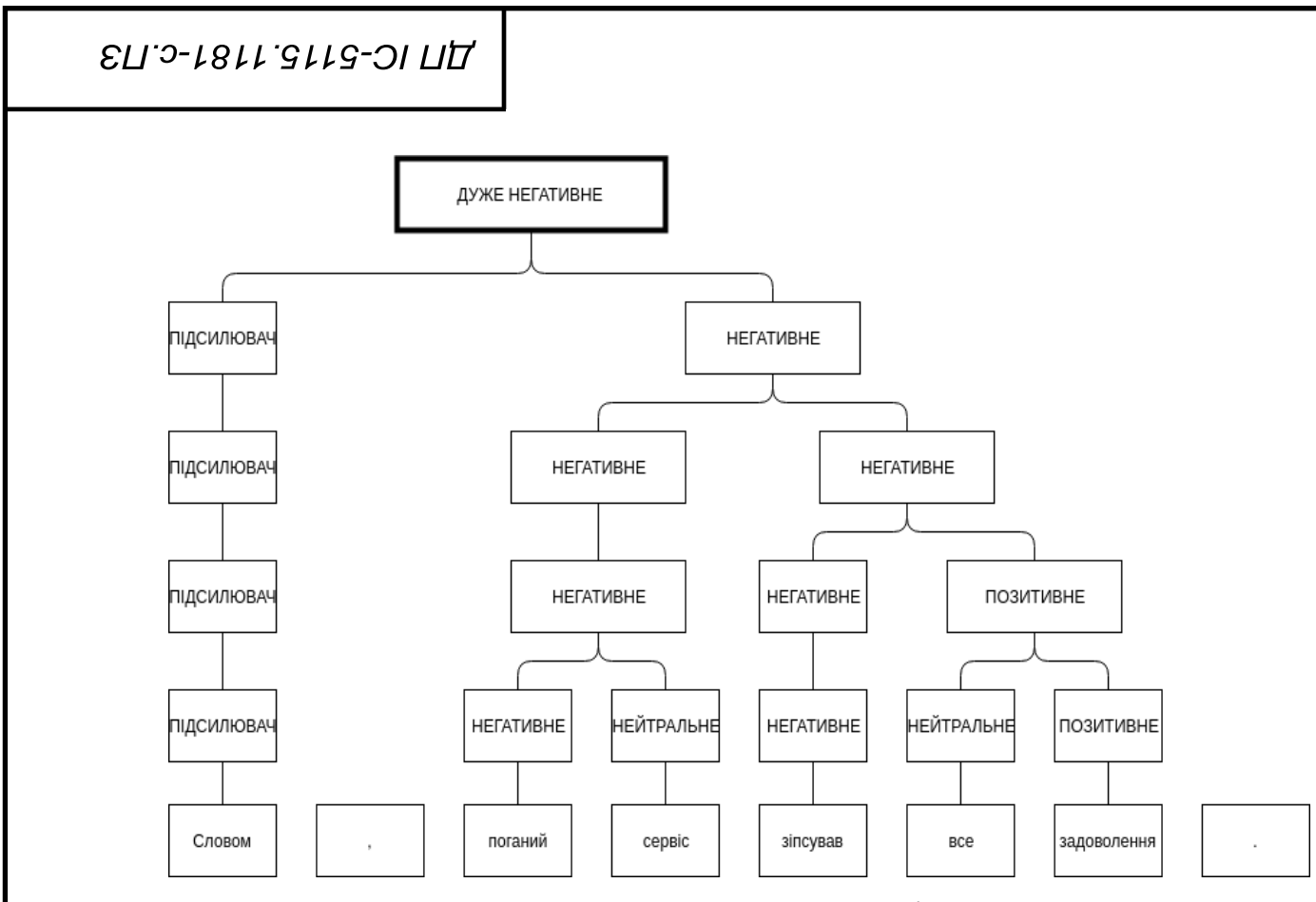

Рисунок 3.2 - Приклад дерева аналізу

На кожному рівні правила обробляються один за одним, але вони сортуються від біль розповсюджених до менш розповсюджених з метою зменшення часу, необхідного на пошук відповідного правила.

### **Висновок до розділу**

В даному розділі було детально розібрано та порівняно різні методи до класифікації та оцінки тональності тексту. Були наведені достоїнства та недоліки кожного методу та випадки, в яких потрібно використовувати ті чи інші методи розв'язання.

Було описано та обґрунтовано запропонований підхід до вирішення даної задачі з детальними ілюстраціями та прикладами розв'язання.

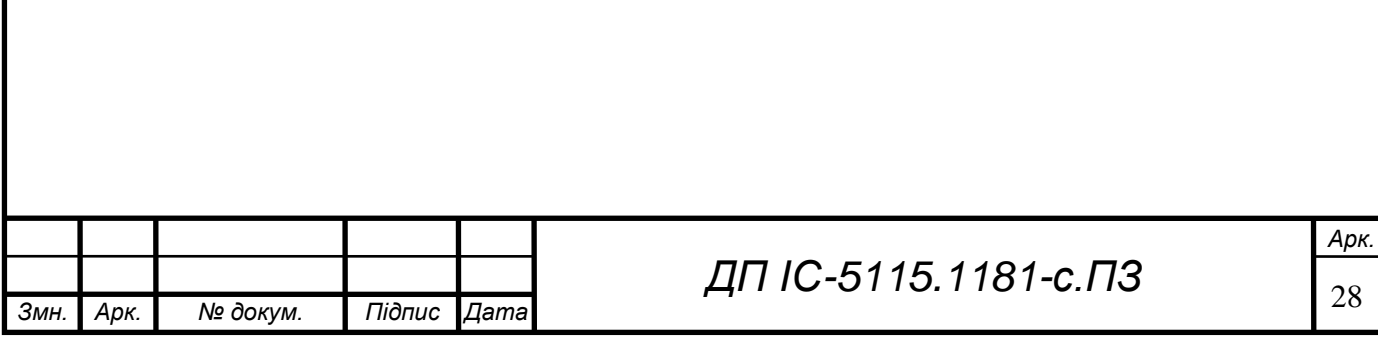

# **4 ПРОГРАМНЕ ТА ТЕХНІЧНЕ ЗАБЕЗПЕЧЕННЯ**

### **4.1 Засоби розробки**

При створенні програмного продукту були використані такі програмні засоби: PhpStorm[21], PgAdmin[22], draw.io[23], Adobe Photoshop[24].

В якості мови програмування для Back-End частини було обрано JavaScript разом с програмною платформою Node.js[25].

JavaScript - це мультипарадігменна мова програмування, яка підтримує об'єктно-орієнтований, функціональний та імперативний стилі[26]. JavaScript є інтерпретованою мовою, що дозволяє заощадити значну кількість часу, що зазвичай витрачається на компіляцію програми. Основними особливостями JavaScript є динамічна типізація, слабка типізація, автоматичне керування пам'яттю та прототипне програмування. JavaScript є вузькоспеціалізованою мовою та призначений лише для виконання в веб-браузерах.

V8 - це движок з відкритим вихідним кодом, що був розроблений компанією Google та наразі використовується у багатьох продуктах, таких як Node.js, Google Chrome, Chromium, Android, Google chromeOS та інші[27]. Він написан мовою програмування C++ та реалізовує стандарт ECMA-262[28]. V8 компілює JavaScript напряму в машинний код до того як його виконати, замість того, щоб інтерпретувати в байткод або компілювати програму цілком, а потім запускати з файлової системи. Зкомпільований код додатково динамічно оптимізується під час рантайму.

Node.js - це програмна платформа, заснована на движку V8, яка дозволяє перетворити JavaScript з вузькоспеціалізованої на мову загального призначення. Вона була розроблена Райаном Далем в 2009 році, який під час своїх експериментів прийшов до висновку, що замість традиційної моделі паралелізма на основі потоків, можна використати подієво-орієнтовану систему. В склад Node.js також входить бібліотека libuv[29] (англ. library unicorn velociraptor), написана мовою програмування  $C++$ , яка відповідає за

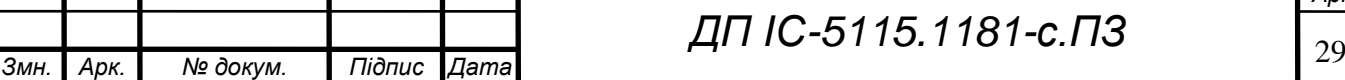

*ДП ІС-5115.1181-с.ПЗ*

# $E119 - L8119 L19 - 21117$

всі операції асинхронного вводу-виводу (I/O), такі як мережеві запроси, читання та запис файлів, взаємодія з базами даних, використовуючи модель подієвого циклу (англ. Event Loop). Event Loop регулює послідовність виконання контекстів - стек[30]. Він формується під час виконання певної події, або виклику функції. Кожен раз коли виконується подія, функція, яка повинна бути виконана під час його виконання, переміщується до черги на виконання, в Event Loop, який послідовно, з кожним циклом виконує покладений до нього код.

Таким чином, в Node.js постійно працюють пов'язані між собою синхронна та асинхронна черги на виконання. Синхронна - стек, який формує чергу і пробрасує виклики функцій до асинхронної - Event Loop - які будуть виконані після завершення виконання поточного контексту. Детальна схема роботи представлена на рисунку 4.1.

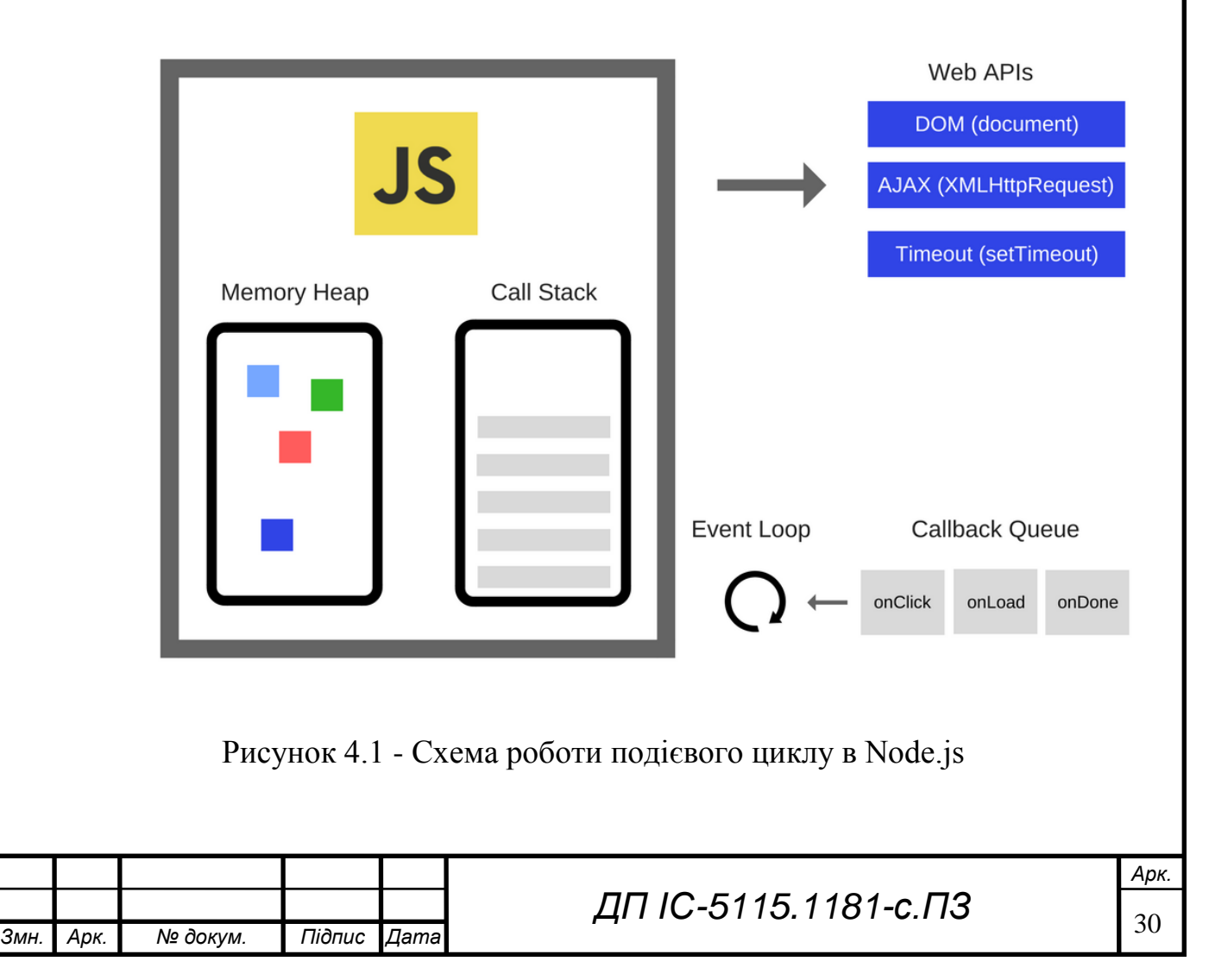

# **ZUA IC-S115.1181-c. 173**

Завдяки такій моделі асинхронності, програми написані на Node.js можуть обробляти велику кількість запитів паралельно, що є дуже важливим для нашою системи, так як навантаження на систему може становити сотні запитів в секунду шляхом надсилання оновлень у вигляді веб-хуків.

PostgreSQL - вільна об'єктно-реляційна система управління базами даних. Вона була створена у 1996 році, як альтернатива існувавшим тоді комерційним системам. Можливості сервера PostgreSQL:

- Надійність і стійкість на великих навантаженнях;
- Кросс-платформеність;
- Необмежена кількість користувачів;
- Підтримка баз даних необмеженого розміру;
- Висока швидкість виконання команд;
- Наявність системи безпеки;

Postgres є дуже схожою на інші системи управління базами даних, такі як MySQL[31], MariaDB[32], але має деякі переваги, наприклад підтримка користувацьких об'єктів та їх поведінки, враховуючи типи даних, функції, операції, домени та індекси. Також PostgreSQL має більш широкий список типів даних, включаючи такі типи як uuid, грошовий, перераховуємий, геометричній, бінарний, мережеві адреси, бітові строки, текстовий пошук, xml, json, масиви, композитні типи та числові діапазони.

Такой Postgres реалізовує стандарт ANSI-SQL:2008 та задовольняє вимогам ACID (Atomicity, Consistency, Isolation, Durability)[33], що, наряду з відомою посилальною та транзакційною цілісністю, робить PostgreSQL однією з найнадійніших систем управління базами даних.

Для підтримання комунікації між Back-End сервісами системи було обрано RabbitMQ[34] - програмний брокер повідомлень на основі стандарта AMQP[35] з відкритим вихідним кодом. Він написаний мовою програмування Erlang, яка відома своєю швидкодією. Клієнтські інтерфейси для взаємодії з брокером існують для багатьох мов програмування, в тому

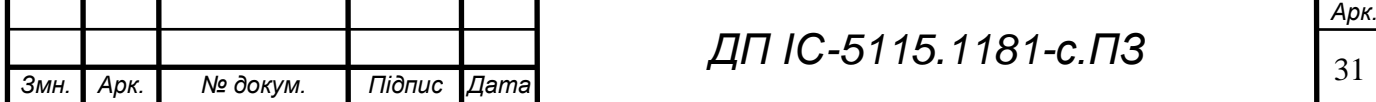
числі для Node.js, що дозволяє нам повноцінно використовувати можливості RabbitMQ.

RabbitMQ є одним з найкращих інструментів для побудови сервісорієнтованих систем. При обміні повідомленнями задіяні три основні сутності:

- 1. Producer (постачальник) програма, що надсилає повідомлення.
- 2. Queue (черга) ім'я "поштової скриньки". Вони існують всередині RabbitMQ. Всі повідомлення зберігаються всередині черг та їх може бути скільки завгодно багато. Постачальник може відправляти повідомлення як до однієї черги, так і до багатьох одночасно.

3. Consumer (споживач) - програма, що приймає повідомлення.

На малюнку 4.2 наведено простий приклад взаємодії через чергу hello постачальника P та споживача С.

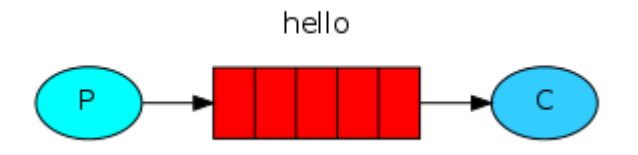

Рисунок 4.2 - Схема процессу обміну повідомленнями через RabbitMQ

Таким чином, ми можемо використати RabbitMQ для побудови взаємодії між сервісами системи, які будуть описані нижче.

Для розробки клієнтської частини системи (веб-застосування) використовуються HTML, CSS, а також фреймворк VueJS з мовою програмування TypeScript.

TypeScript[36] - мова програмування, розроблена компанією Microsoft у 2012 році, яка розширює функціонал JavaScript. Окрім статичної типізації, TypeScript додає такі опції як класи, інтерфейси, міксини, модулі, кортежі та інші. TypeScript компілюється у JavaScript, та є обернено-сумісним з ним, тобто будь-яких валідний JavaScript код є валідним TypeScript кодом. Використання TypeScript в проекті допомагає запобігти багато помилок під

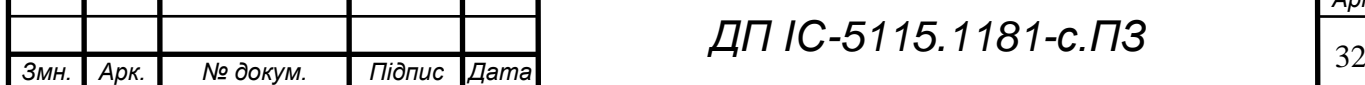

*ДП ІС-5115.1181-с.ПЗ*

## **ZILIO-1811.31181-C. ITS**

час написання коду, завдяки суворій типізації, а також покращує якість кода завдяки введенню додаткових абстракцій.

VueJS[37] - JavaScript-фреймворк з відкритим вихідним кодом, призначений для розробки користувацьких інтерфейсів. Він був створений у 2013 році, колишнім співробітником Google Еваном Ю. VueJS зосереджений на декларативному рендерінгу та композиції компонентів. Фреймворк використовує шаблони, які базуються на HTML та дозволяють з'єднувати DOM-елементи з властивостями екземпляра Vue. В поєднанні з системою реактивності, Vue здатен розрахувати мінімальну кількість елементів, які потребують ре-рендеринга в результаті зміни даних у моделі. Реактивність базується на JavaScript об'єктах з оптимізованим ре-рендерингом, кожен компонент слідкує за своїми реактивними залежностями та використовує мінімальну кількість DOM-операцій для внесення змін.

Компоненти у VueJS поширюють функціонал HTML компонентів та інкапсулюють код, що можно перевикористати. Компонент, за великим рахунком, являє собою окремий екземпляр Vue з наперед визначеним набором налаштувань.

Окрім цього, разом з фреймворком VueJS зазвичай використовується бібліотека Vuex, яка призначена для керування станом застосунку, що використовує Flux архітектуру, а також Vue-Router, що призначений для навігації між "сторінками" SPA (Single Page Application).

Для створення початкового шаблону застосунку, використовується Vue-CLI 3 (Command Line Interface), яка надає можливість обрати зборщик проекту (Webpack або Parcel), мову програмування (JavaScript або TypeScript), додаткові фреймворки та бібліотеки для тестування, CSSпрепроцесор, статичний аналізатор кода, компілятор та інше.

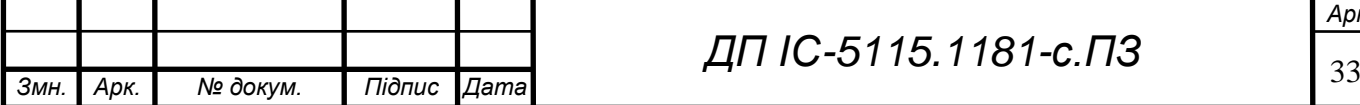

*ДП ІС-5115.1181-с.ПЗ*

*Арк.*

### **4.2 Вимоги до технічного забезпечення**

### **4.2.1 Загальні вимоги**

Для корректної роботи даної системи конфігурація сервера має бути натопуною:

- 64 розрядна операційна система;
- процесор з тактовою частотою не нижче 1.5 ГГц;
- достатній об'єм оперативної пам'яті (не меньше 8 Гб);
- інші складові можуть мати будь-які параметри, тому що води не значним чином впливають на роботу програми;

Додатково на сервері має бути встановлене наступне програмне забезпечення:

- операційна система Linux Debian (або базована на Debian);
- база даних PostgreSQL 10;
- Node.js 10
- RabbitMQ 3.7

Комп'ютер клієнта повинен мати підключення до інтернету та встановленний веб-браузер.

### **4.2.2 Опис локальної обчислювальної мережі**

Використання системи вимагає забезпечення інтернет з'єднання клієнтського робочого місця з сервером зі швидкістю більше 1 мб/с. Обчислювальна мережа зі сторони сервера повинна підтримувати протокол TCP/IP.

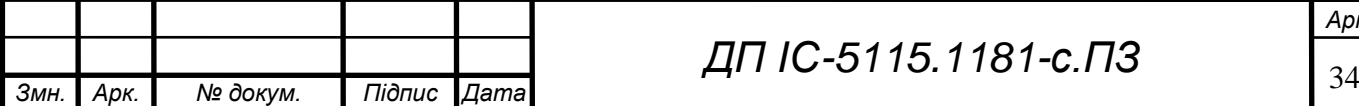

### **4.3 Архітектура програмного забезпечення**

### **4.3.1 Діаграма розгортання**

Діаграма розгортання (англ. deployment diagram) - UML діаграма, що відображає обчислювальні вузли під час роботи програми, компоненти та об'єкти, що виконуються на цих вузлах.

Структурну схему діаграми розгортання наведено у графічному матеріалі до роботи. В даній діаграмі показано процес взаємодії між вузлами, які являють собою:

- комп'ютер-клієнт;
- веб-сервер, який має зворотній зв'язок з клієнтом по протоколу HTTPS та містить наступні компоненти: NodeJS API, VueJS застосунок, PostgreSQL сервер, сервіс сентиментального аналізу даних, Webhook сервіс, WebSocket сервіс, брокер повідомлень RabbitMQ;

### **4.3.2 Діаграма послідовності**

Діаграма послідовності (англ. sequence diagram) - UML діаграма, яка відображає взаємодії об'єктів, впорядковані за часом, наприклад діаграма може відображати задіяні об'єкти та послідовність відправлених повідомлень.

Діаграма послідовності процесу звернення клієнта до служби підтримки та отримання відповіді представлена у графічному матеріалі до роботи.

Клієнт відправляє повідомлення чат-боту за допомогою месенджера, після чого вебхук-сервіс отримує пакет даних, які кажуть про те, що надійшло нове повідомлення. Дані записуються до черги на сентиментальний аналіз до RabbitMQ, після чого аналізуються сервісом аналізу, записуються до базу даних, та записуються до черги на відправлення оператору. Після цього, WebSocket сервіс зчитує дані з черги та відправляє до веб-застосунку

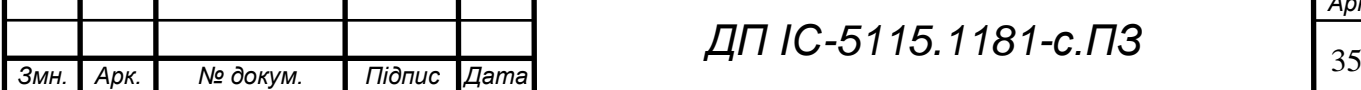

## **ZUA-S115.3113-C.N3**

по веб-сокет протоколу. Веб-застосунок відображає повідомлення з результатом аналізу оператору. Оператор дає відповідь клієнту, в результаті чого веб-застосунок відправляє запрос до API, який записує нове повідомлення до бази даних і за допомогою відкритих API месенджера відправляє відповідь клієнту.

На рисунку 4.4 представлено діаграму послідовності для процесу створення розсилки. Адміністратор створює розсилку, в результаті чого вебзастосування викликає метод API для створення розсилки. API вибирає з бази даних усіх клієнтів та за допомогою методів відкритого API месенджерів робить розсилку.

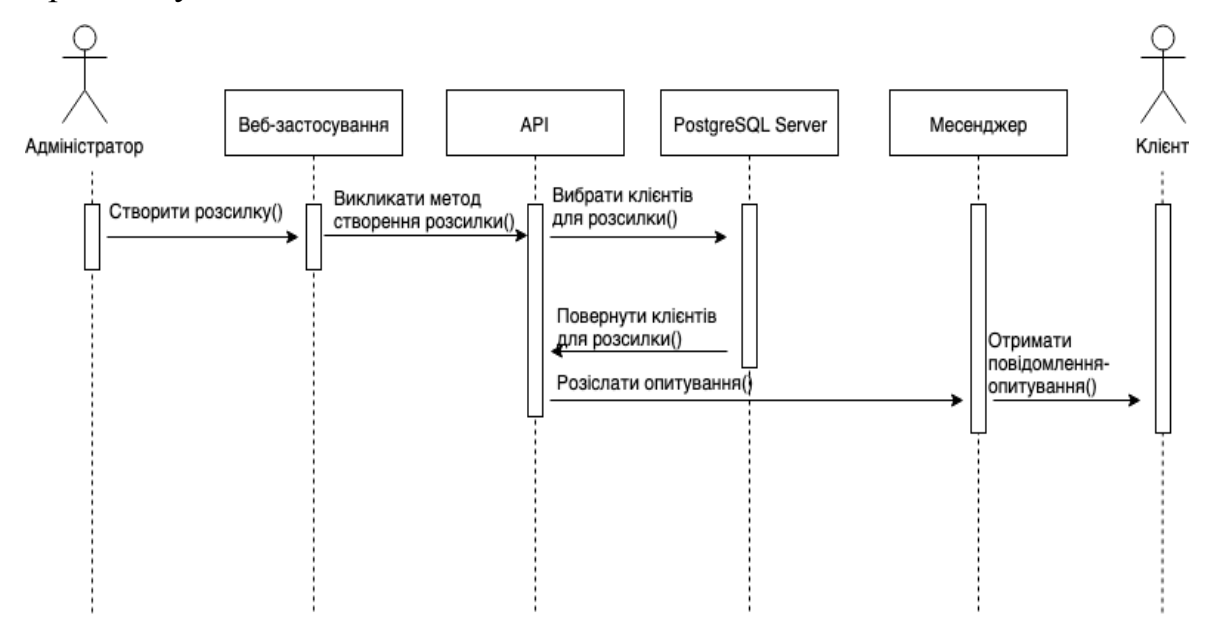

Рисунок 4.4 - Діаграма послідовності процесу створення розсилки

### **4.3.3 Специфікація функцій**

Так як Node.js предоставляє зручні інструменти для поділу програми на модулі, система була побудована таким чином, що кожний файл являє собою інкапсульований модуль, який експортує інтерфейс для взаємодії з ним. Функції, що експортуються з модулей не мають назви (є лямбда-функціями), тому нижче у таблиці 4.1 замість назв функцій буде наведено назви файлів, які експортують їх. Представлено лише список ключових функцій.

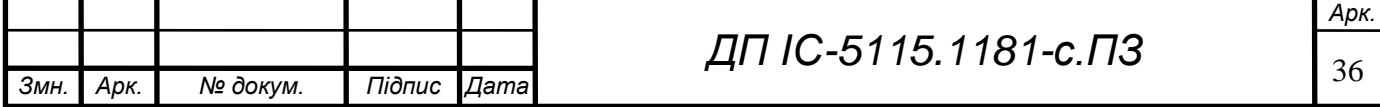

# **AIT IC-5115.1181-C. T3**

# Таблиця 4.1 – Специфікація функцій

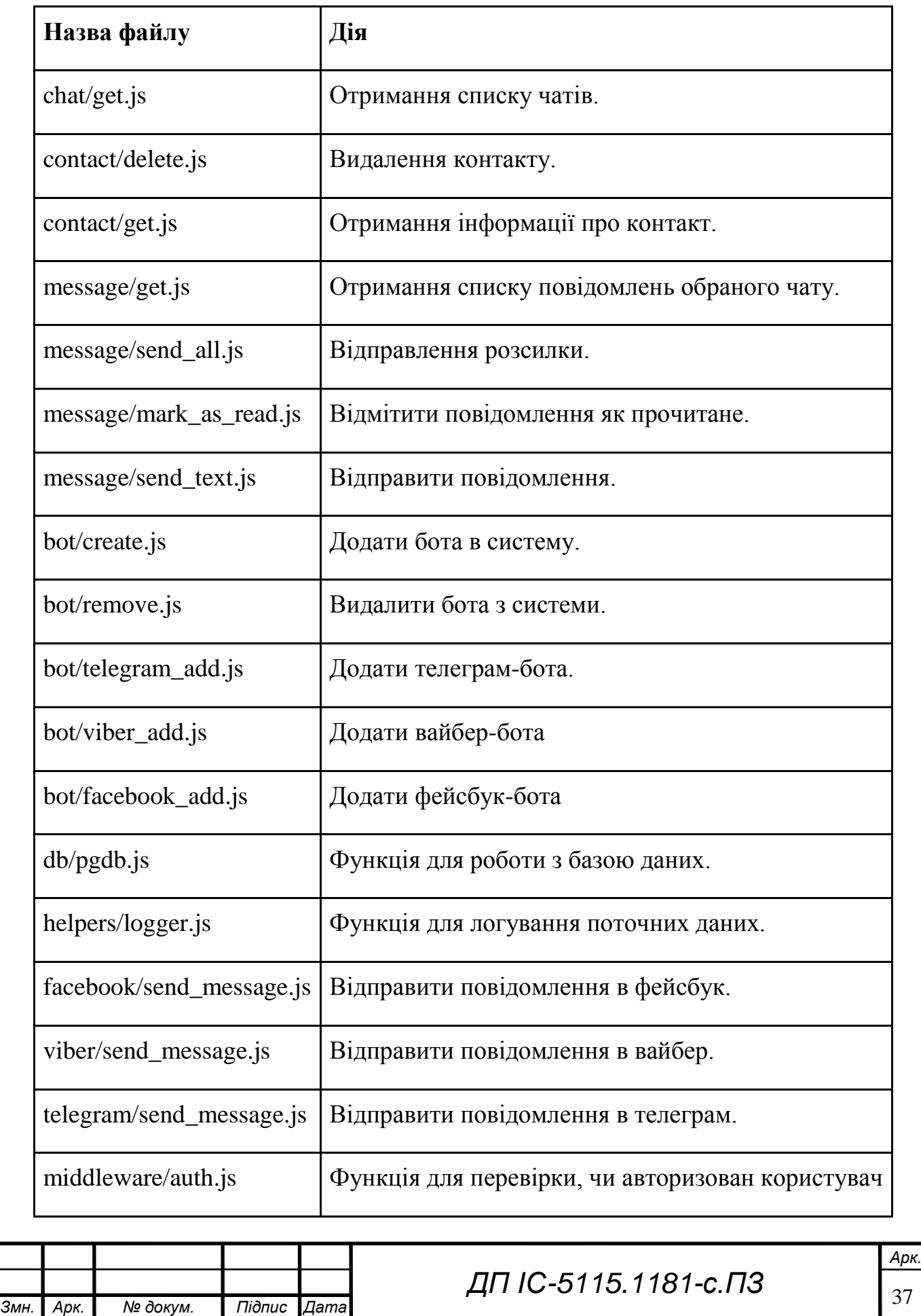

# ДП IC-5115.1181-C.ПЗ

# Продовження таблиці 4.1

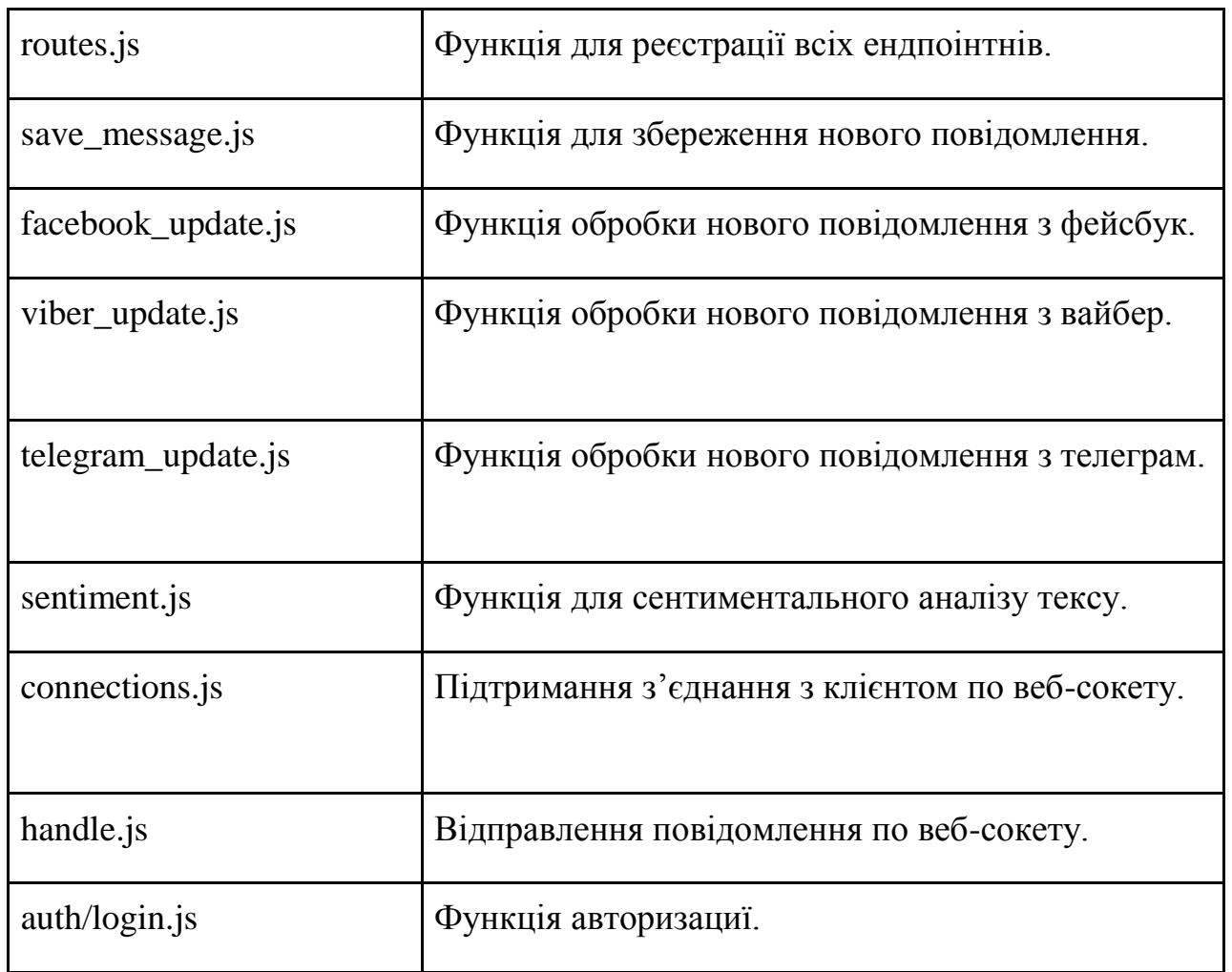

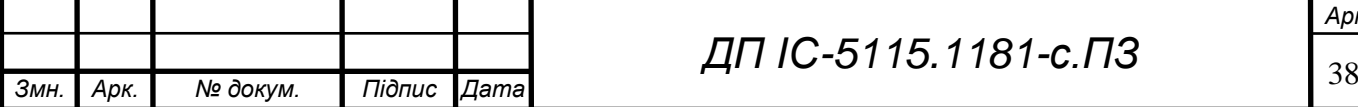

# **ZUA-6115.1181-C.N3**

### **Висновок до розділу**

В даному розділі було розглянуто програми, мови програмування, інструменти, систему управління реляційними базами даних, брокер повідомлень за допомогою яких було реалізовано систему.

Було розглянуто загальні вимоги до технічних засобів, які мають забезпечувати стабільну роботу системи.

Наведено діаграму розрортання, що детально описує архітектуру програмного забезпечення та шляхи взаємодії між сервісами системи.

Наведено діаграми послідовності для визначених процесів з детальним поясненням до них.

Було розглянуто функціонал модулей системи.

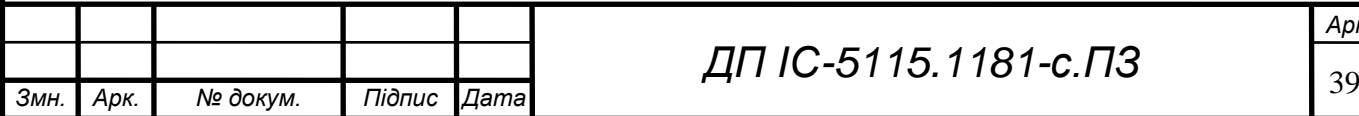

*Арк.*

# **5 ТЕХНОЛОГІЧНИЙ РОЗДІЛ**

### **5.1 Керівництво користувача**

На головній сторінці показана форма авторизації користувача (однаково для оператора та адміністратора), представлено на рисунку 5.1.

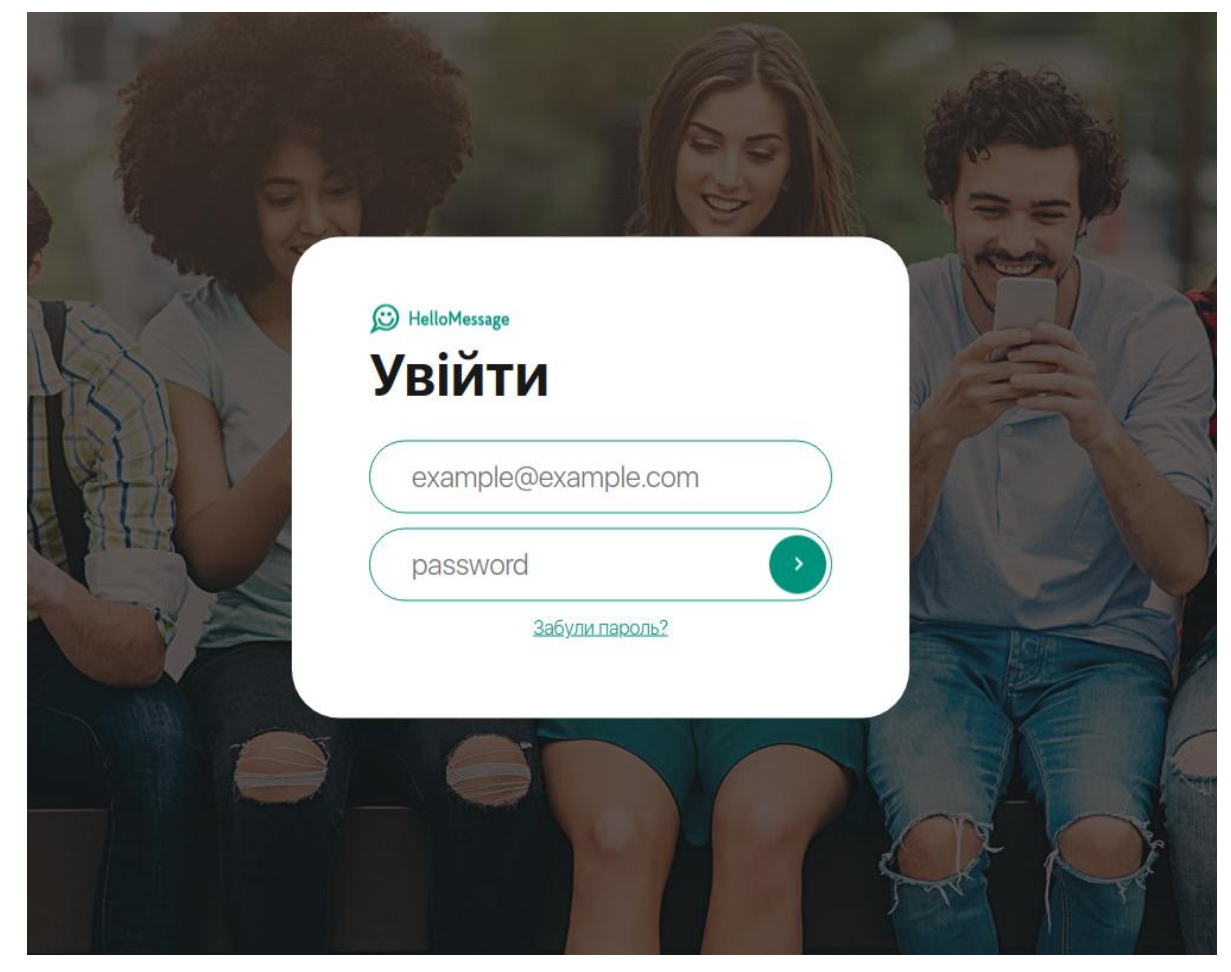

Рисунок 5.1 - Форма авторизації

Для авторизації необхідно ввести логін (адресу електронної пошти) та пароль. Якщо при введенні даних було допущено помилку, користувачу відображається повідомлення про це (рисунок 5.2).

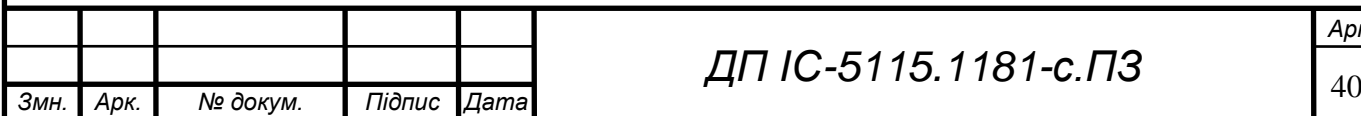

# *ДП ІС-5115.1181-с.ПЗ*

# **ZIL IC-5115.1181-C. T3**

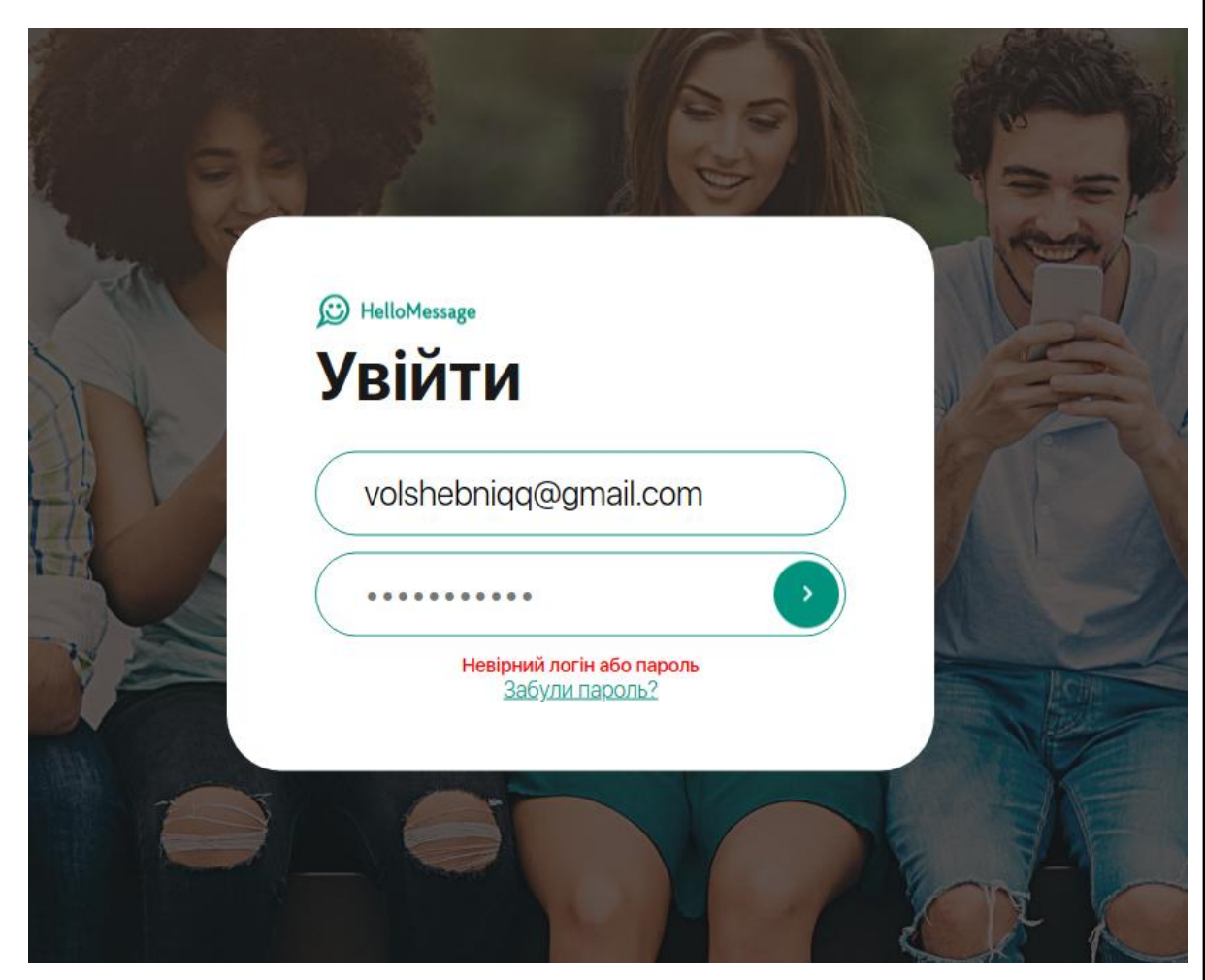

Рисунок 5.2 - Форма авторизації з помилкою

Якщо дані для авторизації було введено вірно, то користувач потрапляє на головну сторінку застосунку. Для адміністратора вона має вигляд, показаний на рисунку 5.3.

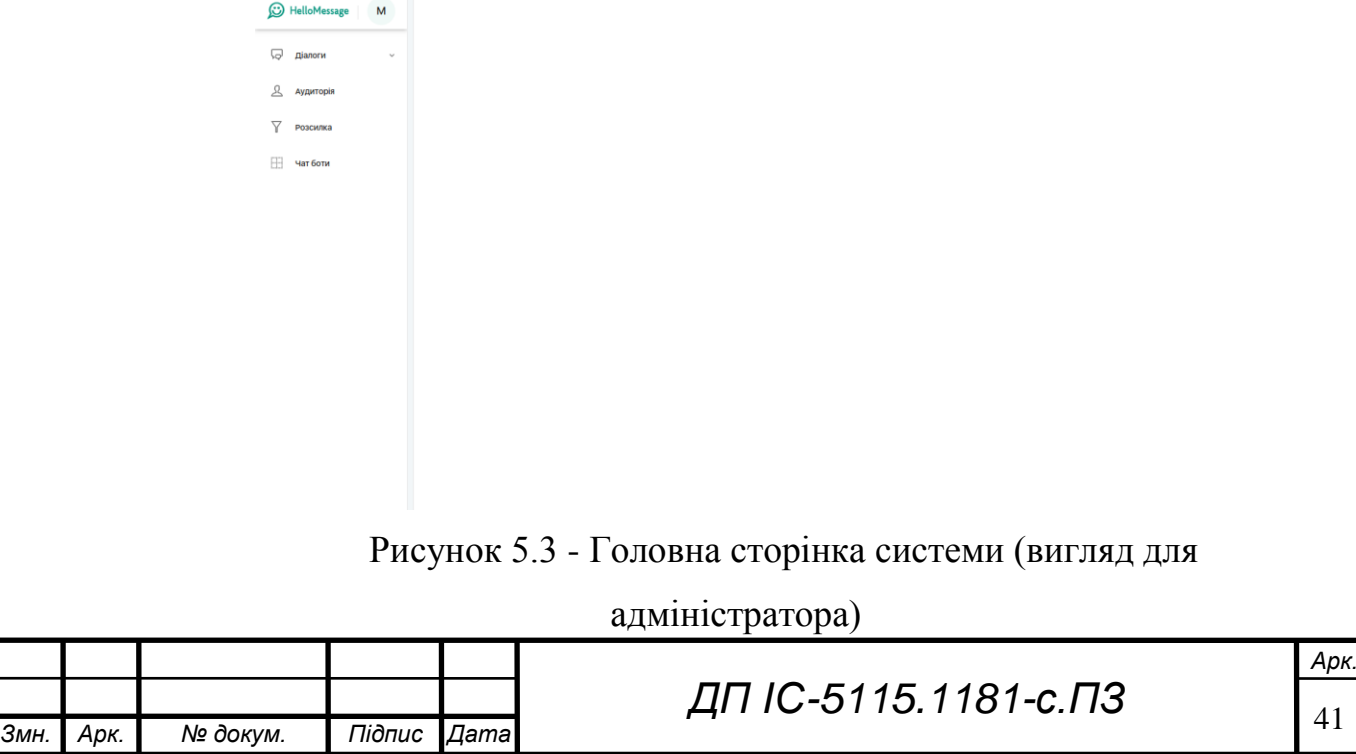

## **ZUA IC-S115.1181-c. 173**

Для оператора головна сторінка має такий самий вигляд, за винятком відсутності пунктів "Аудиторія", "Розсилка" та "Чат боти" у головному меню, у лівій частині екрану.

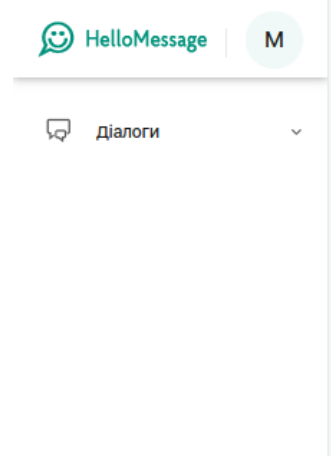

Рисунок 5.4 - Головна сторінка системи (вигляд для оператора)

Навігація між сторінками веб-застосування відбувається за допомогою меню у лівій частині екрана. Пункт меню "Діалоги" має два підпункти "Непрочитані" та "Усі", які фільтрують чати, відображаючи тільки ті, де є непрочитані повідомлення та усі чати відповідно. Сторінка з діалогами має вигляд, зображений на рисунку 5.5. Список діалогів має кнопки для фільтрації (Усі, Telegram, Facebook Messenger Viber). Список відображає нещодавні діалоги, показуючи аватар клієнта з месенджера, ім'я, дату останнього повідомлення, перші слова останнього повідомлення та логотип месенджера, яким користується клієнт. Також у вигляді невеликого квадрата у лівому правому куту елемента, що відображає діалог, представлено результат аналізу останнього текстового повідомлення клієнта. Зелений колір означає позитивну оцінку, червоний - негативну, сірий - нейтральну.

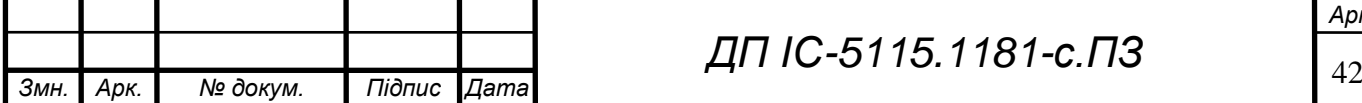

*ДП ІС-5115.1181-с.ПЗ*

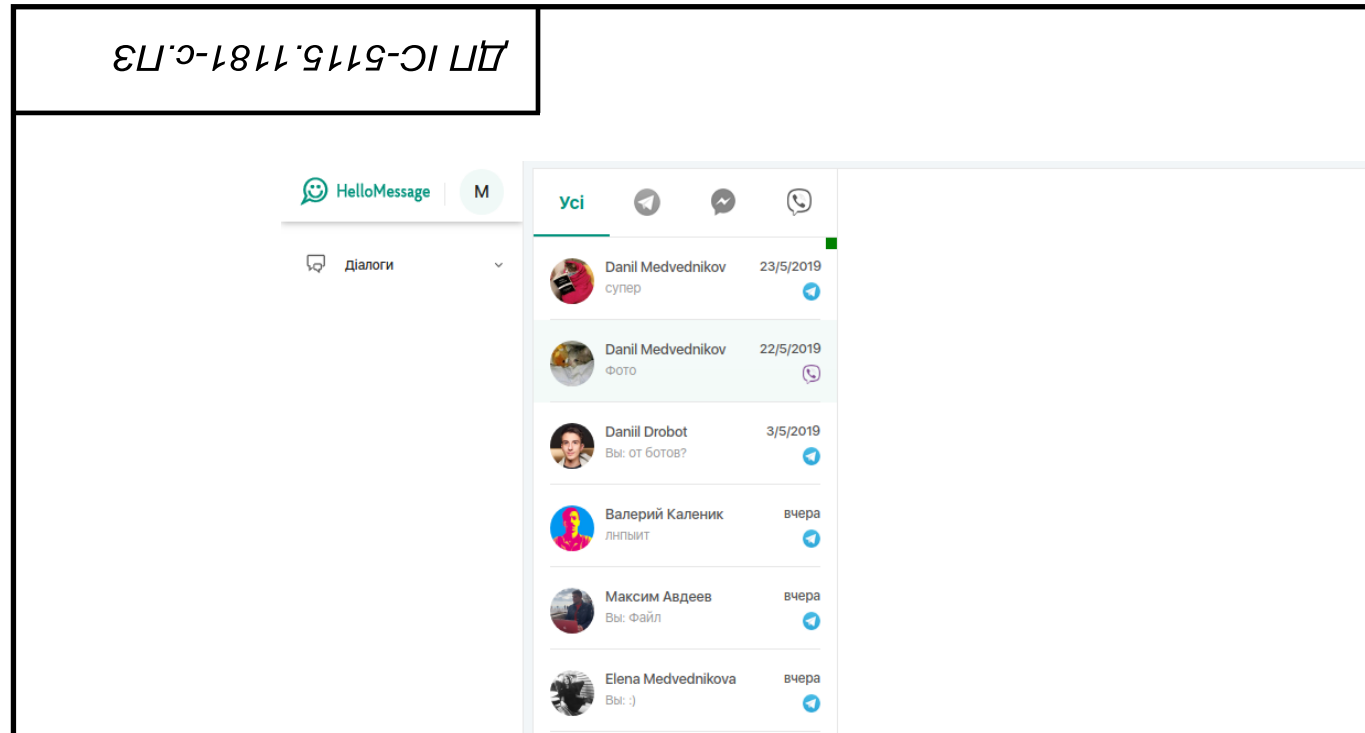

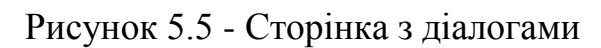

Після вибору діалогу в списку, у вікні справа відображається історія повідомлень з обраним клієнтом (рисунок 5.6). Крім текстових повідомлень є можливість відправляти та отримувати фотографії та документи.

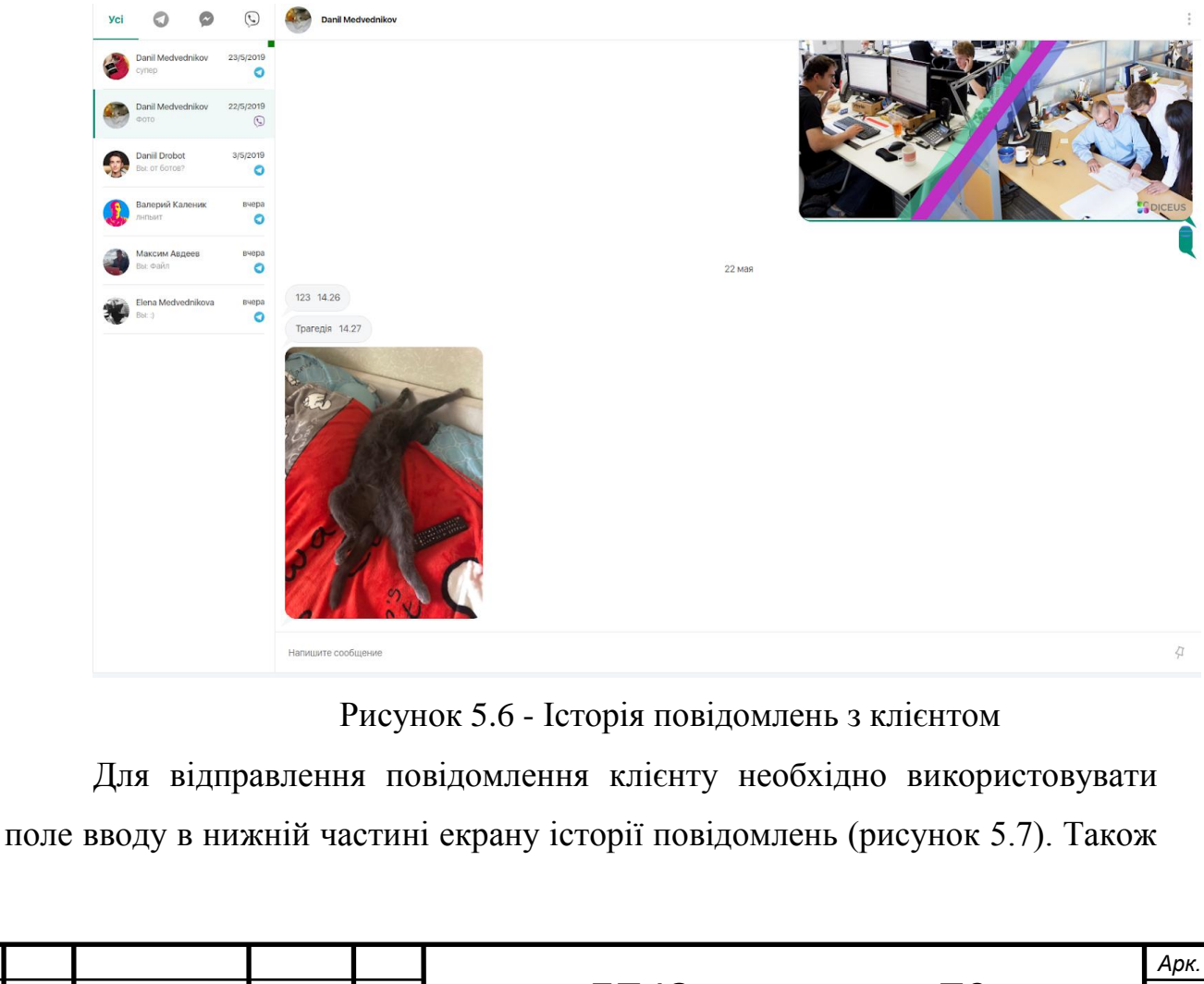

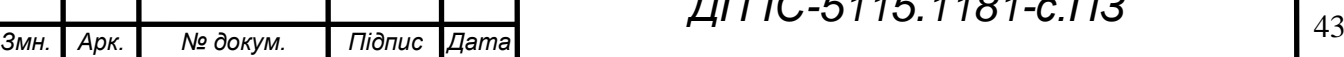

# **ZILIO-1811.31181-C. IT3**

Hi there!!

можна відправити файл або фотографію, використовуючи іконку прикріплення файлу в правій частині поля вводу.

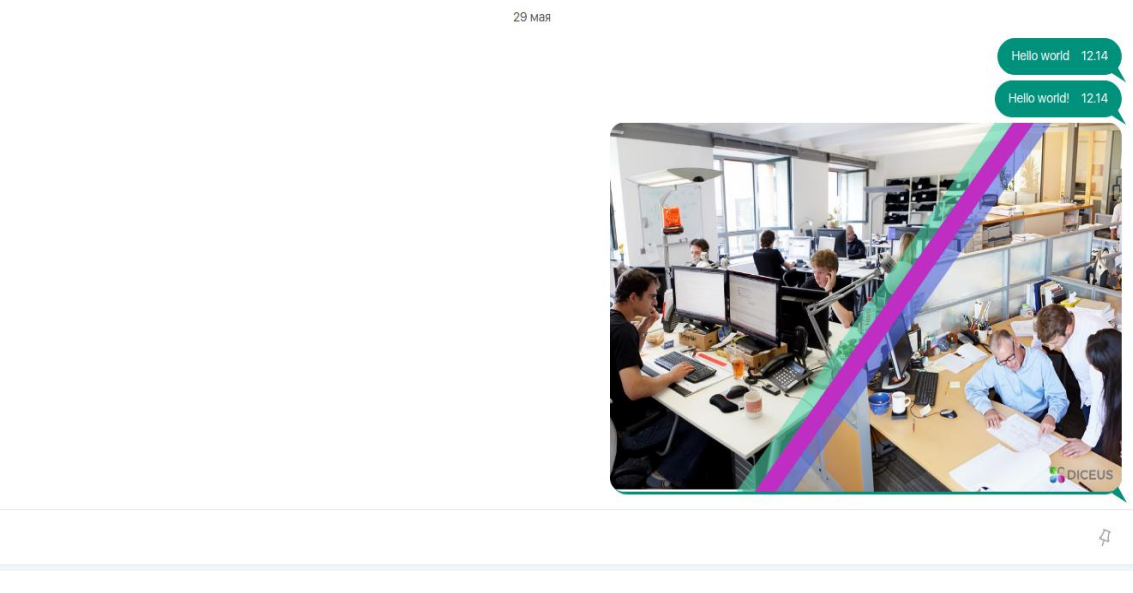

Рисунок 5.7 - Поле вводу повідомлення

Як можна побачити з інтерфейсу месенджера Telegram на рисунку 5.8, дані повідомлення було надіслано користувачеві.

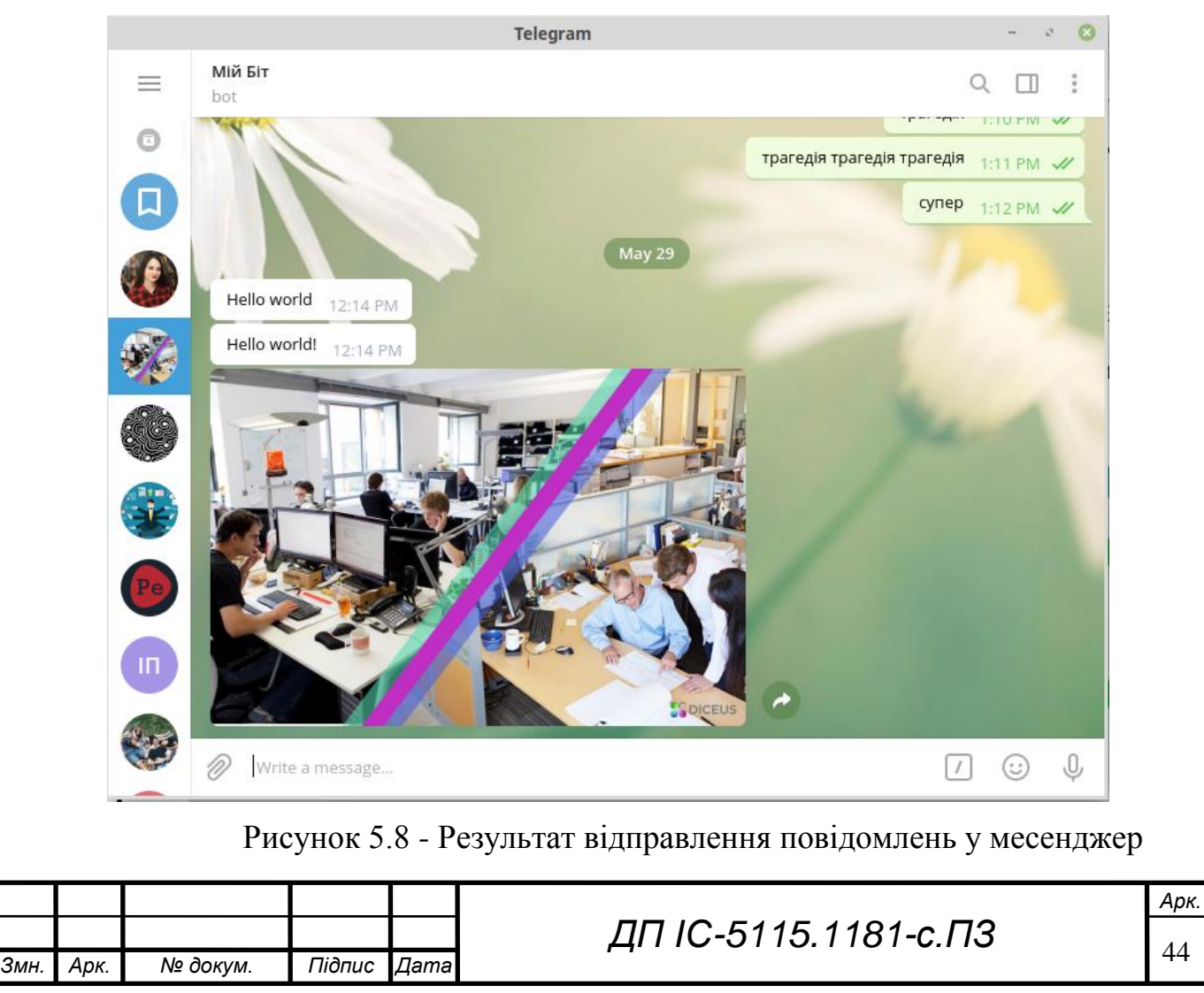

## **ZILIO-1811.3113-01114**

Так саме система працює у зворотному напрямку, коли текстові повідомлення надсилаються клієнтом у месенджері, цей процес відображено на рисунках 5.9 - 5.11.

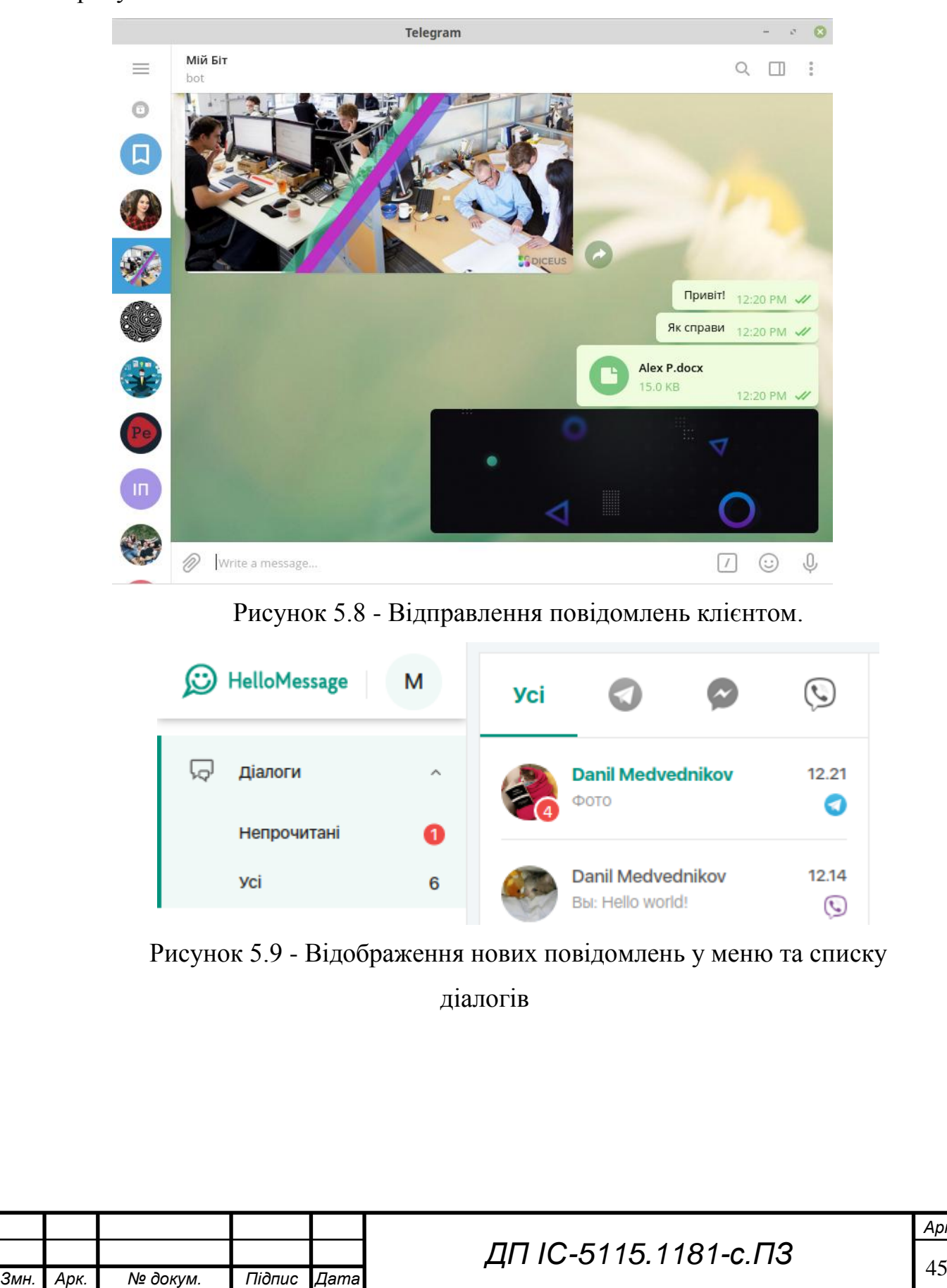

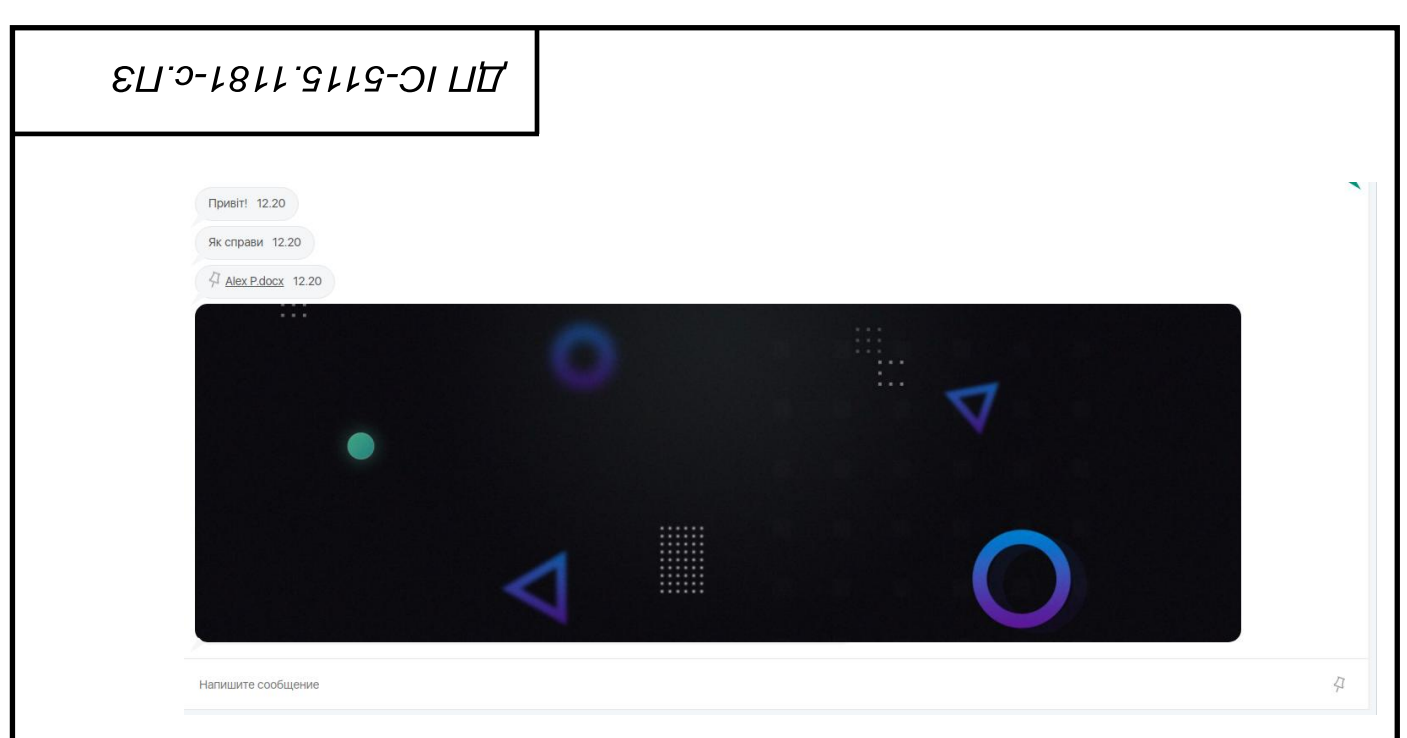

Рисунок 5.10 - Відображення повідомлень, відправлених клієнтом

Оператор або адміністратор мають змогу переглянути інформацію про клієнта, заблокувати або розблокувати клієнта, використавши випадаюче меню (рисунок 5.11) у правому верхньому кутку вікна, що відображає поточний діалог.

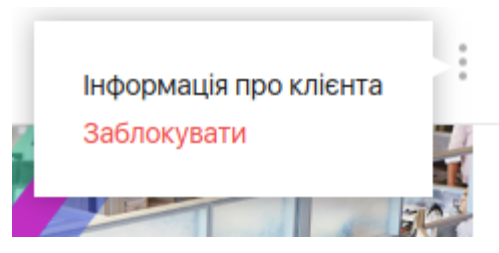

Рисунок 5.11 - Випадаюче меню для управління контактом

Інформація про клієнта відображається у спливаючому вікні (рисунок 5.12), що з'являється у правій частині сторінки. У цьому вікні буде відображено повне ім'я клієнта, аватар, месенджер який він використовує, нікнейм у месенджері та дату створення клієнту у базі даних.

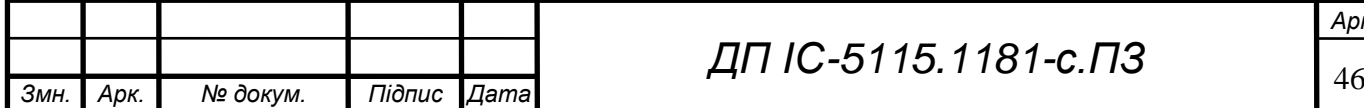

# **ZILIO-1811.31181-C. IT3**

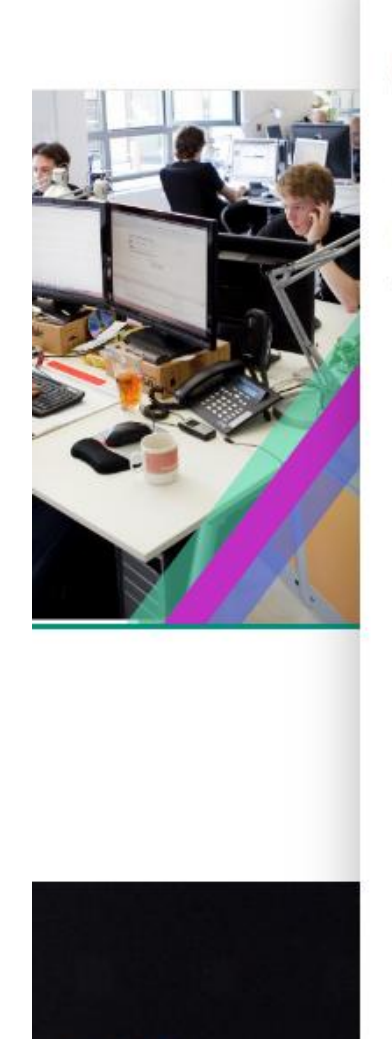

Danil Medvednikov

 $\rightarrow$ 

Нікнейм: volshebniqq Дата створення: 25.04.2019

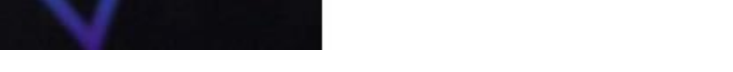

Рисунок 5.12 - Спливаюче вікно з інформацією про клієнта

Адміністратор має змогу переглянути список чат-ботів на сторінці "Чат Боти" (рисунок 5.13). По кожному чат-боту відображається наступна інформація: ім'я, нікнейм, канал та дата створення. Також, адміністратор має змогу видалити чат-бота, натиснувши на кнопку "Видалити" навпроти відповідного чат-бота.

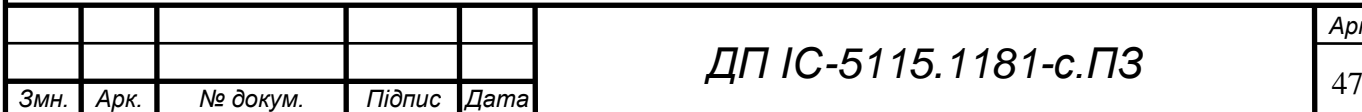

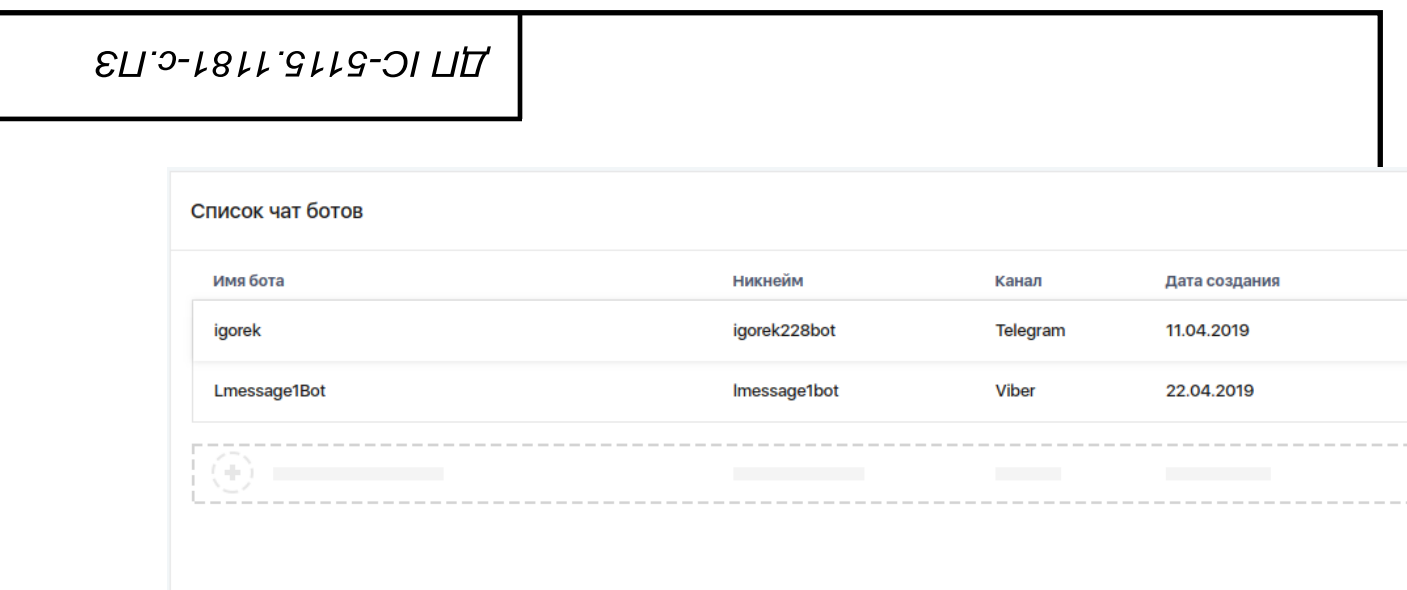

Рисунок 5.13 - Список чат-ботів в системі

Адміністратор має змогу зробити розсилку по всім клієнтам, використовуючи форму на сторінці "Розсилки", що зображена на рисунку 5.14. Адміністратор повинен ввести повідомлення у текстове поле, після чого натиснути на кнопку "Розіслати". Дане повідомлення буде розіслане усім користувачам.

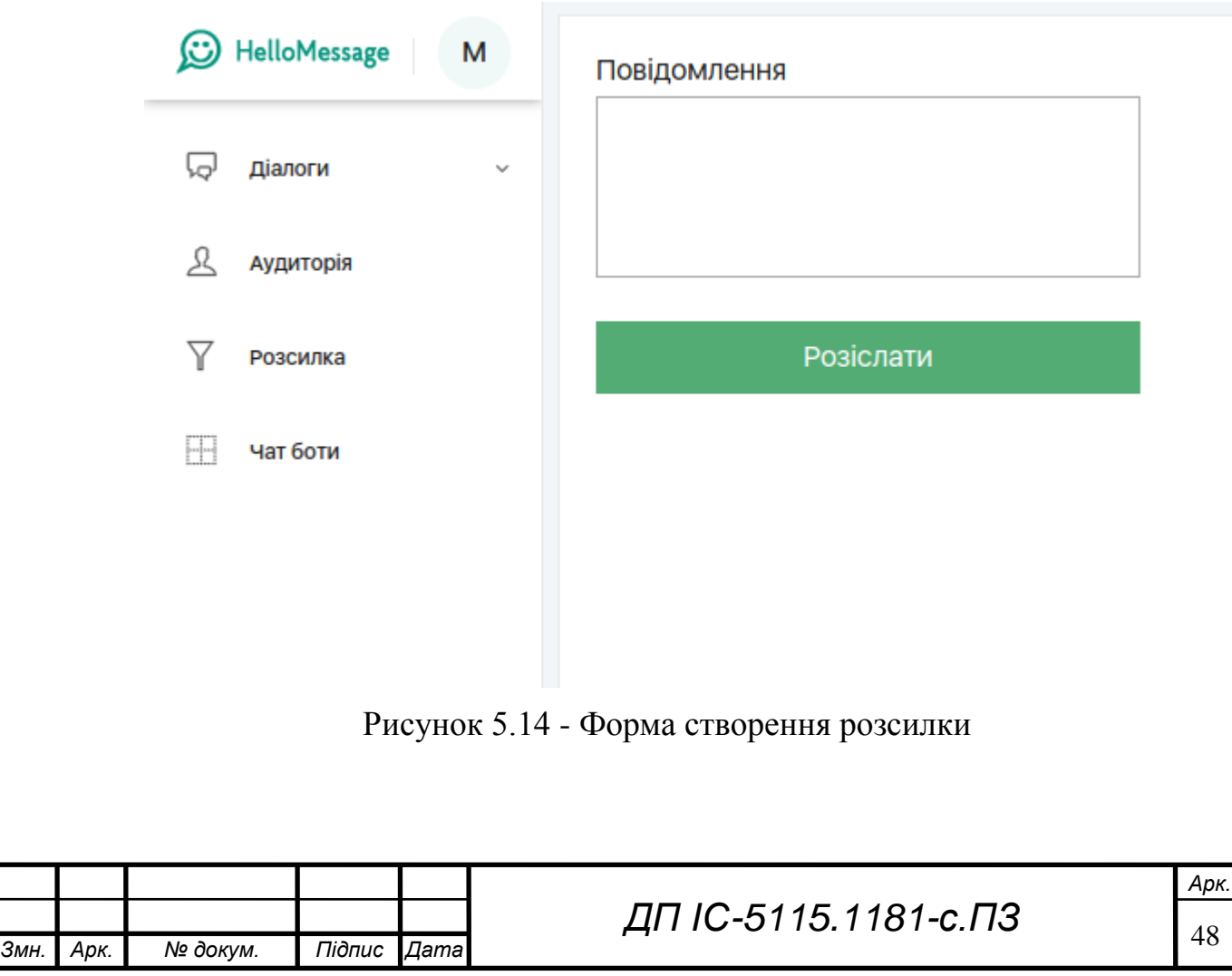

### **5.2 Випробування програмного продукту**

### **5.2.1 Мета випробувань**

Метою випробувань являється перевірка відповідності функцій комплексу задач з підтримки користувачів з використанням сентиментального аналізу даних вимогам технічного завдання.

### **5.2.2 Загальні положення**

Випробування проводяться на основі наступних документів:

- ГОСТ 34.603-92. Інформаційна технологія. Види випробувань автоматизованих систем;
- ГОСТ РД 50-34.698-90. Автоматизовані системи вимог до змісту документів.

### **5.2.3 Результати випробувань**

В результаті тестування була перевірена уся функціональність моделі. У наступних таблицях наведено перелік випробувань основних функціональних можливостей.

**Таблиця 5.1** - Вхід користувача в систему

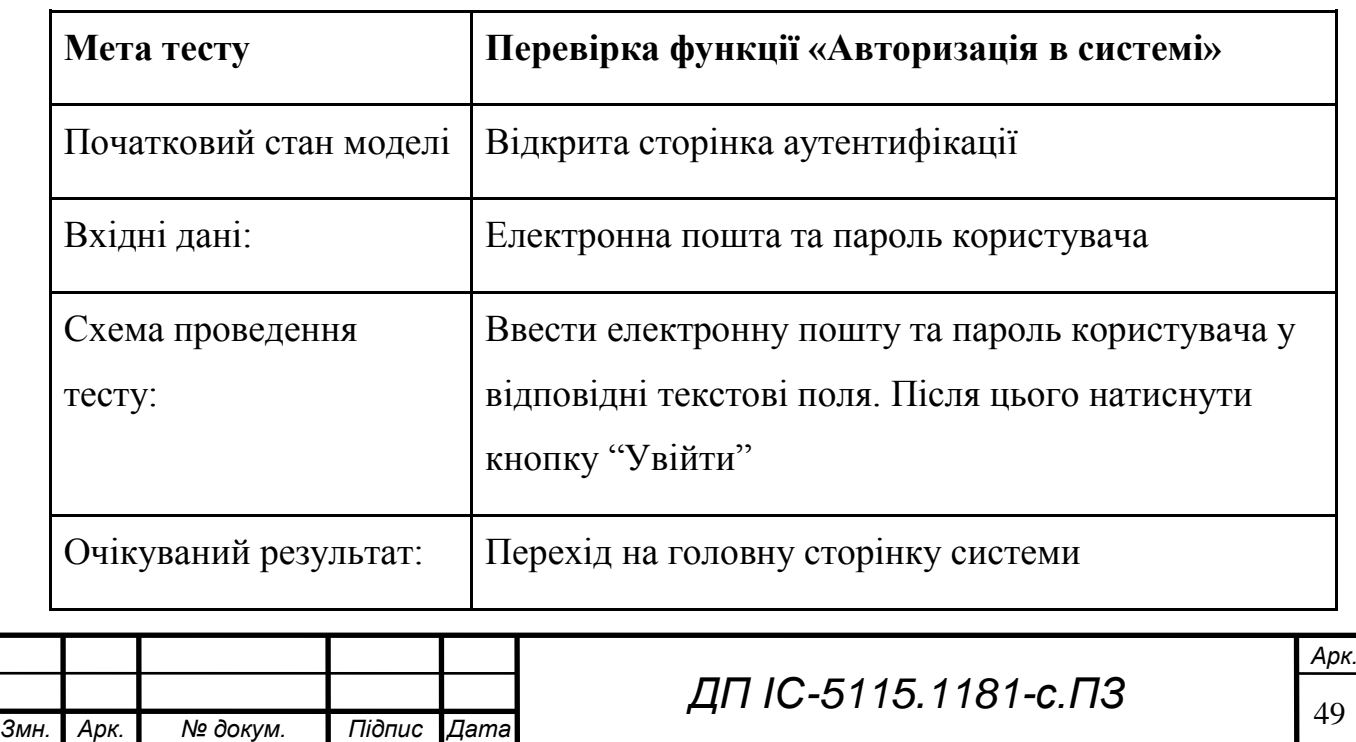

# **AIT IC-5115.1181-C. T3**

# Продовження таблиці 5.1

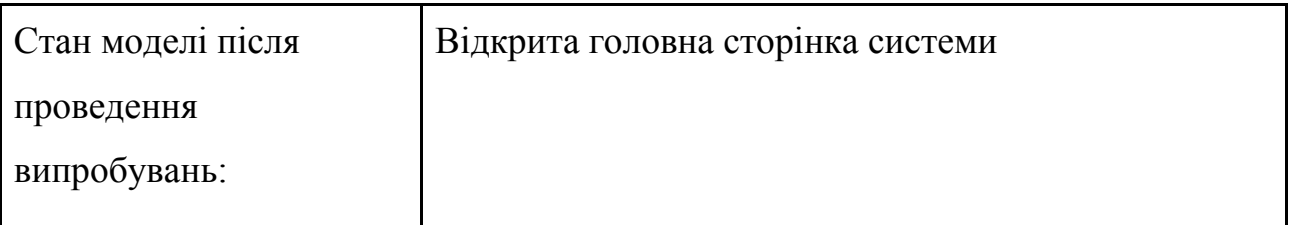

# **Таблиця 5.2** - Відображення списку діалогів

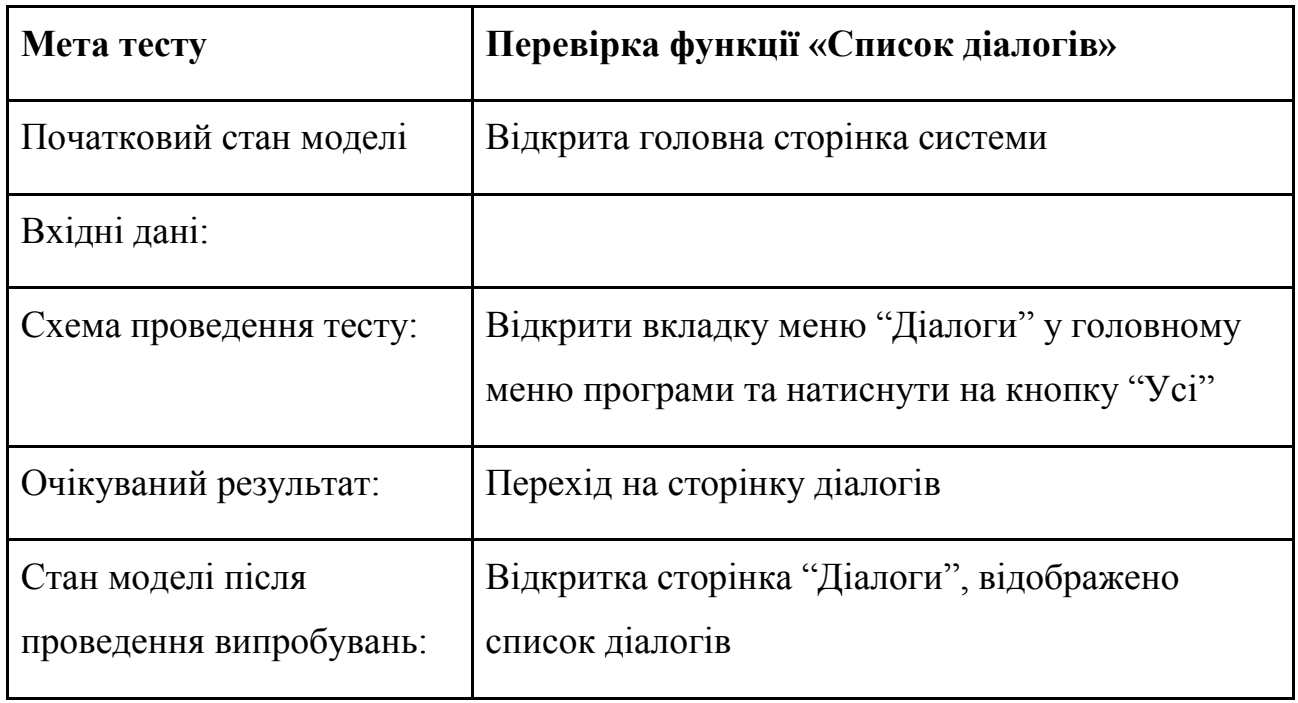

# **Таблиця 5.3** - Відображення історії повідомлень

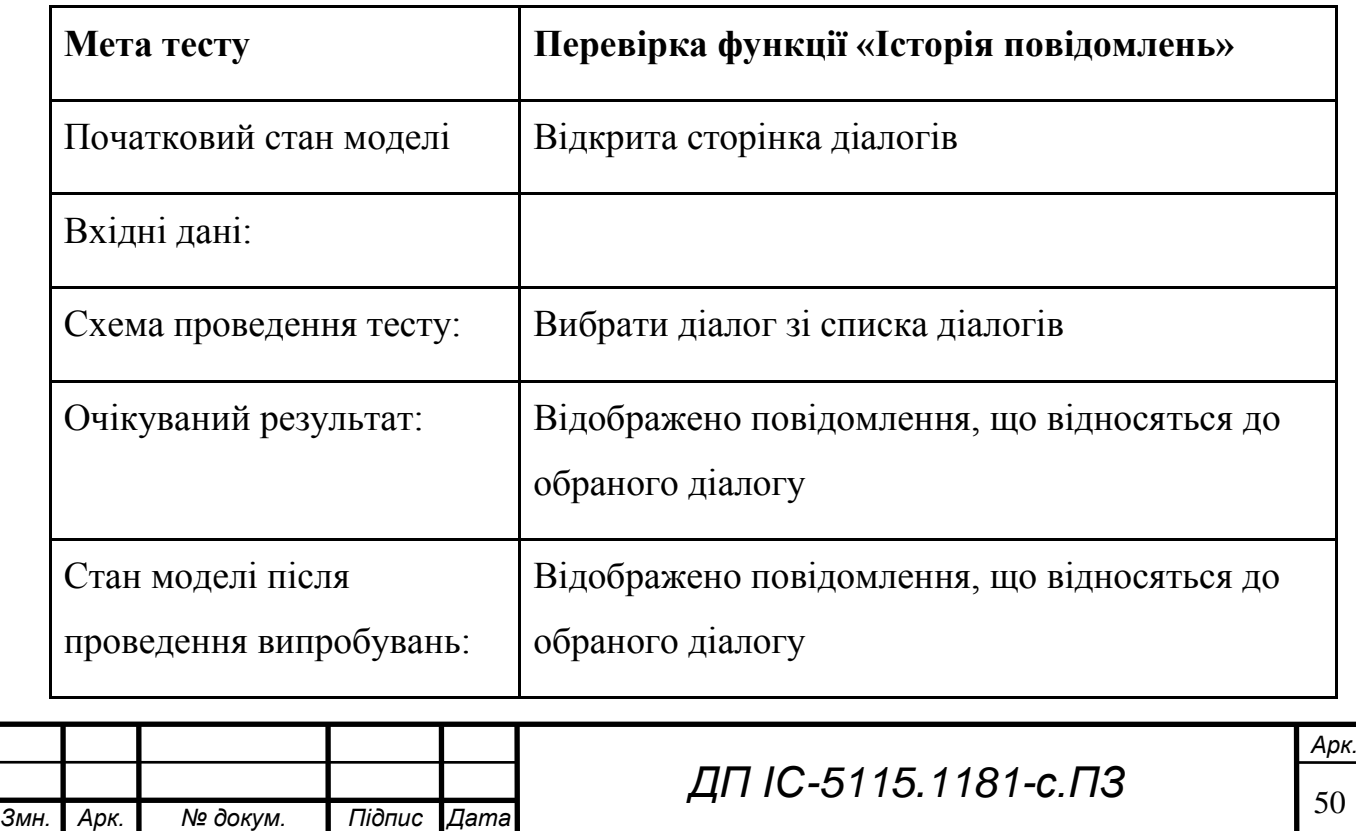

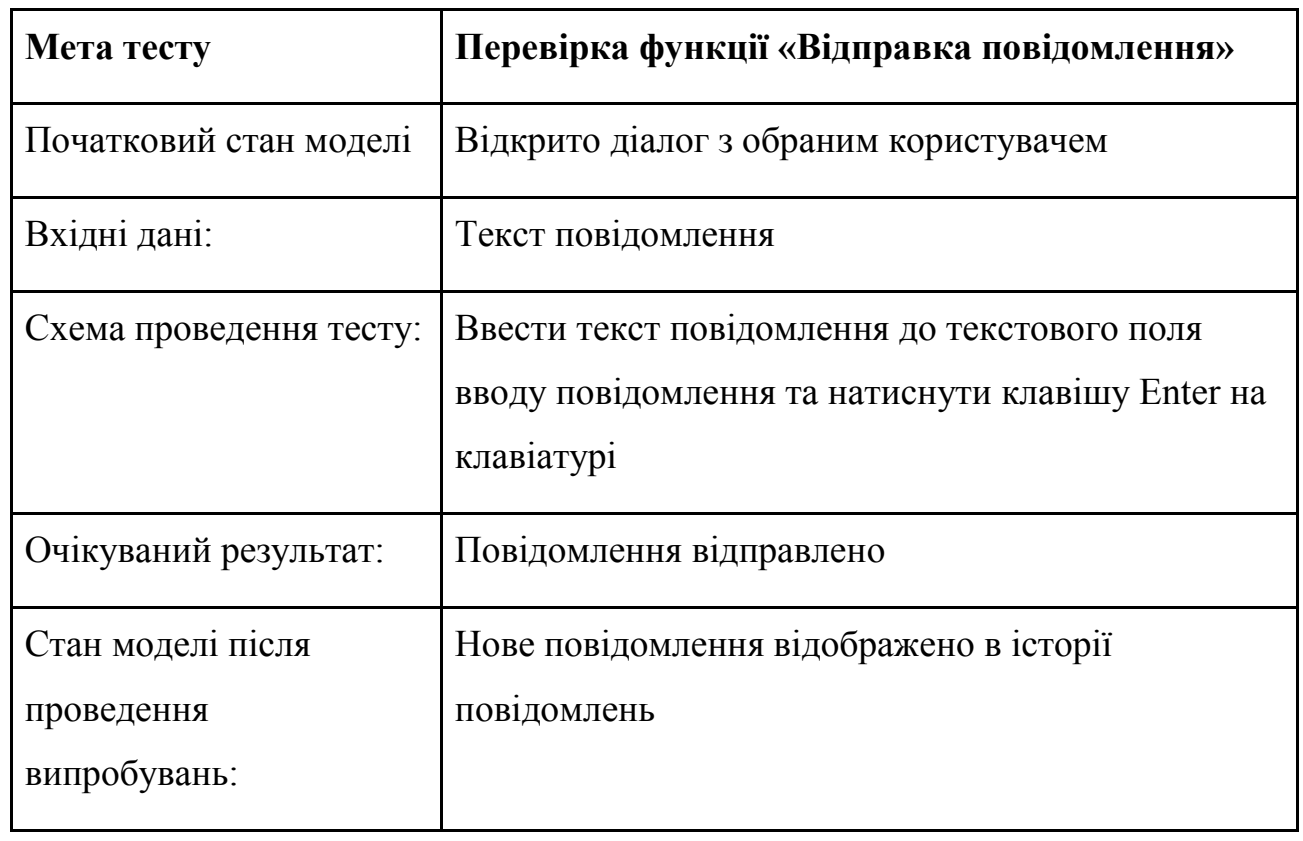

# **Таблиця 5.4** - Відправлення текстового повідомлення

# **Таблиця 5.5** - Відправлення фотографії

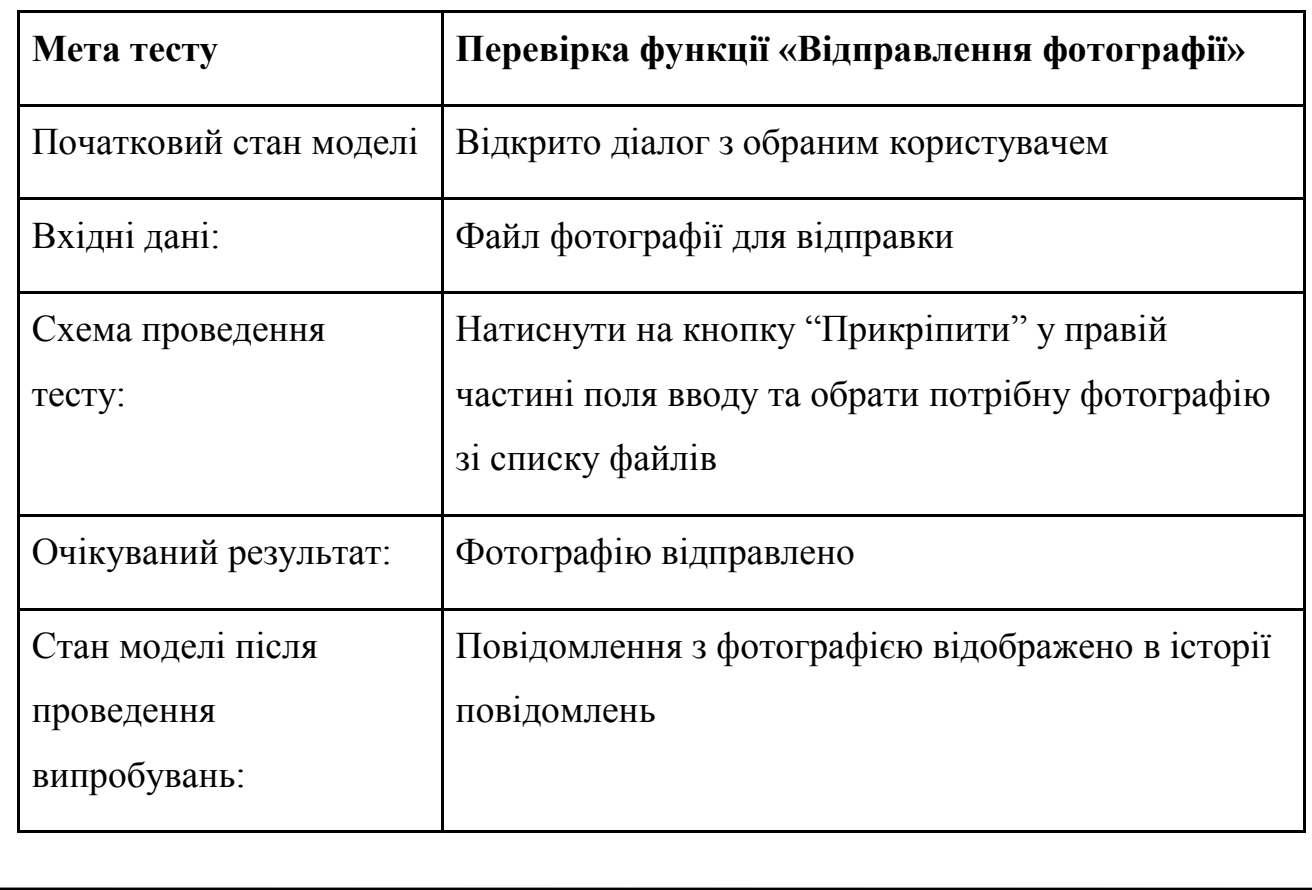

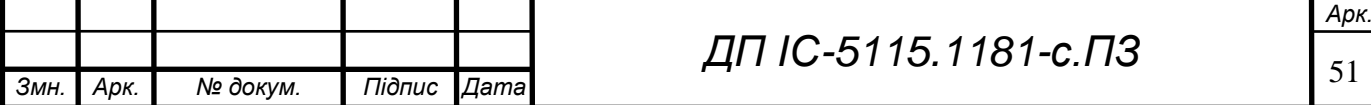

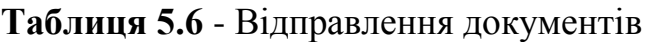

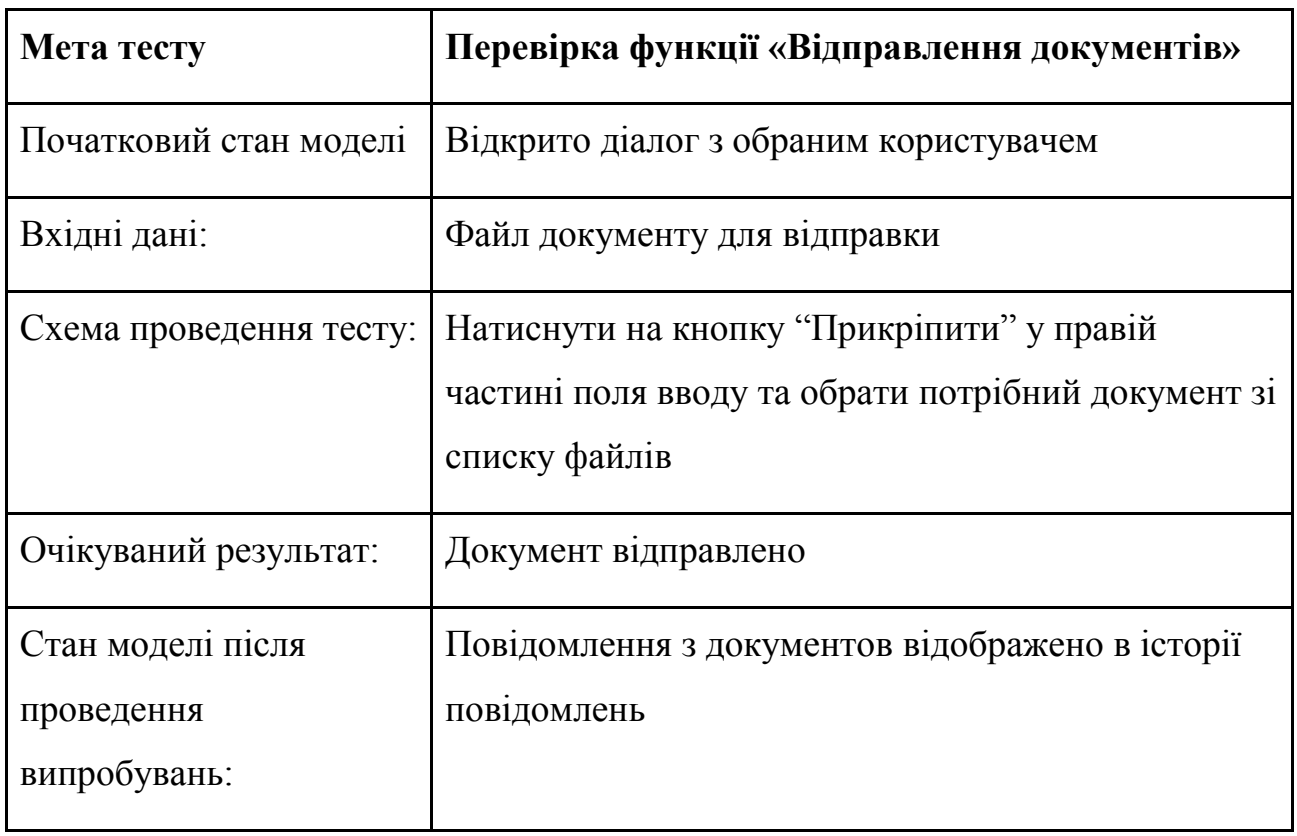

# **Таблиця 5.7** - Інформація про клієнта

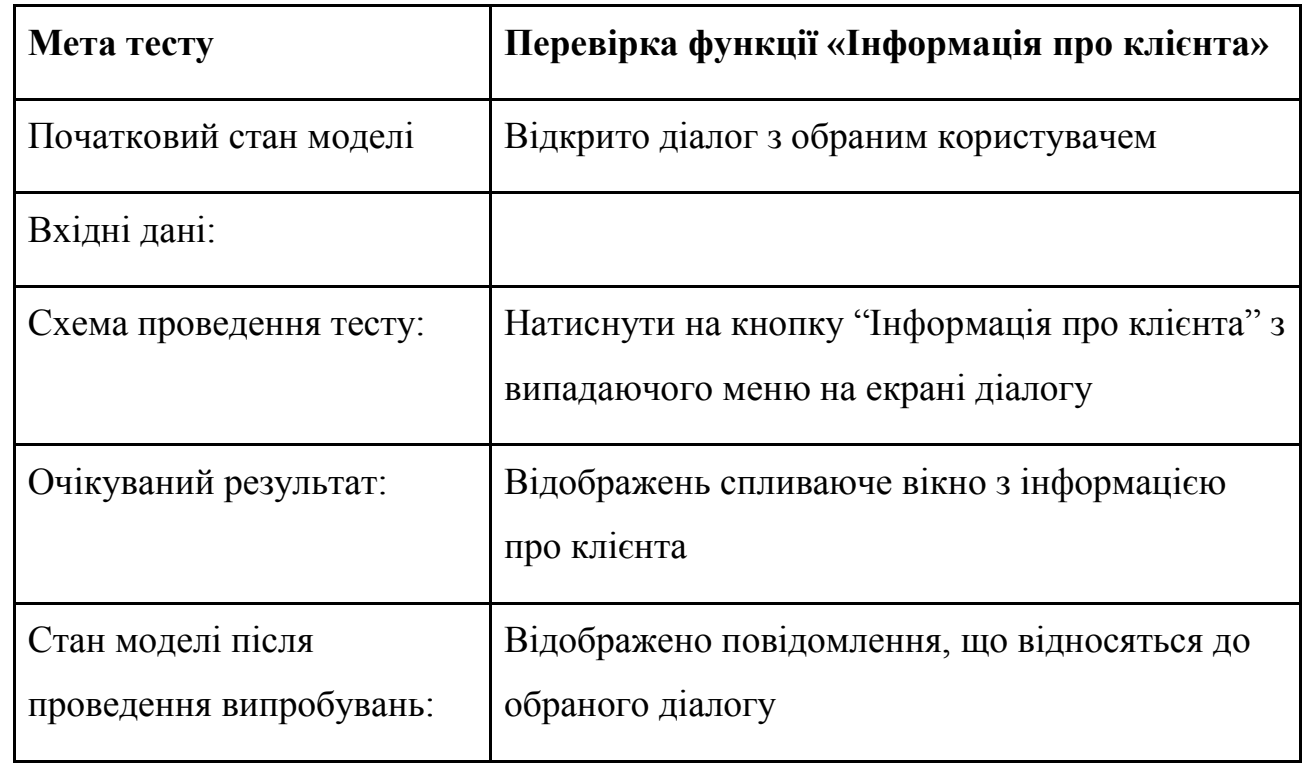

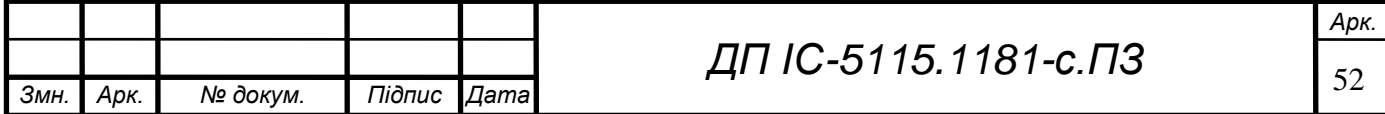

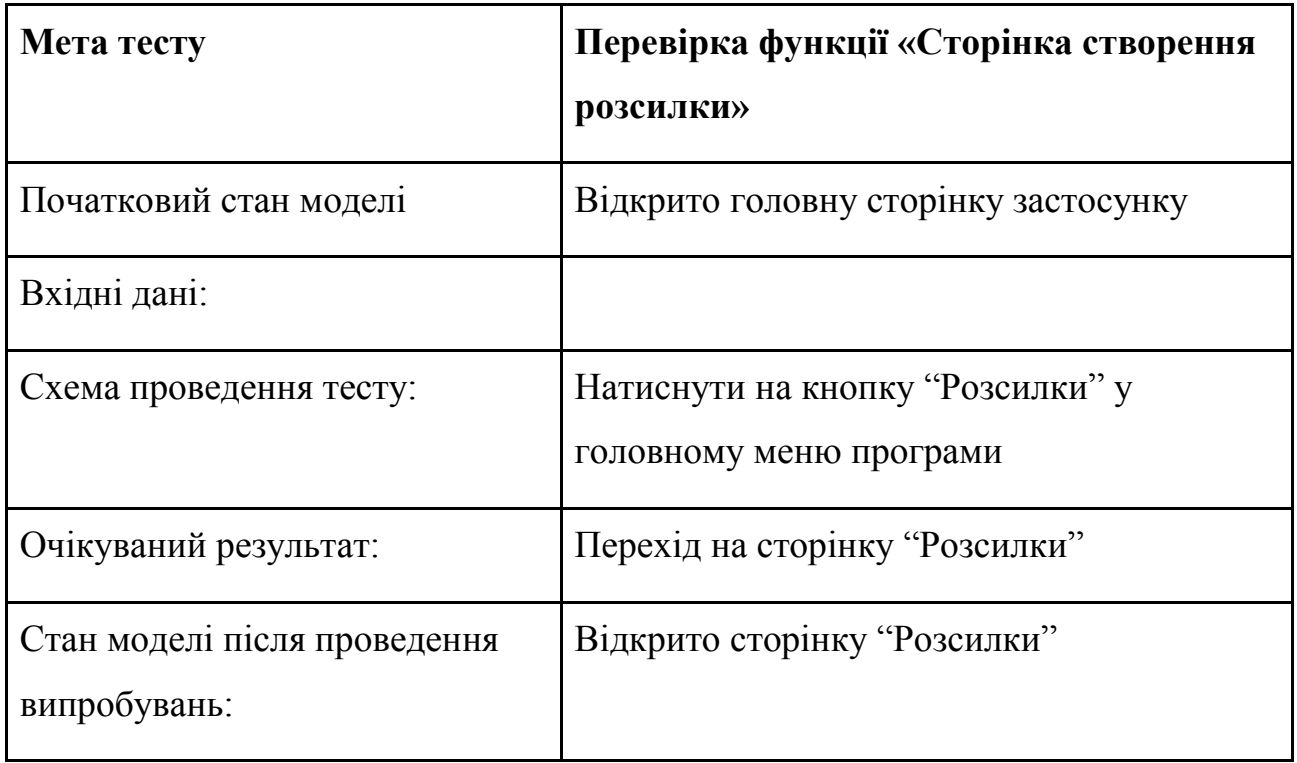

# **Таблиця 5.8** - Перехід на сторінку розсилки

# **Таблиця 5.9** - Створення розсилки

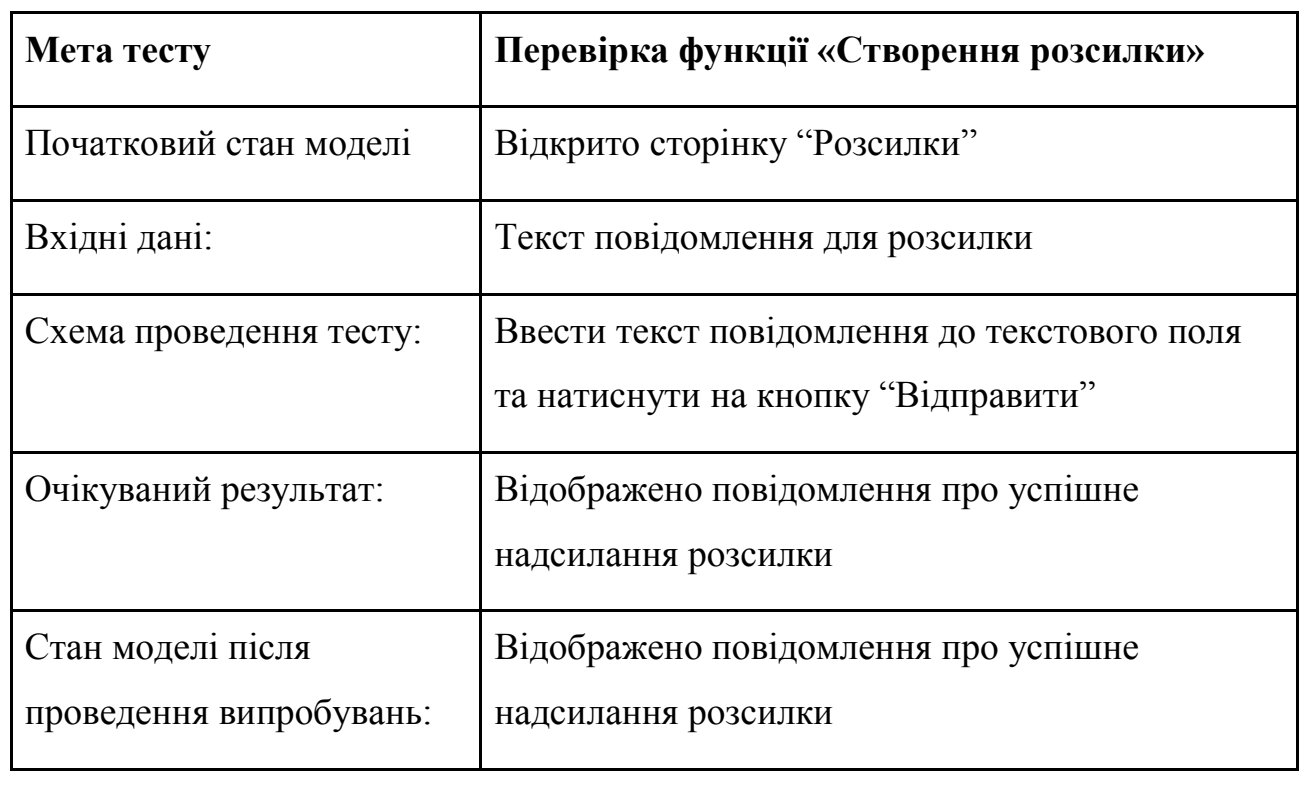

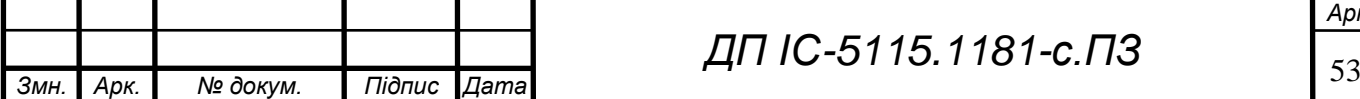

## **ELI.** 0-5115.1181-c. IT3

### **Висновок до розділу**

В даному розділі було детального описано інструкцію користувача з використання даної системи, зважаючи на роль у системі (адміністратор або оператор). Було перелічено список функціоналу, який пристуній у системі, за допомогою скріншотів та пояснень до них.

Було проведено тесстування функціоналу веб-застосунку, результати якого детально описано у вигляді таблиць.

Результати тестування цілком реалізують мету, тобто було перевірено, що функціонал системи підтримки користувачів з викорастанням сентиментального аналізу даних повністю відповідає вимогам, висунутим у технічному завданні до даної системи.

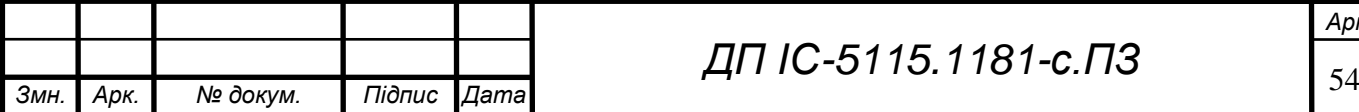

### **ЗАГАЛЬНІ ВИСНОВКИ**

У даній роботі була вивчена наступна тема - «Комплекс задач з підтримки користувачів з використанням сентиментального аналізу даних». Була поставлена конкретна мета - підвищення якості надання підтримки користувачам. В результаті виконання дипломного проекту було виконано комплекс задач з підтримки користувачів, що надає можливість значно підвищити якість і швидкість надання підтримки. Поставлені ціль та мета задачі були реалізовані.

Даний проект створений як науково-пізнавальний програмний продукт з обмеженим функціоналом, але за умови деяких допрацювань він може бути використаний у великих комерційних продуктах або SaaS системах.

У першому розділі було розглянуто преметне середовище, визначені на описані основні процеси діяльності, створено функціональну модель системи, розглянуті аналогічні продукти на ринку.

У розділі з інформаційного забезпечення було детально описано вхідні та вихідні дані системи, описана структура бази даних.

У розділі «Математичне забезпечення» було розглянуто основні методи для розв'язання задачі сентиментального аналізу текстових даних, обрано та обґрунтовано запропонований підхід до вирішення задачі.

У розділі з програмного забезпечення було розглянуто програми, мови програмування та інструменти, за допомогою яких було реалізовано систему, було сформульовано загальні вимоги для технічних засобів та показано опис дій у модулях системи.

У технологічному розділі було детально описано інструкцію користувача з використання системи, перелічено список функціоналу, який було реалізовано, проведене тестування веб-застосунку із детальним поясненням до нього.

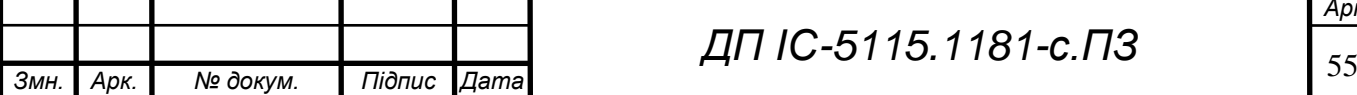

*ДП ІС-5115.1181-с.ПЗ*

*Арк.*

## $ELI$ <sup>-2113</sup> 1814-01117

### **ПЕРЕЛІК ПОСИЛАНЬ**

- 1. Telegram [Електронний ресурс] : https://telegram.org/
- 2. Viber [Електронний ресурс] : https://www.viber.com/
- 3. Facebook Messenger [Електронний ресурс] : https://www.messenger.com/
- 4. WhatsApp [Електронний ресурс] : https://www.whatsapp.com/
- 5. Telegram APIs [Електронний ресурс] : https://core.telegram.org/
- 6. Viber REST API [Електронний ресурс] : https://developers.viber.com/docs/api/rest-bot-api/
- 7. Facebook Messenger Platform [Електронний ресурс] : https://developers.facebook.com/docs/messenger-platform/
- 8. Monobank [Електронний ресурс] : https://www.monobank.ua/
- 9. ManyChat [Електронний ресурс] : https://manychat.com/
- 10. Leeloo [Електронний ресурс] : https://leeloo.ai/
- 11. TextBack [Електронний ресурс] : https://textback.ru/
- 12. Что такое HTTPS [Електронний ресурс] :

https://cityhost.ua/blog/chto-takoe-https.html

- 13. JSON [Електронний ресурс] : https://www.json.org/
- 14. PostgreSQL [Електронний ресурс] : https://www.postgresql.org/
- 15. Sentiment Analysis [Електронний ресурс] : https://en.wikipedia.org/wiki/Sentiment\_analysis
- 16. MoodMap Correlating Sentiment Data from Tweets with Deprivation Data from the Government [Електронний ресурс] : http://themoodmap.co.uk
- 17. Pulse of the Nation: U.S. Mood Throughout the Day inferred from Twitter [Електронний ресурс] :

http://www.ccs.neu.edu/home/amislove/twittermood/

18. Opinion Crawl - sentiment analysis tool for the Web and social media [Електронний ресурс] : http://opinioncrawl.com/

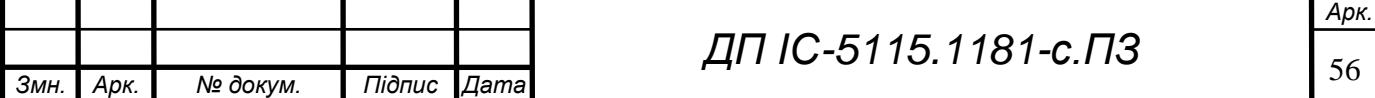

## $ELI$ <sup>-2113</sup> 1814-01117

- 19. Business Social Media Scores | Groubal Community Sentiment Index [Електронний ресурс] : http://www.groubalcsi.com/
- 20. Lymbix. Sentiment Analysis Reinvented, [Електронний ресурс] : http://www.lymbix.com
- 21. PhpStorm [Електронний ресурс] : https://www.jetbrains.com/phpstorm/
- 22. pgAdmin [Електронний ресурс] : https://www.pgadmin.org/
- 23. draw.io [Електронний ресурс] : https://www.draw.io/
- 24. Adobe Photoshop [Електронний ресурс] : https://www.adobe.com/ru/products/photoshop.html
- 25. Node.js [Електронний ресурс] : https://nodejs.org/en/
- 26. Современный учебник JavaScript [Електронний ресурс] : https://learn.javascript.ru/
- 27. What is V8? [Електронний ресурс] : https://v8.dev/
- 28. Standart ECMA-262 [Електронний ресурс] : https://www.ecmainternational.org/publications/standards/Ecma-262.htm
- 29. libuv [Електронний ресурс] : https://github.com/libuv/libuv
- 30. Как управлять Event Loop в JavaScript [Електронний ресурс] : https://skillbox.ru/media/code/event\_loop\_chast\_1/
- 31. MySQL [Електронний ресурс] : https://www.mysql.com/
- 32. MariaDB [Електронний ресурс] : https://mariadb.org/
- 33. ACID properties in DBMS [Електронний ресурс] : https://www.geeksforgeeks.org/acid-properties-in-dbms/
- 34. RabbitMQ [Електронний ресурс] : https://www.rabbitmq.com/
- 35. AMQP 1.0 Specification [Електронний ресурс] :

https://www.amqp.org/resources/specifications

- 36. TypeScript [Електронний ресурс] : https://www.typescriptlang.org/
- 37. Vue.js [Електронний ресурс] : https://vuejs.org/

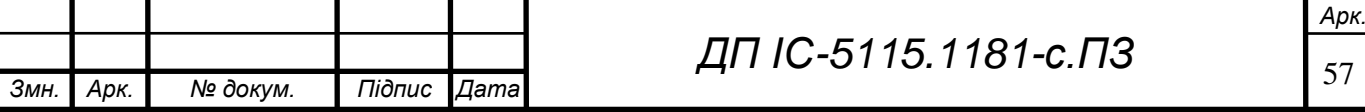

# **ZIL IC-5115.1181-C. T3**

- 38. Meriana Romanyshyn. Rule-based Sentiment Analysis of Ukrainian Reviews. – Intrnational Journal of Artificial Intelligence & Applications, Vol. 4, No. 4, July 2013
- 39. Илья Меньшиков. Анализ тональности текста на русском языке при помощи графовых моделей. – конференція 2016.
- 40.Nozomi Kobayashi. Opinion Mining on the Web by Extracting Subject-Aspect-Evaluation Relations. – Nara Institute of Scence and Technology, Nara 630-0192, 2016.

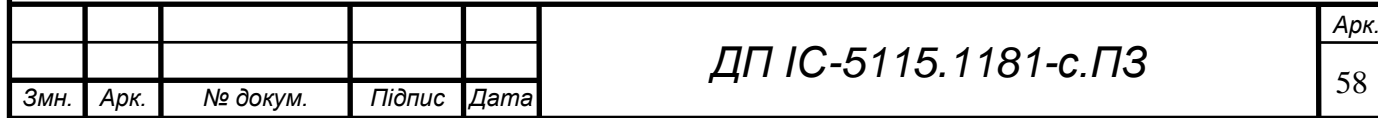

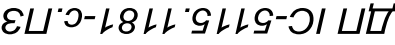

**ДОДАТОК А**

# *Тексти програмного коду*

*Комплекс задач з підтримки користувачів з використанням* 

*сентиментального анаілзу даних*

(Найменування програми (документа))

*DVD-R*

(Вид носія даних)

*20 арк, 30 МБ*

(Обсяг програми (документа) , арк.,) Кб)

Київ – 2019 року

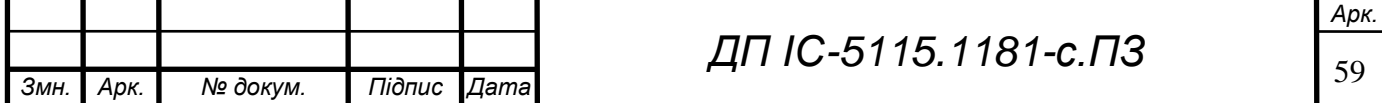

Лістинг програми будемо розглядати у вигляді js файлів:

### **1. server.js**

```
60 Змн. Арк. № докум. Підпис Дата
                                                                                                 Арк.
                                                  ДП ІС-5115.1181-с.ПЗ
       const express = require('express'),
       bodyParser = require('body-parser'),
       fileUpload = require('express-fileupload'),
       passport = require('passport'),
       Strategy = require('passport-facebook').Strategy,
       createFbUser = require('./lib/controllers/user/create_fb_user'),
       app = express();
       app.use((req, res, next) => {
              res.header("Access-Control-Allow-Origin", "*");
              res.header("Access-Control-Allow-Methods", "POST, GET, PUT, DELETE, OPTIONS");
        res.header("Access-Control-Allow-Headers", "Origin, X-Requested-With, Content-Type, 
       Accept, x-access-token");
               next();
       });
       app.use('/assets', express.static(__dirname + '/assets'));
       passport.use(new Strategy({
                clientID: process.env.FB_CLIENT_ID,
                clientSecret: process.env.FB_CLIENT_SECRET,
                callbackURL: process.env.FB_CALLBACK_URL,
                profileFields: ['id', 'displayName', 'emails']
            },
            function(accessToken, refreshToken, profile, cb) {
                profile.accessToken = accessToken;
                profile.refreshToken = refreshToken;
                return cb(null, profile);
            })
       );
       passport.serializeUser(function(user, cb) {
            cb(null, user);
       });
       passport.deserializeUser(function(obj, cb) {
            cb(null, obj);
       });
       app.use(bodyParser.json()); 
       app.use(bodyParser.urlencoded({ extended: true }));
       app.use(require('cookie-parser')());
       app.use(require('express-session')({ secret: 'keyboard cat', resave: true, 
       saveUninitialized: true }));
       app.use(passport.initialize());
       app.use(fileUpload({
            limits: { fileSize: 50 * 1024 * 1024 },
       }));
       app.listen(process.env.PORT, () => console.log(`started at ${process.env.PORT}`));
```
## $ELI 3$ -LBLL'SLLS-01117

```
app.get('/login/facebook', passport.authenticate('facebook', {
     scope: [
         'public_profile',
         'email',
         'manage_pages',
          'pages_messaging',
          'pages_messaging_subscriptions',
          'read_page_mailboxes'
 ]
    \overline{\})
);
app.get('/login/facebook/return',
     passport.authenticate('facebook', {
         scope: [
              'public_profile',
              'email',
              'manage_pages',
              'pages_messaging',
              'pages_messaging_subscriptions',
              'read_page_mailboxes'
         ]
     }),
     createFbUser
);
app. options('*', (req, res) => { return res.status(200).end(); });
const apiRoutes = express.Router();
app.use('/api/v1', apiRoutes);
require('./api/routes')(apiRoutes);
```
#### **2. routes.js**

```
61 Змн. Арк. № докум. Підпис Дата
                                                                                                 Арк.
                                                  ДП ІС-5115.1181-с.ПЗ
    const registerController = require('../../lib/controllers/user/register'),
           passwordRecoveryController = require('../../lib/controllers/user/password_recovery'),
           passwordCodeController = require('../../lib/controllers/user/password_code'),
           telegramAddBotController = require('../../lib/controllers/bot/telegram_add'),
           viberAddBotController = require('../../lib/controllers/bot/viber_add'),
           facebookAddBotController = require('../../lib/controllers/bot/facebook_add'),
           getBotsController = require('../../lib/controllers/bot/get'),
           authMiddleware = require('../../lib/middleware/auth'),
           subscriptionMiddleware = require('../../lib/middleware/subscription'),
           getMessagesController = require('../../lib/controllers/message/get'),
           getAnswersController = require('../../lib/controllers/answer/get'),
           getProfileController = require('../../lib/controllers/user/profile'),
           getChatsController = require('../../lib/controllers/chat/get'),
           sendMessageController = require('../../lib/controllers/message/send_text'),
           sendPhotoController = require('../../lib/controllers/message/send_photo'),
          sendFileController = require('../../lib/controllers/message/send_file')
           markReadController = require('../../lib/controllers/message/mark_as_read'),
          sendMessageAllController = require('../../lib/controllers/message/send all'),
           addAnswerController = require('../../lib/controllers/answer/add'),
           deleteAnswerController = require('../../lib/controllers/answer/delete'),
           addBotSettingsController = require('../../lib/controllers/bot_settings/add'),
           getBotSettingsController = require('../../lib/controllers/bot_settings/get'),
           updateBotSettingsController = require('../../lib/controllers/bot_settings/update'),
           answerController = require('../../lib/controllers/answer/answer'),
           generateWidgetController = require('../../lib/controllers/widget/generate'),
           linkWithFbUserController = require('../../lib/controllers/user/link_with_fb_user'),
           createTagController = require('../../lib/controllers/tag/create'),
           getTagController = require('../../lib/controllers/tag/get'),
     deleteTagController = require('../../lib/controllers/tag/delete'),
     updateTagController = require('../../lib/controllers/tag/update'),
     attachTagController = require('../../lib/controllers/tag/attach'),
     detachTagController = require('../../lib/controllers/tag/detach'),
```
### $ELI 3$ -LBLL'SLLS-01117

```
62 Змн. Арк. № докум. Підпис Дата
                                                                                                  Арк.
                                                   ДП ІС-5115.1181-с.ПЗ
             broadcastTemplateController = 
    require('../../lib/controllers/broadcast/broadcast_template'),
           broadcastController = require('../../lib/controllers/broadcast/broadcast'),
           getContactsController = require('../../lib/controllers/contact/get'),
           deleteContactController = require('../../lib/controllers/contact/delete'),
           loginController = require('../../lib/controllers/user/login');
    module.exports = (app) => {
        app.options('*', (req, res) => { return res.status(200).end(); });
         app.post('/register', registerController);
         app.post('/login', loginController);
         app.post('/answer', answerController);
         app.post('/password/recovery', passwordRecoveryController);
         app.post('/password/code', passwordCodeController);
     app.post('/messages/photo', sendPhotoController);
      app.post('/messages/file', sendFileController);
         app.use(authMiddleware);
         app.use(subscriptionMiddleware);
         app.post('/bot/telegram', telegramAddBotController);
         app.post('/bot/viber', viberAddBotController);
         app.post('/bot/facebook', facebookAddBotController);
     app.get('/bot', getBotsController);
     app.get('/bot/:id', getBotsController);
         app.get('/messages/:chat_id', getMessagesController);
         app.post('/messages/read', markReadController);
         app.get('/chats', getChatsController);
         app.post('/messages', sendMessageController);
         app.get('/contacts/:id', getContactsController);
         app.get('/contacts', getContactsController);
         app.delete('/contacts/:id', deleteContactController);
         app.post('/messages/all', sendMessageAllController);
         app.post('/answer/add', addAnswerController);
        app.get('/answer/:bot id', getAnswersController);
        app.delete('/answer/:answer id', deleteAnswerController);
         app.post('/bot_settings', addBotSettingsController);
        app.get('/bot settings/:id', getBotSettingsController);
         app.put('/bot_settings', updateBotSettingsController);
         app.post('/widget', generateWidgetController);
         app.get('/profile', getProfileController);
         app.get('/link_fb_user', linkWithFbUserController);
         app.post('/tag', createTagController);
         app.delete('/tag/:id', deleteTagController);
         app.patch('/tag/:id', updateTagController);
         app.get('/tag/:id', getTagController);
         app.get('/tag', getTagController);
         app.post('/tag/attach', attachTagController);
         app.post('/tag/detach', detachTagController);
     app.get('/broadcast/template', broadcastTemplateController.get);
     app.get('/broadcast/template/:id', broadcastTemplateController.get);
         app.post('/broadcast/template', broadcastTemplateController.create);
        app.put('/broadcast/template/:id', broadcastTemplateController.update);
         app.delete('/broadcast/template/:id', broadcastTemplateController.remove);
         app.get('/broadcast', broadcastController.get);
         app.get('/broadcast/:id', broadcastController.get);
         app.post('/broadcast', broadcastController.create);
         app.put('/broadcast/:id', broadcastController.update);
         app.delete('/broadcast/:id', broadcastController.remove);
    };
```
#### **3. pgdb.js**

```
const { Pool } = require('pg');
const pool = new Pool({
    host: process.env.DB_HOST,
    database: process.env.DB DATABASE,
    user: process.env.DB_USER,
     password: process.env.DB_PASSWORD,
    port: process.env.DB_PORT
});
```
pool.connect();

module.exports = pool;

### **4. auth.js**

```
const jwt = require('jsonwebtoken');
module.exports = async (req, res, next) => {
     const token = req.headers['x-access-token'];
     if (!token) return res.status(401).send({'error':'Unauthorized.'});
    jwt.verify(token, process.env.TOKEN SECRET, (err, data) => {
         if (err) return res.status(401).send({'error':'Unauthorized'});
         next();
     });
```

```
}
```
### **5. rabbitmq.js**

```
module.exports.sendMessageToQueue = (data) => {
    const q = 'message; const open = require('amqplib').connect('amqp://localhost');
     open.then(function(conn) {
        return conn.createChannel();
     }).then(function(ch) {
         return ch.assertQueue(q).then(function(ok) {
             return ch.sendToQueue(q, Buffer.from(data));
         });
     }).catch(console.warn);
};
         6. telegram/send_message.js
const pool = require('../../db/pgdb'),
      setToLive = require('../../controllers/chat/set to live'),
       axios = require('axios');
module.exports = async ({api key, bot name, chat id, message, bot id}) => {
```

```
const new message = \{ text: message
 };
```
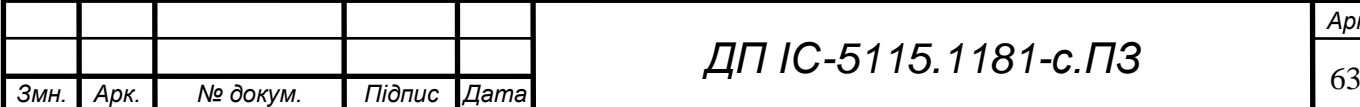

*ДП ІС-5115.1181-с.ПЗ*

```
 const data = await 
axios.post(`https://api.telegram.org/bot${api_key}/sendMessage`, {chat_id:
chat id, text: message}).catch(e => { console.log(e); });
     if (data.data.ok) {
         pool.query(`
        insert into messages (chat id, sender, message, read, bot id) values
($1, $2, $3, true, $4)
         , [chat id, bot name, new message, bot id]).catch(e =>
console.log(e));
        setToLive(api_key, chat_id);
     }
     return true;
```
};

#### **7. telegram/send\_file.js**

```
Арк.
const pool = require('../../db/pgdb'),
      setToLive = require('../../controllers/chat/set to live'),
       axios = require('axios');
module.exports = async ({ bot_id, api_key, bot_name, chat_id, url, filename 
}) => {
    const new message = \{ attachment: {
             type: 'file',
             filename: filename,
             url: url
         }
     };
     const data = await 
axios.post(`https://api.telegram.org/bot${api_key}/sendDocument`, {
        chat id: chat id,
         document: url
    }).catch(e => { console.log(e); });
     if (data.data.ok) {
         pool.query(`
        insert into messages (chat id, sender, message, read, bot id) values
($1, $2, $3, true, $4)
         , [chat id, bot name, new message, bot id]).catch(e =>
console.log(e));
        setToLive(api key, chat id);
     }
     return true;
};
         8. telegram/send_photo.js
const pool = require('../../db/pgdb'),
    setToLive = require('../../controllers/chat/set to live'),
     axios = require('axios');
module.exports = async ({ bot_id, api_key, bot_name, chat_id, url, filename 
} ) \Rightarrow {
    const new message = \{ attachment: {
```
*ДП ІС-5115.1181-с.ПЗ*

64 *Змн. Арк. № докум. Підпис Дата*

```
 type: 'photo',
             filename: filename,
             url: url
         }
     };
     const data = await 
axios.post(`https://api.telegram.org/bot${api_key}/sendPhoto`, {
        chat id: chat id,
         photo: url
    }).catch(e => { console.log(e); });
     if (data.data.ok) {
         pool.query(`
        insert into messages (chat id, sender, message, read, bot id) values
($1, $2, $3, true, $4)
         , [chat id, bot name, new message, bot id]).catch(e =>
console.log(e));
        setToLive(api key, chat id);
     }
     return true;
};
```
#### **9. viber/send\_message.js**

```
65 Змн. Арк. № докум. Підпис Дата
                                                                                 Арк.
                                          ДП ІС-5115.1181-с.ПЗ
   const pool = require('../../db/pgdb'),
          axios = require('axios');
   module.exports = async ({ bot id, api key, bot name, chat id, message }) => {
        const options = {
            'headers': {
                'Content-Type': 'application/json',
               'X-Viber-Auth-Token': api key
            }
        };
        const body = {
            receiver: chat_id,
            type: 'text',
            sender: {
                name: bot_name
            },
            text: message
        };
       const new message = {
            text: message
        };
        const data = await 
   axios.post('https://chatapi.viber.com/pa/send_message', body, 
   options).catch(e => { console.log(e); });
       if (data.data.status message === 'ok') {
            pool.query(`
               insert into messages (chat id, sender, message, read, bot id)
                values($1, $2, $3, true, $4)
               \dot{\ }, [chat id, bot name, new message, bot id]).catch(e => {
   console.log(e); });
    }
   };
```
#### **10. viber/send\_file.js**

```
66 Змн. Арк. № докум. Підпис Дата
                                           ДП ІС-5115.1181-с.ПЗ
   const pool = require('../../db/pgdb'),
       setToLive = require('../../controllers/chat/set to live'),
        axios = require('axios');
   module.exports = async ({ bot_id, api_key, bot_name, chat_id, url, size, 
   filename ) => {
        const options = {
          'headers': {
              'Content-Type': 'application/json',
              'X-Viber-Auth-Token': api_key
          }
        };
        const body = {
           receiver: chat id,
            type: 'file',
            sender: {
                name: bot_name
            },
            media: url,
            size: size,
           file name: filename,
        };
       const new message = {
          media: url,
         file name: filename,
          type: 'file',
        };
       await axios.post('https://chatapi.viber.com/pa/send message', body,
   options).catch(e => { throw new Error(e); });
        pool.query(`
         insert into messages (chat id, sender, message, read, bot id) values
   ($1, $2, $3, true, $4)
        \sigma; [chat id, bot name, new message, bot id]).catch(e => console.log(e));
       setToLive(api key, chat id);
   };
            11. viber/send_photo.js
   const pool = require('../../db/pgdb'),
        setToLive = require('../../controllers/chat/set_to_live'),
        axios = require('axios');
   module.exports = async ({ bot_id, api_key, bot_name, chat_id, url, filename 
   }) => {
        const options = {
          'headers': {
              'Content-Type': 'application/json',
             'X-Viber-Auth-Token': api key
          }
        };
        const body = {
```
*Арк.*

```
 receiver: chat_id,
         type: 'picture',
         sender: {
             name: bot_name
         },
         media: url,
         thumbnail: url
     };
    const new message = \{ attachment: {
             type: 'photo',
             filename: filename,
             url: url
         }
     };
     await axios.post('https://chatapi.viber.com/pa/send_message', body, 
options).catch(e => { console.log(e); });
    pool.query(`
        insert into messages (chat id, sender, message, read, bot id) values
($1, $2, $3, true, $4)
    `, [chat_id, bot_name, new_message, bot id]).catch(e => console.log(e));
    setToLive(api key, chat id);
```

```
};
```
#### **12. facebook/send\_message.js**

```
67 Змн. Арк. № докум. Підпис Дата
                                                                               Арк.
                                          ДП ІС-5115.1181-с.ПЗ
   const pool = require('../../../lib/db/pgdb'),
         parseMessage = require('./format message'),
          axios = require('axios');
   module.exports = async ({ bot_id, api_key, bot_name, chat_id, contact_id, 
   message, attachment \}) \Rightarrow {
       const new message = {} {};
       if (message) new message.text = message;
       if (attachment) new message.attachment = attachment;
        const body = parseMessage(contact_id, new_message);
        const data = await 
   axios.post(`https://graph.facebook.com/v2.6/me/messages?access_token=${api_ke
   y}`, body)
           .catch(e => { console.log(e); });
       if (data.status == 200) {
            await pool.query(`
           insert into messages (chat id, sender, message, read, bot id) values
   ($1, $2, $3, true, $4)
            , [chat id, bot name, new message, bot id]).catch(e =>
   console.log(e));
        }
   };
```
#### **13. message/send\_text.js**

```
68 Змн. Арк. № докум. Підпис Дата
                                                                                 Арк.
                                          ДП ІС-5115.1181-с.ПЗ
   const getUser = require('../token/get_user'),
         pool = require('../.db/pgdb'),viberSendMessage = require('../../helpers/viber/send message'),
          telegramSendMessage = require('../../helpers/telegram/send_message'),
          facebookSendMessage = require('../../helpers/facebook/send_message'),
          axios = require('axios');
   const { sendMessageToQueue } = require('../../helpers/rabbitmq');
   module.exports = async (req, res) => {
       const chat id = req.body.chat id,
              message = req.body.message,
              token = req.headers['x-access-token'];
       const user id = await getUser(token);
       const bot = await pool.query(\overline{C} select
                bots.id as bot_id,
                bots.name,
                bots.api_key,
                bots.type,
                contacts.fb_id as fb_contact_id
            from users
            join bots on users.id=bots.user_id
            join chats on bots.id=chats.bot_id
           join contacts on chats.contact id=contacts.id
            where users.id=$1 and chats.id=$2
        `, [user id, chat id]).catch(e => { console.log(e); });
        if (!bot['rows'].length) return res.status(404).send({'error':'Chat not 
   found.'});
       const api key = bot['rows'][0]['api key'],
             bot\bar{id} = bot['rows'][0]['bot id'],
             bot type = bot['rows'][0]['type'],
             fb_contact_id = bot['rows'][0]['fb_contact_id'],
             bot name = bot['rows'][0]['name'];
       if (bot type == 'telegram') {
           telegramSendMessage({ bot id, api key, bot name, chat id, message });
       } else if (bot type ==='viber') {
           viberSendMessage({ bot id, api key, bot name, chat id, message });
       } else if (bot type === 'facebook') {
            facebookSendMessage({ bot_id, api_key, bot_name, chat_id, contact_id: 
   fb contact id, message });
    }
       sendMessageToQueue(JSON.stringify(
   \{name: bot name,
                bot_id: bot_id,
               sender: bot name,
               date: new Date().toISOString(),
                chat_id: chat_id,
               user id: user id,
                message: {
                    text: message
    }
            }
            ));
        return res.status(200).end();
   };
```
#### **14. message/send\_photo.js**

```
69 Змн. Арк. № докум. Підпис Дата
                                                                                    Арк.
                                           ДП ІС-5115.1181-с.ПЗ
   const pool = require('../../db/pgdb');
   const getUser = require('../token/get user');
   const telegramSendPhoto = require('..\overline{/}../helpers/telegram/send photo');
   const facebookSendPhoto = require('../../helpers/facebook/send_message');
   const viberSendPhoto = require('../../helpers/viber/send photo');
   const saveFile = require('../../helpers/attachments/save file');
   const { sendMessageToQueue } = require('../../helpers/rabbitmq');
   module.exports = async (req, res) => {
         const token = req.headers['x-access-token'],
              chat id = \text{req.body.chat}id;
       const user id = await getUser(token);
        if (!token || !chat id || !user id) return res.status(400).send({'error':
    'Bad request'});
        if (!req.files || !req.files.photo) return res.status(400).send({'error': 
    'No photo was sent'});
       const { rows: [bot] } = await pool.query(`
             select
                bots.name,
                 bots.id,
                 bots.api_key,
                 bots.type,
                 chats.id as chat_id,
                 contacts.fb_id as fb_contact_id
             from users
             join bots on users.id=bots.user_id
             join chats on bots.id=chats.bot_id
            join contacts on chats.contact id=contacts.id
            where users.id=$1 and chats.id=$2
        `, [user id, chat id]).catch(e => { console.log(e); });
        const photo = req.files.photo;
        const filename = photo.name;
         const extenstion = photo.name.split('.').pop();
        if (extenstion != 'png' &&&&&&=&\\math> extenstion != = 'jpg' &&&&&&&&\\math>'jpeg') {
            return res.status(400).send({'error': 'Incorrect extension'});
         }
       let { curl } = await saveFile(photo); if (bot.type === 'telegram') {
             telegramSendPhoto({
                 bot_id: bot.id,
                 api_key: bot.api_key,
                bot name: bot.name,
                 chat_id,
                 url,
                 filename
            }).catch(e => { console.log(e); });
         } else if (bot.type === 'facebook') {
             facebookSendPhoto({
                 bot_id: bot.id,
                api<sup>key:</sup> bot.api key,
```

```
70 Змн. Арк. № докум. Підпис Дата
                                                                                 Арк.
                                          ДП ІС-5115.1181-с.ПЗ
               bot name: bot.name,
               contact id: bot.fb contact id,
                chat_id,
                attachment: {
                    url,
                    filename,
                    type: 'photo'
    }
            })
        } else if (bot.type === 'viber') {
            await viberSendPhoto({
                bot_id: bot.id,
                api_key: bot.api_key,
                bot_name: bot.name,
               chat id,
                url,
                filename
            })
        }
        sendMessageToQueue(JSON.stringify(
   \{ name: bot.name,
                bot_id: bot.id,
                sender: bot.name,
               date: new Date().toISOString(),
               chat id: bot.chat id,
               user id: user id,
                message: {
                    attachment: {
                        type: 'photo',
                       filename,
                       url
    }
                }
            }
        ));
        res.status(200).end();
   };
            15. message/send_file.js
   const pool = require('../../db/pgdb');
   const getUser = require('../token/get user');
   const telegramSendFile = require('../../helpers/telegram/send file');
   const viberSendFile = require('../../helpers/viber/send_file');
   const facebookSendFile = require('../../helpers/facebook/send message');
   const saveFile = require('../../helpers/attachments/save file<sup>T</sup>);
   const { sendMessageToQueue } = require('../../helpers/rabbitmq');
   module.exports = async (req, res) => {
        const token = req.headers['x-access-token'],
           chat id = \text{req.body.}chat id;
       const user id = await getUser(token);
       if (!token || !chat id || !user id) return res.status(400).send({'error':
   'Bad request'});
```

```
71 Змн. Арк. № докум. Підпис Дата
                                                                                   Арк.
                                            ДП ІС-5115.1181-с.ПЗ
         if (!req.files || !req.files.file) return res.status(400).send({'error': 
    'No file was sent'});
       const { rows: [bot] } = await pool.query()
             select
                 bots.id,
                bots.name,
                 chats.id as chat_id,
                bots.api_key,
                bots.type,
                 contacts.fb_id as fb_contact_id
             from users
             join bots on users.id=bots.user_id
             join chats on bots.id=chats.bot_id
            join contacts on chats.contact id=contacts.id
            where users.id=$1 and chats.id=$2
        `, [user id, chat id]).catch(e => { console.log(e); });
        const file = req.files.file;
        const filename = file.name;
        const extenstion = file.name.split('.').pop();
         if (!['zip', 'rar', 'txt', 'doc', 'docx', 'xlsx', 'xls', 
    'pdf'].includes(extenstion)) {
            return res.status(400).send({'error': 'This type of file is 
   restricted.'});
        }
         let { url, size } = await saveFile(file);
         if (bot.type === 'telegram') {
             telegramSendFile({
                bot_id: bot.id,
                api key: bot.api key,
               bot name: bot.name,
                 chat_id,
                url,
                 filename
            }).catch(e => { console.log(e); });
        } else if (bot.\text{type} == 'facebook') {
             facebookSendFile({
                bot_id: bot.id,
                api<sup>key: bot.apikey,</sup>
                bot_name: bot.name,
                contact id: bot.fb contact id,
                chat id, attachment: {
                     url,
                     filename,
                     type: 'file'
     }
             })
        \} else if (bot.type === 'viber') {
             viberSendFile({
                 bot_id: bot.id,
                api key: bot.api key,
                bot name: bot.name,
                 chat_id,
                 url,
                 size,
                 filename
```

```
ELI-0-1811. GILG-OI LITT
```

```
72 Змн. Арк. № докум. Підпис Дата
                                          ДП ІС-5115.1181-с.ПЗ
            })
        }
        sendMessageToQueue(JSON.stringify(
   \{ name: bot.name,
                bot_id: bot.id,
                sender: bot.name,
               date: new Date().toISOString(),
               chat id: bot.chat id,
                user_id: user_id,
                message: {
                    attachment: {
                        type: 'file',
                        filename,
                       nri }
    }
            }
        ));
        res.status(200).end();
   };
            16. message/send_all.js
   const pool = require('../../db/pqdb'),
         viberSendMessage = require('../../helpers/viber/send message'),
         telegramSendMessage = require('../../helpers/telegram/send message'),
          getUser = require('../token/get_user');
   module.exports = async (req, res) => {
        const token = req.headers['x-access-token'],
              message = req.body.message,
              bot_id = req.body.bot_id;
        if (!bot_id || !message) return res.status(400).send({'error':'Bad 
   request.'});
       const user id = await getUser(token);
        const data = await pool.query(`
           select bots.api key, bots.type, bots.name, chats.id chat id from
   users
            join bots on users.id=bots.user_id
            join chats on bots.id=chats.bot_id
           where users.id=$1 and bots.id=$2`, [user id, bot id]).catch(e => { console.log(e); });
        if (!data['rows'].length) return res.status(404).send({'error':'Bot not 
   found.'});
       const api key = data['rows'][0]['api key'],
             bot_type = data['rows'][0]['type'],
             bot name = data['rows'][0]['name'];
        if (bot_type === 'telegram') {
           data['rows'].forEach(item => {
               telegramSendMessage(api key, bot name, item.chat id, message);
            });
        }
       if (bot type == 'viber') {
           data['rows'].forEach(item => {
               viberSendMessage(api key, bot name, item.chat id, message);
            });
        }
        return res.status(200).end();
   };
```
*Арк.*

## **ZIL. J-1811. 31181-C. IT3**

#### **17. message/get.js**

```
const pool = require('../../db/pgdb'),
       getUser = require('../token/get_user');
module.exports = async (req, res) => {
     const token = req.headers['x-access-token'],
           chat id = \text{req}.\text{params}.\text{chat} id,
           \overline{\text{limit}} = \text{req. query. limit} | 50;
    const user id = await getUser(token);
     const data = await pool.query(`
        select bots.name, bots.id bot id, messages.sender, messages.message,
messages.date, chats.id chat_id from users
         join bots on users.id=bots.user_id
          join chats on bots.id=chats.bot_id
         join messages on chats.id=messages.chat_id and 
chats.bot_id=messages.bot_id
         where chats.id=$1 and users.id=$2
         order by messages.date asc
    `, [chat id, user id]).catch(e => { console.log(e); });
     res.status(200).send({'data':data['rows']});
```

```
};
```
#### **18. chat/get.js**

```
73 Змн. Арк. № докум. Підпис Дата
                                                                                 Арк.
                                          ДП ІС-5115.1181-с.ПЗ
   const pool = require('../../db/pgdb'),
          getUser = require('../token/get_user');
   module.exports = async (req, res) => {
        const token = req.headers['x-access-token'],
             bot id = req.query.bot id;
       const user id = await getUser(token);
       let data = \{\cdot\};
        if (!bot_id) {
           data = await pool.query(' select
                    bots.id,
                    bots.name bot_name,
                    bots.nickname,
                    chats.id,
                    contacts.id as contact_id,
                    contacts.name,
                    contacts.avatar,
                    contacts.is_blocked,
                    bots.type,
                    mes.message,
                    mes.sender,
                    mes.date,
                    unr.unread_count
                from chats
                left join bots on bots.id=chats.bot_id
               left join contacts on chats.contact id=contacts.id
               left join users on bots.user id=users.id
                left join
                    (select bot id, chat id, message, sender, date from messages
   where id in
                       (select max(id) from messages group by chat_id, bot_id)
                    ) mes
```

```
74 Змн. Арк. № докум. Підпис Дата
                                                                                   Арк.
                                           ДП ІС-5115.1181-с.ПЗ
                on mes.chat id=chats.id and mes.bot id=chats.bot id
                 left join
                      (select
                       count(chats.id) as unread_count,
                      chats.id as chat_id
                      from messages
                      join chats on messages.chat id=chats.id and
   messages.bot_id=chats.bot_id
                      join bots on chats.bot id=bots.id
                      join users on bots.user id=users.id
                      where messages.read=false and users.id=$1
                      group by chats.id) unr
                on chats.id=unr.chat_id
                where users.id=$1
                order by mes.date desc
            \dot{h} [user id]).catch(e => { console.log(e); });
        } else {
           data = await pool.query(' select
                    bots.id,
                    bots.name bot_name,
                    bots.nickname,
                    chats.id,
                    contacts.id as contact_id,
                    contacts.name,
                    contacts.avatar,
                    contacts.is_blocked,
                    bots.type,
                    mes.message,
                    mes.sender,
                    mes.date,
                    unr.unread_count
                from chats
                left join bots on bots.id=chats.bot_id
               left join contacts on chats.contact id=contacts.id
               left join users on bots.user id=users.id
                left join
                     (select bot_id, chat_id, message, sender, date from messages 
   where id in
                       (select max(id) from messages group by chat_id, bot_id)
                     ) mes
               on mes.chat id=chats.id and mes.bot id=chats.bot id
                left join
                      (select
                      count(chats.id) as unread_count,
                     chats.id as chat_id
                     from messages
                      join chats on messages.chat id=chats.id and
   messages.bot_id=chats.bot_id
                       join bots on chats.bot_id=bots.id
                      join users on bots.user id=users.id
                      where messages.read=false and users.id=$1
                       group by chats.id) unr
                on chats.id=unr.chat_id
                where users.id=$1 and bots.id=$2
                 order by mes.date desc
            \gamma, [user_id, bot_id]).catch(e => { console.log(e); });
     }
        if (!data['rows'].length) return res.status(200).send({'data':[]});
        res.status(200).send({'data':data['rows']});
    };
```
#### **19. bot/telegram\_add.js**

```
75 Змн. Арк. № докум. Підпис Дата
                                                                                    Арк.
                                            ДП ІС-5115.1181-с.ПЗ
   const rp = require('request-promise'),
          request = require('request'),
          pool = require('../../db/pgdb'),
           getUser = require('../token/get_user'),
          fs = require('fs');const server address = process.env.SERVER ADDRESS;
   function getBotProfilePhotoId(api_key, bot_id) {
      return 
   rp.get(`https://api.telegram.org/bot${api_key}/getUserProfilePhotos?user_id=$
    \{bot_id\}^{\wedge}).then(res \Rightarrow {
          res = JSON.parse(res);
          return res['result']['photos'][0][0]['file_id'];
        })
        .catch(e \Rightarrow {
          console.log('error in getting profile photo id', e.error);
         })
   }
   function getBotProfilePhotoPath(api key, file id) {
      return 
   rp.get(`https://api.telegram.org/bot${api_key}/getFile?file_id=${file_id}`)
       .then(res \Rightarrow {
          res = JSON.parse(res);
          return res['result']['file_path'];
        })
        .catch (e \Rightarrow {
         console.log('error in getting profile photo path', file id, e);
         })
   }
   function getBotProfilePhoto(api_key, file_path) {
      return new Promise((resolve, reject) => {
         request.get(`https://api.telegram.org/file/bot${api_key}/${file_path}`, 
    (err, res, body) => {
           if (err) {
            console.log('error getting profile photo', file path, err);
             reject();
            return;
     }
          let filename = 'assets/bot avatars/' +
   Math.random().toString(36).substring(2, 15) +
   Math.random().toString(36).substring(2, 15) + '.jpg';
           let file = fs.createWriteStream(filename);
           file.write(res.body);
          resolve(filename);
         });
      });
   }
   function saveBot(api_key, bot) {
      return new Promise((resolve, reject) => {
        pool.query('insert into bots (id, name, nickname, avatar, type, api_key, 
   user id) values ($1, $2, $3, $4, $5, $6, $7)', [bot.id, bot.name,
```

```
76 Змн. Арк. № докум. Підпис Дата
                                                                                       Арк.
                                             ДП ІС-5115.1181-с.ПЗ
   bot.nickname, bot.filename, 'telegram', api key, bot.user id], (err, result)
   \Rightarrow {
           if (err)
             console.log(err);
             reject(err);
           resolve();
         });
       });
    }
   function setBotWebhook(api_key, bot_id) {
     let url = server address + \dot{\ }/telegram/${bot id}/\dot{\ };
      const options = {
        method: 'POST',
        url: `https://api.telegram.org/bot${api_key}/setWebhook`,
         headers: {
          'content-type': 'multipart/form-data; boundary=----
   WebKitFormBoundary7MA4YWxkTrZu0gW'
         },
         formData: {
          url
         }
       };
       return new Promise((resolve, reject) => {
        request(options, function (error, response, body) {
          if (error)
             reject(error.message);
           resolve(body);
         });
       });
    }
   async function addBot(req, res) {
     let api key = req.body.api key;
      let user id = await getUser(req.headers['x-access-token']);
      let bot = \{\};
      if (!api key) return res.status(400).end();
      rp.get(`https://api.telegram.org/bot${api_key}/getMe`)
      .then(data \Rightarrow {
       data = JSON.parse(data);
       bot.user id = user_id;bot.name = data['result']['first_name'];
       bot.nickname = data['result']['username'];
       bot.id = data['result']['id'];
       })
      .then(() \Rightarrow {
         return getBotProfilePhotoId(api_key, bot.id)
        .then(file id \Rightarrow {
          bot.photo_file_id = file_id; })
       })
      .then(() => {
        return getBotProfilePhotoPath(api key, bot.photo file id)
        .then(file path \Rightarrow {
          bot.photo file path = file path;
         })
       })
      .then(() \Rightarrow {
         return getBotProfilePhoto(api_key, bot.photo_file_path)
        .then(filename \Rightarrow {
           bot.filename = filename;
         })
```

```
77 Змн. Арк. № докум. Підпис Дата
                                                                                     Арк.
                                            ДП ІС-5115.1181-с.ПЗ
       })
      .then(() \Rightarrow {
        return setBotWebhook(api_key, bot.id);
       })
      .then((res) \Rightarrow {
       return saveBot(api key, bot);
      }). \text{catch}(e \Rightarrow {
        return res.status(400).send({'error':'Invalid api key'})
       });
       return res.status(200).send({'message':'OK.'});
    }
   module.exports = addBot;
             20. bot/viber_add.js
   const pool = require('../../db/pgdb'),
           axios = require('axios');
           getUser = require('../token/get_user');
   module.exports = async (req, res) => {
         const token = req.headers['x-access-token'],
              api key = req.body.api key;
        const user id = await getUser(token);
         const options = {
             'headers': {
                 'Content-Type': 'application/json',
                'X-Viber-Auth-Token': api key
             }
         };
         const data = await 
   axios.get('https://chatapi.viber.com/pa/get account info', options);
        if (data.data.status message !== 'ok') return
   res.status(404).send({'error':'Bot not found.'});
        const id = data.data.id,
               name = data.data.name,
               nickname = data.data.uri,
               avatar = data.data.icon;
         pool.query(`
            insert into bots (id, name, nickname, avatar, type, api key, user id)
             values ($1, $2, $3, $4, $5, $6, $7)
        \dot{h}, [id, name, nickname, avatar, 'viber', api key, user id]).catch(e =>
   res.status(400).send({'error':'Bot already added.'}));
         const body = {
            'url': `https://hellomeassage.space/webhook/viber/${api_key}`,
             "event_types":[
                 "delivered",
                 "seen",
                 "failed",
                 "subscribed",
                 "unsubscribed",
                 "conversation_started"
            \cdot"send name": true,
             "send_photo": true
         };
         console.log(data.data);
```

```
78 Змн. Арк. № докум. Підпис Дата
                                                                                   Арк.
                                           ДП ІС-5115.1181-с.ПЗ
        const d = await axios.post('https://chatapi.viber.com/pa/set_webhook', 
   body, options).catch(e => console.log(e));
        console.log(d.data);
        return res.status(200).end();
    };
            21. bot/facebook_add.js
   const pool = require('../../db/pgdb'),
          \frac{1}{\sqrt{2}} = require('../token/get user');
   const axios = require('axios');
   module.exports = async (req, res) => {
        const token = req.headers['x-access-token'],
             user id = await getUser(token),
             page id = \text{req}.body.\text{page} id; let { rows: [page] } = await pool.query(`
           select fp.fb id, fp.fb user id, fp.access_token, fp.name
            from fb_pages fp
           join fb users fu on fu.fb id=fp.fb user id
            join users u on fu.user_id=u.id
            where u.id=$1 and fp.fb_id=$2
        `, [user id, page id]);
        if (!page) {
            return res.status(400).send({'error':'Page does not exist for this 
   user'});
        }
       const { rows: fb bots } = await pool.query(`select * from bots where
   user id=$1 and type='facebook'`, [user id])
            .catch(e => { console.log(e); \frac{1}{i});
        if (fb_bots.length) {
             return res.status(400).send({'error':'You already have facebook 
   bot'});
        }
        await 
   axios.post(`https://graph.facebook.com/v3.2/${page_id}/subscribed_apps?access
   _token=${page.access_token}`, {
            subscribed fields: ['messages']
       }).catch(e => {
             console.log(e);
        });
        await pool.query(`
           insert into bots (id, name, nickname, type, api key, user id)
            values ($1, $2, $3, 'facebook', $4, $5)
         [page.fb_id, page.name, page.name, page.access_token,
   user id).catch(e => { console.log(e); });
        return res.status(200).end();
   };
```
#### **22. user/login.js**

```
const pool = require('../../db/pgdb'),
       compare = require('../password/compare'),
       generateToken = require('../token/generate');
module.exports = async (req, res) => {
     let email = req.body.email,
         password = req.body.password;
    let data = await pool.query('select * from users where email=$1',
[email]).catch(e => { console.log(e); });
     if (!data['rows'].length)
         return res.status(400).send({'error':'Invalid user credentials.'});
    let password hash = data['rows'][0]['password'],
        user id = data['rows'][0]['id'];
    if (await compare(password, password hash)) {
        let token = qenerateToken(user id);
         return res.status(200).send({'message':'OK.', 'token':token});
     } else {
        return res.status(400).send({'error':'Invalid user credentials.'});
     }
```
};

#### **23. user/profile.js**

```
79 Змн. Арк. № докум. Підпис Дата
                                          ДП ІС-5115.1181-с.ПЗ
   const pool = require('../../db/pgdb'),
          getUser = require('../token/get_user');
   module.exports = async (req, res) => {
        const token = req.headers['x-access-token'];
       const user id = await getUser(token);
       const user = await pool.query()
          select * from users
          where users.id=$1
        \dot{\ }, [user_id]);
        const result = {
           name: user['rows'][0]['name'],
           email: user['rows'][0]['email'],
            bots: []
        };
        const bots = await pool.query(`
          select * from bots
          where user id=$1
        \dot{ }, [user id]);
       result.bots = bots['rows'].map(item => { return {
                id: item.id,
                name: item.name,
                nickname: item.nickname,
                type: item.type,
                avatar: item.avatar
            }
        });
        return res.status(200).send({'data':result});
   };
```
## **ELI-0-1811. GILG-OI LIT**

#### **24. webhook-server.js**

```
80 Змн. Арк. № докум. Підпис Дата
                                                                                  Арк.
                                           ДП ІС-5115.1181-с.ПЗ
   require('dotenv').config();
   const express = require('express'),
              bodyParser = require('body-parser'),
          telegramNewMessage = require('./libs/telegram/telegram_update'),
         viberNewMessage = require('./libs/viber/viber update'),
         facebookNewMessage = require('./libs/facebook\overline{f}facebook update'),
             app = express();app.use((req, res, next) => {
           res.header("Access-Control-Allow-Origin", "*");
            res.header("Access-Control-Allow-Headers", "Origin, X-Requested-With, 
   Content-Type, Accept");
           next();
   });
   app.use(bodyParser.json()); 
   app.use(bodyParser.urlencoded({ extended: true }));
   app.listen(8443);
   app.post('/webhook/telegram/:bot_id', telegramNewMessage);
   app.post('/webhook/viber/:bot_id', viberNewMessage);
   app.post('/webhook/facebook/', facebookNewMessage);
            25. save_message.js
   const pool = require('../pgdb');
   const axios = require('axios');
   const {sendMessageToQueue} = require('./rabbitmq.js');
   module.exports = async ({ message, chat id, sender, bot id }) => {
        const options = {
            headers: {
                 'Content-Type': 'application/json'
     }
        };
        const body = {
            chat_id: chat_id,
           bot id: bot i\overline{d},
            sender: sender,
            message: message,
            secret: 'casino'
        };
        await pool.query(`
           insert into messages (chat id, sender, message, bot id) values ($1,
   $2, $3, $4)
        `, [chat id, sender, message, bot id]);
       axios.post(process.env.SERVER_ANSWER_ROUTE, body, options).catch(e => {
   console.log(e); });
       const { rows: [{ user id, bot name }] } = await pool.query(`
         select bots.name as bot name, users.id as user id from users
          join bots on users.id=bots.user_id
          where bots.id=$1
        `, [bot id]).catch(e => { console.log(e); });
       body.user id = user_id; body.date = new Date().toISOString();
       body.name = bot name;
       sendMessageToQueue(JSON.stringify(
            body
        ));
   };
```
## **ZIL. J-1811. 31181-C. IT3**

#### **26. viber\_update.js**

```
const fileHandler = require('./handlers/file_handler'),
       textMessageHandler = require('./handlers/text_message_handler');
module.exports = async (req, res) => {
     if (req.body.event === 'message') {
        const message type = req.body.message.type,
              api key = req.params.bot id;if (message type === 'text') {
            textMessageHandler(api key, req.body);
         } else {
            fileHandler(api key, req.body);
         }
 }
     console.log(req.body);
     return res.status(200).end();
};
         27. telegram_update.js
const textMessageHandler = require('./handlers/text message handler'),
       fileHandler = require('./handlers/file_handler');
module.exports = async (req, res) => {
```

```
 console.log(req.body);
 const update = req.body,
      bot id = req.params.bot id;
 if (!update.message) return res.status(200).end();
 if (update.message.text || update.message.sticker) {
    textMessageHandler(bot id, update);
 }
 if (update.message.document || update.message.photo) {
    fileHandler(bot id, update);
 }
 return res.status(200).end();
```
};

#### **28. facebook\_update.js**

```
81 Змн. Арк. № докум. Підпис Дата
                                       ДП ІС-5115.1181-с.ПЗ
   const fileHandler = require('./handlers/file handler'),
          textMessageHandler = require('./handlers/text_message_handler'),
          axios = require('axios');
   module.exports = async (req, res) => {
        if (!req.body.entry) return res.status(200).end();
        if (req.body.entry[0].messaging[0].message.attachments) {
           fileHandler(req.body);
        } else {
           textMessageHandler(req.body);
        }
       res.status(200).end();
   };
```
*Арк.*

## **ELI-0-1811. GILG-OI LIT**

#### **29. viber/text\_message\_handler.js**

```
82 Змн. Арк. № докум. Підпис Дата
                                                                                  Арк.
                                           ДП ІС-5115.1181-с.ПЗ
   const pool = require('../../../pgdb'),
         saveMessage = require(\cdot../../save message');
   module.exports = async (api key, update) => {
       const sender name = update.sender.name || '',
             sender id = update.sender.id,
             sender avatar = update.sender.avatar || \cdot ||message text = update.message.text;
       let bot id = await pool.query('select * from bots where api key=$1',
   [api key]).catch(e => { console.log(e); }) ;
       if (!bot id['rows'].length) return res.status(200).end();
       bot id = bot id['rows'][0]['id'];
       const existing chat = await pool.query('select * from chats where id=$1',[sender id]).catch(e => { console.log(e); });
       let chat id = '': if (!existing_chat.rows.length) {
           const new contact = await pool.query(\degree insert into contacts (name, nickname, avatar) values ($1, $2, $3) 
   returning *
            , [sender name, sender id, sender avatar]).catch(e => {
   console.log(e); });
           const contact id = new contact['rows'][0]['id'];
           const chat = await pool.query()
             insert into chats (bot id, contact id, id) values ($1, $2, $3)
   returning
            , [bot id, contact id, sender id]).catch(e => { console.log(e); });
           chat id = chat['rows'][0]['id'];
        } else {
           chat id = existing chat['rows'][0]['id'];
        }
        const message = {
            text: message_text
        };
        saveMessage({
            message: message,
           chat id: chat id,
           sender: sender name,
            bot_id: bot_id
        });
   };
            30. viber/file_handler.js
   const pool = require('../../../pgdb'),
         saveMessage = require(\cdot../../save message');
   module.exports = async (api key, update) => {
       const sender name = update.sender.name || '',
             sender id = update.sender.id,
             sender avatar = update.sender.avatar || '',
             message text = update.message.text;
       let bot id = await pool.query('select * from bots where api key=$1',
   [api key]).catch(e => { console.log(e); }) ;
```

```
Арк.
                                         ДП ІС-5115.1181-с.ПЗ
    if (!bot id['rows'].length) return res.status(200).end();
    bot id = bot id['rows'][0]['id'];
    const existing chat = await pool.query('select * from chats where id=$1',
[sender id]).catch(e => { console.log(e); });
    let chat id = '': if (!existing_chat.rows.length) {
        const new contact = await pool.query()
           insert into contacts (name, nickname, avatar) values ($1, $2, $3) 
returning *
          `, [sender_name, sender_id, sender_avatar]).catch(e => { 
console.log(e); });
        const contact id = new contact['rows'][0]['id'];
        const chat = \overline{a}wait pool.query()
           insert into chats (bot_id, contact_id, id) values ($1, $2, $3) 
returning *
         , [bot id, contact id, sender id]).catch(e => { console.log(e); });
        chat id = chat['rows'][0]['id'];
     } else {
        chat id = existing chat['rows'][0]['id'];
     }
     const message = {
         text: message_text
     };
     saveMessage({
        message: message,
       chat id: chat id,
       sender: sender name,
         bot_id: bot_id
     });
};
         31. telegram/text_message_handler.js
const pool = require('../../../pgdb'),
       saveMessage = require('../../save_message');
module.exports = async (bot id, update) => {
    const chat id = update.message.charAt.id;const existing chat = await pool.query()
        select chats.id from bots join chats on bots.id=chats.bot id where
bots.id=$1 and chats.id=$2
    \dot{\ }, [bot id, chat id]).catch(e => { console.log(e); });
     const message = {};
     if (update.message.text) {
        message.text = update.message.text;
     } else if (update.message.sticker) {
         message.text = update.message.sticker.emoji;
     }
    const sender = update.message.from.first name + ' ' +
update.message.from.last_name;
     if (!existing_chat['rows'].length) {
         const contact = await pool.query(`
             insert into contacts (name, nickname) values ($1, $2) returning *
```
83 *Змн. Арк. № докум. Підпис Дата*

## **ELI-0-1811. GILG-OI LIT**

```
84 Змн. Арк. № докум. Підпис Дата
                                                                                      Арк.
                                             ДП ІС-5115.1181-с.ПЗ
            \dot{h} [update.message.chat.first name + ' ' +
    update.message.chat.last name, update.message.chat.username])
                \text{.catch}(e \Rightarrow \{ \text{ console.log}(e); \};
           await pool.query('insert into chats (id, bot id, contact id) values
    (51, 52, 53) returning *', [chat id, bot id,
    contact['rows'][0]['id']]).catch(e => { console.loq(e); });
     }
         saveMessage({
            message: message,
            chat_id: chat_id,
            sender: sender,
            bot_id: bot_id
         });
    };
             32. telegram/file_handler.js
    const pool = require('../../../pqdb'),
       generateFilename = require('../../helpers/generate filename'),
        downloadFile = require('../../helpers/download_file'),
       saveMessage = require('../../save message'),
        axios = require('axios');
   module.exports = async (bot id, update) => {
       const chat id = update.message.charAt.id;const sender = update.message.from.first name + ' ' +
   update.message.from.last name;
        const data = await pool.query('select api key from bots where id=$1',
    [bot_id])
            \text{.catch}(e \Rightarrow \{ \text{ console.log}(e); \}const api key = data['rows'][0]['api key'];
        let file \overline{id} = ';
       let directory path = ';
        let type = '':let file name = null; if (update.message.document) {
            file id = update.message.document.file_id;file name = update.message.document.file name;
             directory_path = 'assets/files/';
            type = '\overline{\text{file}}';
         } else if (update.message.photo) {
             file_id = update.message.photo[update.message.photo.length -
    1]['file_id'];
             directory_path = 'assets/photos/';
             type = 'photo';
         }
        console.log(file_id);
         let res = await 
    axios.get(`https://api.telegram.org/bot${api_key}/getFile?file_id=${file_id}`
    )
            \text{.catch}(e \Rightarrow \{ \text{ console.log}(e); \}const path = res.data.result.file_path;
         const extension = path.split('.').pop();
        const link = `https://api.telegram.org/file/bot${api key}/${path}`;
```
## **ELI-0-1811. GILG-OI LIT**

```
85 Змн. Арк. № докум. Підпис Дата
                                                                                   Арк.
                                           ДП ІС-5115.1181-с.ПЗ
       const filename = directory path + generateFilename(extension);
        const message = {
            attachment: {
                type: type,
                url: process.env. FILE STORAGE URL + filename,
                 filename: process.env.HOST + file_name
             }
        };
       downloadFile(link, filename, () \Rightarrow {
            saveMessage({
                message: message,
                bot_id: bot_id,
                chat id: chat id,
                 sender: sender
             });
        });
   };
            33. facebook/text_message_handler.js
   const pool = require('../../../pgdb'),
          saveMessage = require('../../save_message');
   module.exports = async (update) => {
       const msg = update.entry[0]['messaging'][0],
             sender id = msg.sender.id,
              bot_id = msg.recipient.id,
             \tan \overline{t} = msg.message.text,
             chat id = bot id + ' + sender id;
        if (!msg) return res.status(200).end();
        const { rows: data } = await pool.query(`
             select
    \starfrom chats join contacts on chats.contact id=contacts.id where
   chats.id=$1
        \dot{\ }, [chat id]).catch(e => { console.log(e); });
       let sender = '': if (!data.length) {
           let { rows: api_key } = await pool.query('select api key from bots
   where id=\{1', [botid] \}.catch(e => { console.log(e); });
           api\_key = api\_key[0]['api\_key'];
           const contact = await fetchContact(api_key, sender_id);
           const contact_name = contact.first name + ' ' + contact.last name;
           const { rows: new</u>  contact } = await pool.query ('insert into contacts
    (name, nickname, avatar, fb_id) values (91, 92, 93, 94) returning *`,
                [contact name, contact name, contact.profile pic,
   sender id]).catch(e => { console.log(e); });
            const { rows: new_chat } = await pool.query(`insert into chats 
    (bot id, contact id, id) values ($1, $2, $3) returning *`, [bot id,
   new contact[0]['id'], chat_id]);
           sender = new contact[0]['name'];
        } else {
           sender = data[0] ['name'];
        }
```
## **ZIL. J-1811. 31181-C. IT3**

```
 const message = {
          text: text
     };
     saveMessage({
         chat id: chat id,
          bot_id: bot_id,
         message: message,
          sender: sender
     });
};
const fetchContact = async (access token, id) => {
     const response = await 
axios.get(`https://graph.facebook.com/v3.1/${id}/?access_token=${access_token
}`)
         \text{.catch}(e \Rightarrow \{ \text{ console.log}(e); \} return response.data;
};
```
#### **34. facebook/file\_handler.js**

```
86 Змн. Арк. № докум. Підпис Дата
                                         ДП ІС-5115.1181-с.ПЗ
   const pool = require('../../../pgdb'),
         generateFilename = require('../../helpers/generate filename'),
         saveMessage = require(\cdot../../save message');
   module.exports = async (update) => {
       const msg = update.entry[0]['messaging'][0],
             sender id = msg.sender.id,
              bot_id = msg.recipient.id,
             chat id = bot id + ' + sender id,
              attachments = update.entry[0].messaging[0].message.attachments;
        console.log(attachments);
        const { rows: data } = await pool.query(`
            select
   \starfrom chats join contacts on chats.contact id=contacts.id where
   chats.id=$1
         `, [chat_id]).catch(e => { console.log(e); });
       const sender = data[0]['name'];
        attachments.forEach(async attachment => {
           const message = { attachment: { } };
            switch (attachment.type) {
                case 'image': {
                    message.attachment.type = 'photo';
                   break;
    }
                default: {
                  message.attachment.filename = generateFilename('');
                    message.attachment.type = 'file';
    }
    }
           message.attachment.url = attachment.payload.url;
            await saveMessage({
               message: message,
                bot_id: bot_id,
                sender: sender,
               chat id: chat id
            });
        });
   };
```
*Арк.*

## **ZIL. J-1811. 31181-C. IT3**

#### **35. socket-server.js**

```
87 Змн. Арк. № докум. Підпис Дата
                                          ДП ІС-5115.1181-с.ПЗ
   const io = require('socket.io')(8090);
   const rabbit = require('amqplib').connect('amqp://localhost');
   const connections = require('./connections');
   const {getUserId} = require('./helpers/token');
   const emitter = require('./emitter');
   const q = 'messages';
   rabbit.then((conn) => {
        return conn.createChannel();
   }).then(function(ch) {
        return ch.assertQueue(q).then(ok => {
            return ch.consume(q, msg => {
               if (msq := null) {
                    const message = JSON.parse(msg.content.toString());
                   emitter.emit('message', message);
                    ch.ack(msg);
    }
            });
        });
   }).catch(console.warn);
   io.on('connection', async socket => {
        const token = socket.handshake.query.token;
       const user id = getUserId(token); if (!user_id) {
            socket.disconnect();
        }
       let socket id = socket.conn.id;
       if (connections.has(user id)) {
           const data = connections.get(user id);
           data.push(socket id);
           connections.set(user id, data);
        } else {
           connections.set(user_id, [socket_id]);
        }
       socket.on('disconnect', () => {
           const data = connections.get(user id);
           const index = data.findIndex(item => item === socket id);
           data.splice(index, 1);
           connections.set(user_id, data);
        });
   });
   emitter.on('message', message => {
       const sockets = connections.get(message.user_id);
       delete message.user id;
       sockets.forEach(socket => {
            io.to(socket).emit('message', message);
        });
   });
```
*Арк.*

#### **36. language-processor.js**

```
Арк.
                                        ДП ІС-5115.1181-с.ПЗ
var uaLanguage = require('../languages/ua/index');
var languages = {
    ua: uaLanguage
};
module.exports = {
   addLanguage: function (languageCode, language) {
         if (!language.labels) {
             throw new Error('language.labels must be defined!');
 }
         // Add emojis
         Object.assign(language.labels, emojis);
         languages[languageCode] = language;
     },
     getLanguage: function(languageCode) {
         if (!languageCode) {
             // Default to english if no language was specified
             return languages.en;
 }
         if (!languages[languageCode]) {
             // Try to load specified language
             try {
                 // eslint-disable-next-line max-len
                 var language = require('../languages/' + languageCode + 
'/index');
                 // Add language to in-memory cache
                 this.addLanguage(languageCode, language);
             } catch (err) {
                 throw new Error('No language found: ' + languageCode);
 }
 }
         return languages[languageCode];
     },
     applyScoringStrategy: function(languageCode, tokens, cursor, tokenScore) 
{
        var language = this.getLanguage(languageCode);
         // Fallback to default strategy if none was specified
         // eslint-disable-next-line max-len
         var scoringStrategy = language.scoringStrategy || 
defaultScoringStrategy;
         return scoringStrategy.apply(tokens, cursor, tokenScore);
     }
};
var defaultScoringStrategy = {
     apply: function(tokens, cursor, tokenScore) {
         return tokenScore;
     }
};
         37. sentiment.js
var tokenize = require('./tokenize');
var languageProcessor = require('./language-processor');
var Sentiment = function (options) {
     this.options = options;
};
Sentiment.prototype.registerLanguage = function (languageCode, language) {
     languageProcessor.addLanguage(languageCode, language);
```
88 *Змн. Арк. № докум. Підпис Дата*

```
89 Змн. Арк. № докум. Підпис Дата
                                         ДП ІС-5115.1181-с.ПЗ
   };
   Sentiment.prototype.analyze = function (phrase, opts, callback) {
        // Parse arguments
       if (typeof phrase === 'undefined') phrase = '';
        if (typeof opts === 'function') {
           call back = opts;
           opts = \{\};
        }
       opts = opts \mid \{ \}; var languageCode = opts.language || 'en';
        var labels = languageProcessor.getLabels(languageCode);
        if (typeof opts.extras === 'object') {
            labels = Object.assign(labels, opts.extras);
        }
        // Storage objects
       var tokens = tokenize(phrase),
           score = 0.words = [],
            positive = [],
           negative = [];
        // Iterate over tokens
        var i = tokens.length;
       while (i--) {
            var obj = tokens[i];
            if (!labels.hasOwnProperty(obj)) continue;
            words.push(obj);
            // Apply scoring strategy
            var tokenScore = labels[obj];
            // eslint-disable-next-line max-len
            tokenScore = languageProcessor.applyScoringStrategy(languageCode, 
   tokens, i, tokenScore);
            if (tokenScore > 0) positive.push(obj);
            if (tokenScore < 0) negative.push(obj);
            score += tokenScore;
        }
       var result = {
           score: score,
           comparative: tokens.length > 0 ? score / tokens.length : 0,
           tokens: tokens,
            words: words,
           positive: positive,
           negative: negative
        };
        if (typeof callback === 'function') {
            process.nextTick(function () {
                callback(null, result);
            });
        } else {
            return result;
        }
   };
   module.exports = Sentiment;
```
*Арк.*

## **ZILIO-1811.31181-C. IT3**

#### **38. tokenize.js**

```
module.exports = function(input) {
    return input
         .toLowerCase()
        .replace(/\ln/g, ' ')
        .replace(/[.,\/#!$%\^&\*;:{}=_`\"~()]/g, '')
         .split(' ');
};
```
### **39. default-scoring-strategy.js**

```
var negators = require('./negators.json');
module.exports = {
     apply: function(tokens, cursor, tokenScore) {
        if (cursor > 0) {
            var prevtoken = tokens[cursor - 1];
             if (negators[prevtoken]) {
                 tokenScore = -tokenScore;
 }
         }
         return tokenScore;
     }
};
```
*Арк.*

*ДП ІС-5115.1181-с.ПЗ*

# НАЦІОНАЛЬНИЙ ТЕХНІЧНИЙ УНІВЕРСИТЕТ УКРАЇНИ "КИЇВСЬКИЙ ПОЛІТЕХНІЧНИЙ ІНСТИТУТ ІМЕНІ ІГОРЯ СІКОРСЬКОГО" Кафедра автоматизованих систем обробки інформації та управління

 **Керівник проекту**

 \_\_\_\_\_\_\_\_\_\_ *Гриша О.В.* (підпис) (ініціали, прізвище)

"15" квітня 2019 р.

## **УЗГОДЖЕНО ЗАТВЕРДЖУЮ**

**В.о. завідувача кафедри**

\_\_\_\_\_\_\_\_\_\_ *О.А. Павлов .*

(підпис) (ініціали, прізвище)

"16" квітня 2019 р.

## Комплекс задач з підтримки користувачів з використанням

## сентиментального аналізу даних

# **ТЕХНІЧНЕ ЗАВДАННЯ**

Шифр *ДП ІС-5115.1181-с.ТЗ*

на 10 сторінках

# **ЗМІСТ**

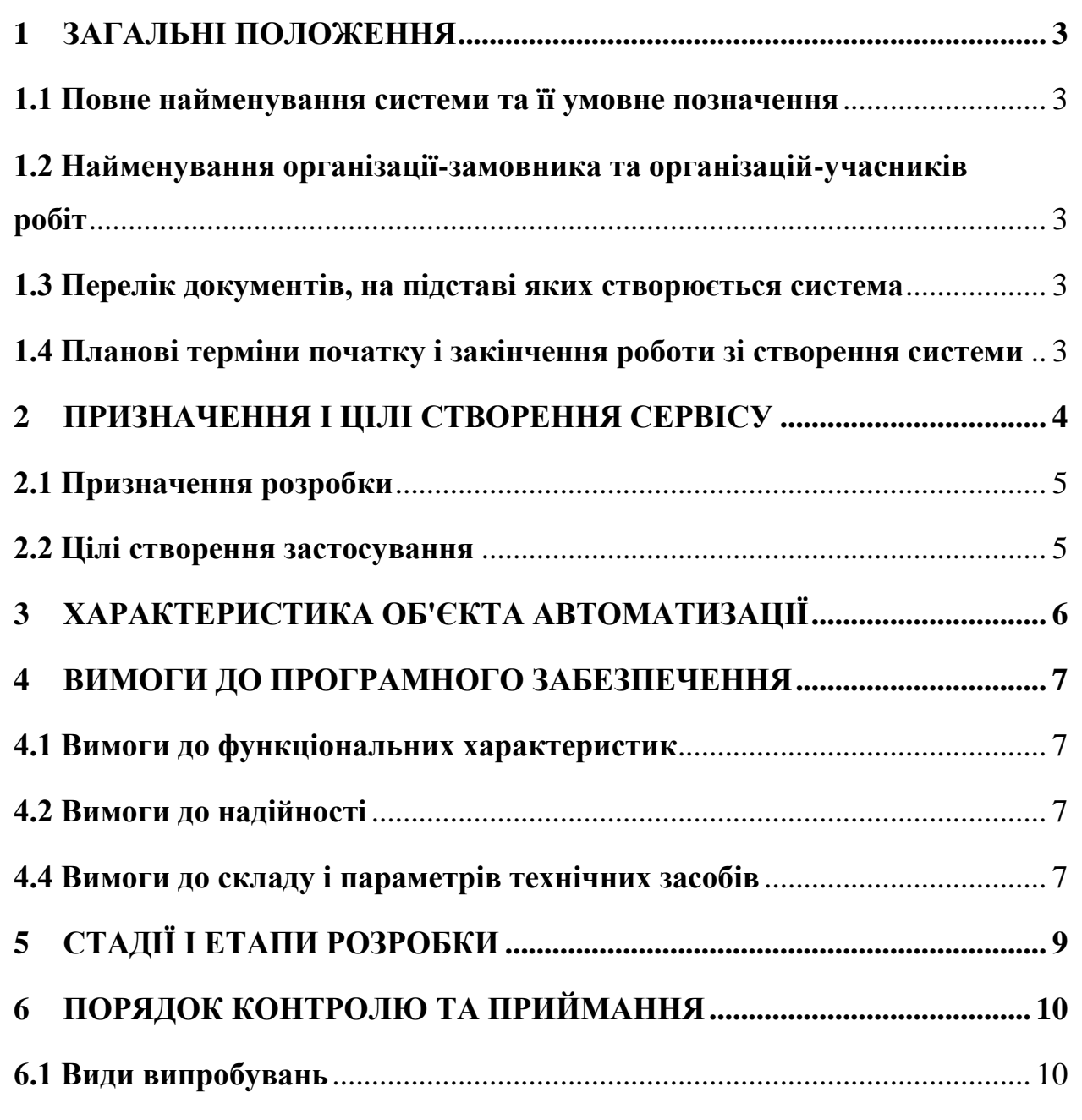

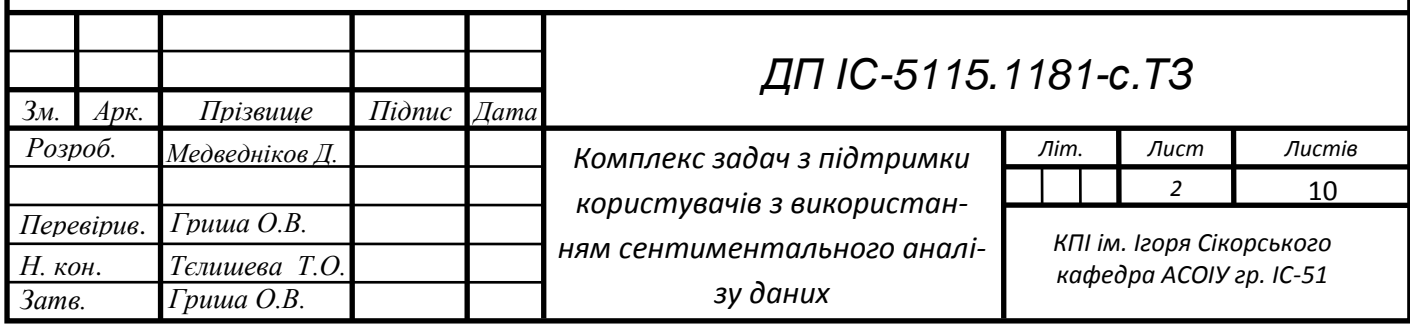

## **1 ЗАГАЛЬНІ ПОЛОЖЕННЯ**

## **1.1 Повне найменування системи та її умовне позначення**

Повна назва системи: *Комплекс задач з підтримки користувачів з використанням сентиментального аналізу даних*

# **1.2 Найменування організації-замовника та організацій-учасників робіт**

Генеральним замовником проекту являється кафедра Автоматизованих систем обробки інформації та управління НТУУ "КПІ". Представником замовника є Гриша Олена Василівна.

Розробником системи є студент групи ІС-51 факультету інформатики та обчислювальної техніки НТУУ «КПІ ім. Ігоря Сікорського» Медведніков Даніїл Сергійович.

## **1.3 Перелік документів, на підставі яких створюється система**

При розробці системи і створення проектно-експлуатаційної документації Виконавець повинен керуватися вимогами наступних нормативних документів:

- ДСТУ 19.201-78. Технічне завдання. Вимоги до змісту і оформлення;
- ДСТУ 34.601-90. Комплекс стандартів на автоматизовані системи. Автоматизовані системи. Стадії створення;
- ДСТУ 34.201-89. Інформаційні технології. Комплекс стандартів на автоматизовані системи. Види, комплексність і позначення документів при створенні автоматизованих систем.

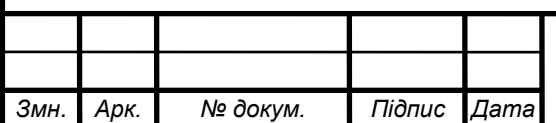

# **1.4 Планові терміни початку і закінчення роботи зі створення системи**

Плановий термін початку роботи над створенням системи підтримки користувачів з використанням сентиментального аналізу даних – 15 квітня 2019 рік.

Плановий термін по закінченню роботи над створенням системи формування асортименту торгівельної організації – не пізніше 19 травня 2019 року.

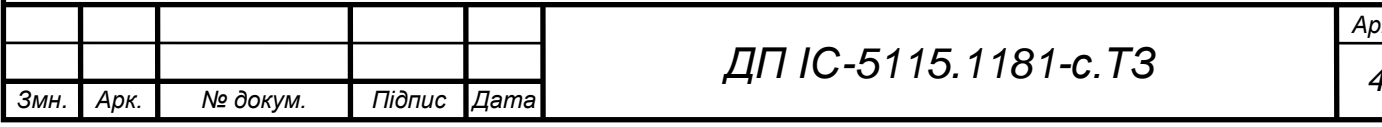

*Арк.*

## **2 ПРИЗНАЧЕННЯ І ЦІЛІ СТВОРЕННЯ СЕРВІСУ**

## **2.1 Призначення розробки**

Призначенням розробки є моніторинг, управління і аналіз процесу підтримки користувачів з використанням сентиментального аналізу даних.

### **2.2 Цілі створення застосування**

Цілями розробки є збільшення спрощення та підвищення якостів процесу підтримки користувачів за рахунок:

- спрощення процесу комунікації за рахунок використання чат-ботів;
- виявлення незадовільнених клієнтів за допомогою сентиментального аналізу текстових даних;

Для досягнення поставлених цілей необхідно вирішити наступні задачі:

- розробити засіб для комунікації клієнтами;
- розробити засіб для створення опитувань;
- розробити засоби для інтеграцій з месенджерами Telegram, Viber,  $\overline{\phantom{0}}$ Facebook Messenger;
- розробити засіб для сентиментального аналізу даних;

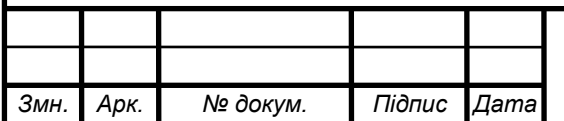

# **3 ХАРАКТЕРИСТИКА ОБ'ЄКТА АВТОМАТИЗАЦІЇ**

Працювати з застосуванням можуть адміністратор та оператор служби підтримки.

Об'єктом автоматизації є процес надання підтримки клієнтам.

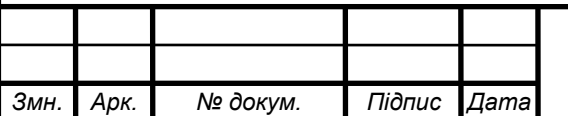

## **4 ВИМОГИ ДО ПРОГРАМНОГО ЗАБЕЗПЕЧЕННЯ**

## **4.1 Вимоги до функціональних характеристик**

Застосування має створювати умови для підтримки комунікації і повинне задовольняти потреби користувачів. Застосування має виконувати наступні функції:

1. Система повинна надати адміністратору та опературу можливість входу за завчасно заданим паролем та логіном.

2. Система повинна надати адміністратору можливість керувати застосуванням та базою даних.

3. Система надає можливість адміністратору створити розсилкуопитування по базі клієнтів.

4. Система надає можливість адміністратору переглянути статистику попередній розсилок.

5. Система надає можливість проводити сентиментальний аналіз відповідей клієнтів.

6. Система надає можливість оператору надсилати повідомлення клієнтам.

7. Система надає можливість оператору отримувати повідомлення від клієнтів.

## **4.2 Вимоги до надійності**

Програма повинна зберігати працездатність і забезпечувати відновлення своїх функцій при виникненні наступних позаштатних ситуацій:

при помилках в роботі апаратних засобів (крім носіїв даних і програм).

Програмний продукт повинен поєднувати надійність та функціональність. У разі виникнення аварійних ситуацій необхідно сповіщати користувача та надавати інструкцію для подальших дій. Будь-які аварійні ситуації ма-

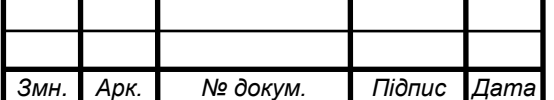

ють бути задокументовані у звіті, який при необхідності надсилається розробнику для визначення причини збою в роботі та усуненні помилок, які могли привести до нестабільної роботи програмного продукту.

## **4.3 Вимоги до складу і параметрів технічних засобів**

Склад, структура і способи організації даних в системі повинні бути визначені на етапі технічного проектування.

Структура технічних засобів визначається виходячи із можливості їх забезпечити виконання встановлених операцій процесу технічного обслуговування.

Для правильної роботи розробленої системи до складу технічних засобів повинен входити комп'ютер, що має конфігурацію наведену нижче:

- а) комп'ютер з такою конфігурацією:
	- 1) процесор з тактовою частотою не нижче 1 ГГц;
	- 2) об'єм оперативної пам'яті не менше 1 ГБ;
	- 3) інші складові можуть мати будь-які параметри, тому що вони не значним чином впливають на роботу застосування;
	- 4) підключення до мережі інтернет;
- б) комп'ютерна периферія, до складу якої входить:
	- 1) монітор;
	- 2) мишка;
	- 3) клавіатура;

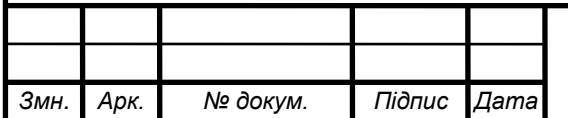

# **5 СТАДІЇ І ЕТАПИ РОЗРОБКИ**

Основні етапи виконання робіт з розробки системи ведення наукової роботи.

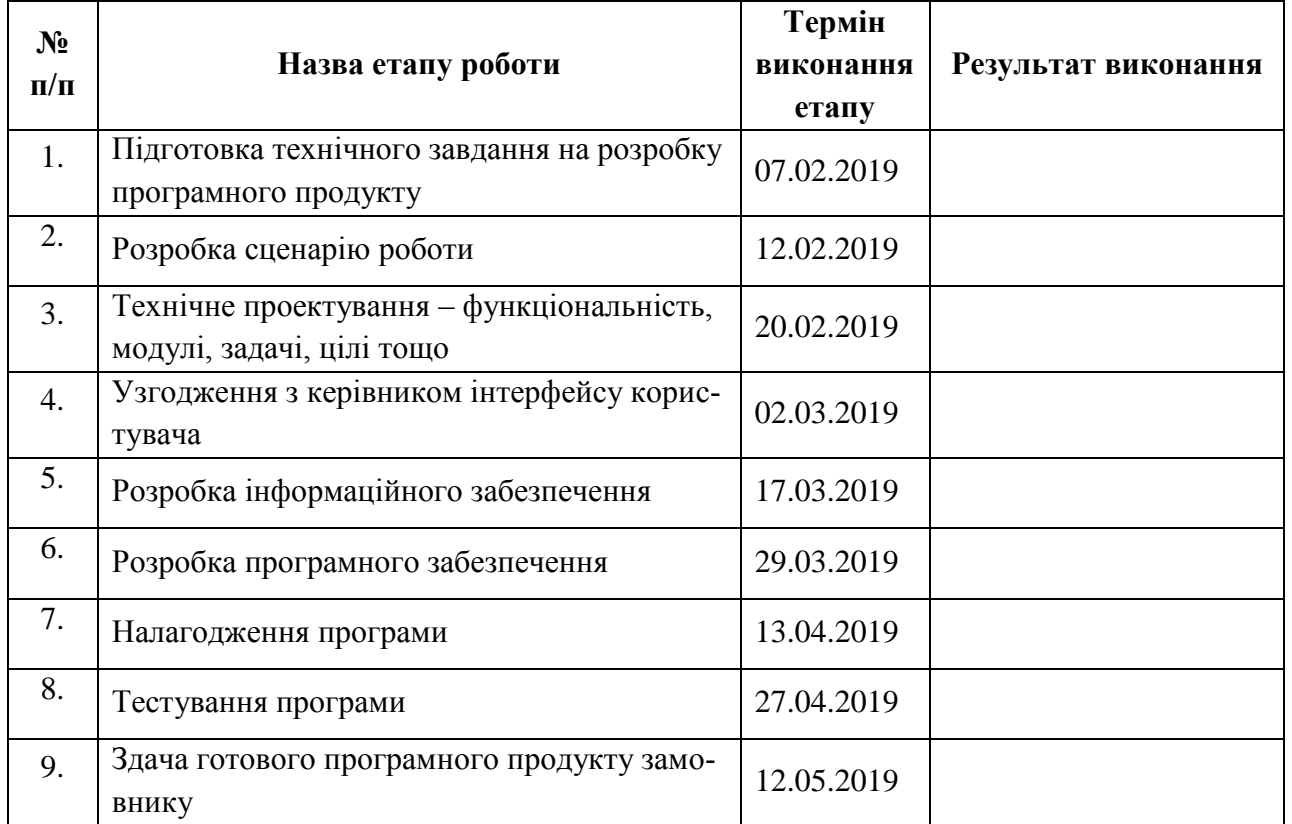

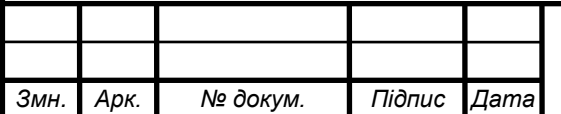

# **6 ПОРЯДОК КОНТРОЛЮ ТА ПРИЙМАННЯ**

### **6.1 Види випробувань**

Для контролю правильності роботи програмного забезпечення буде проведено модульне тестування (Unit Test). В ході тестування буде проведено випробування основних елементів системи, які представлені бізнеслогікою та компонентами інтерфейсу користувача (UI-компонентами).

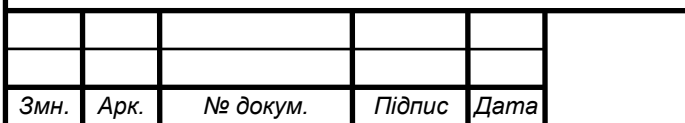

*ДП ІС <sup>10</sup> -5115.1181-с.ТЗ*

# НАЦІОНАЛЬНИЙ ТЕХНІЧНИЙ УНІВЕРСИТЕТ УКРАЇНИ "КИЇВСЬКИЙ ПОЛІТЕХНІЧНИЙ ІНСТИТУТ ІМЕНІ ІГОРЯ СІКОРСЬКОГО" Кафедра автоматизованих систем обробки інформації та управління

 **Керівник проекту**

\_\_\_\_\_\_\_\_\_\_ *Гриша О. В.*

(підпис) (ініціали, прізвище)

"16" травня 2019 р.

 **УЗГОДЖЕНО ЗАТВЕРДЖУЮ**

**В.о. завідувача кафедри**

\_\_\_\_\_\_\_\_\_\_ *О.А.Павлов.* (підпис) (ініціали, прізвище)

"17" травня 2019 р.

Комплекс задач з підтримки користувачів з використанням

## сентиментального аналізу даних

## **ПРОГРАМА ТА МЕТОДИКА ВИПРОБУВАНЬ**

Шифр *ДП ІС-5115.1181-с*.*ПМВ*

на 12 сторінках

Київ – 2019 року

# **ЗМІСТ**

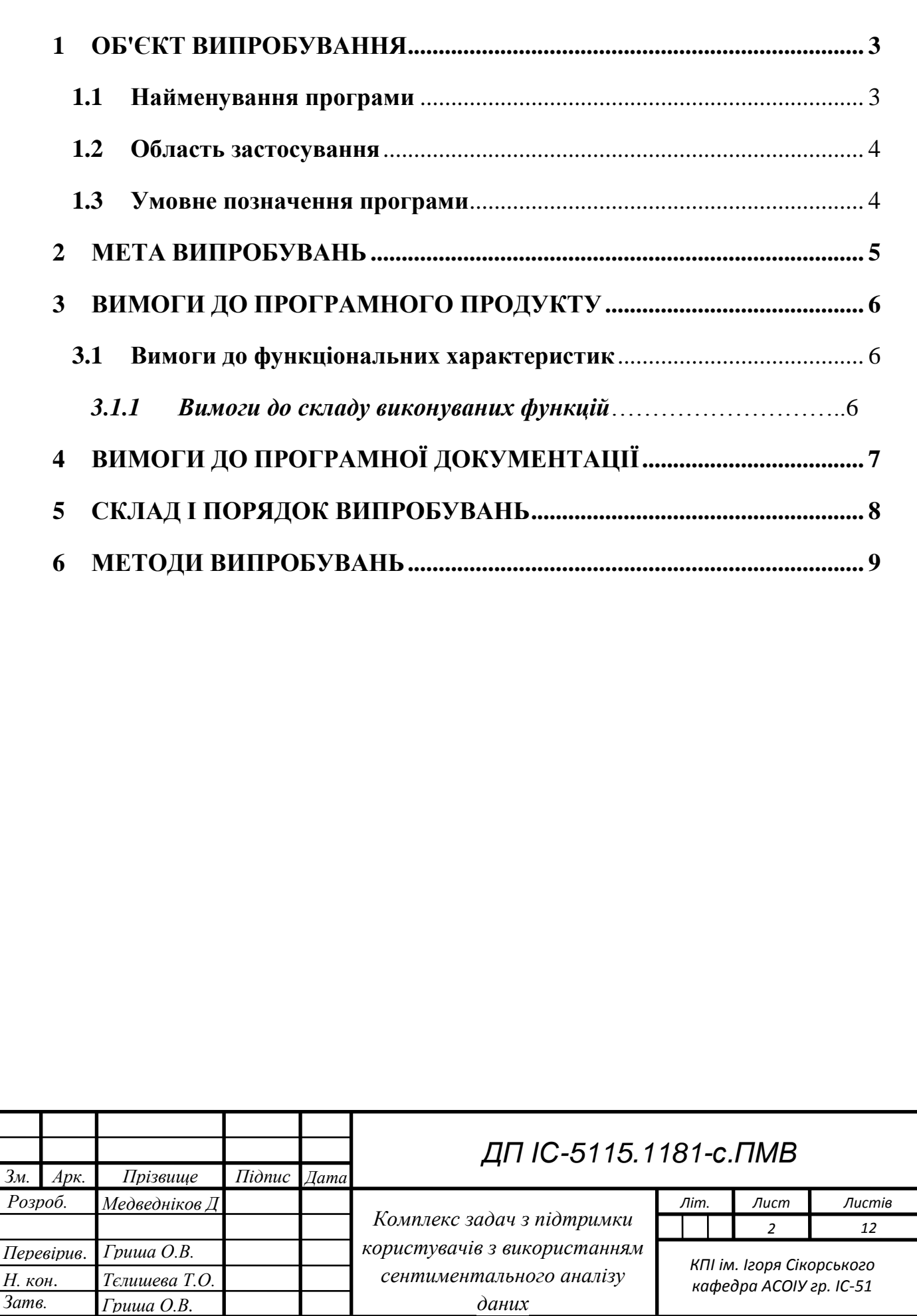
.

## **1 ОБ'ЄКТ ВИПРОБУВАННЯ**

### **1.1 Найменування програми**

Темою дипломного проекту є «Комплекс задач з підтримки користувачів з використанням сентиментального аналізу даних».

#### **1.2 Область застосування**

Областю застосування програми є системи надання підтримки користувачам та клієнтам.

#### **1.3 Умовне позначення програми**

Умовне позначення програми – веб-ресурс HelloMessage.

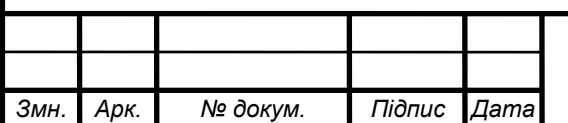

*ДП ІС-5115.1181-c.ПМВ*

## **2 МЕТА ВИПРОБУВАНЬ**

Мета проведення випробувань – перевірка відповідних характеристик розробленої програми (програмного вироби) функціональним і окремим іншим видам вимог, викладених в документі технічного завдання.

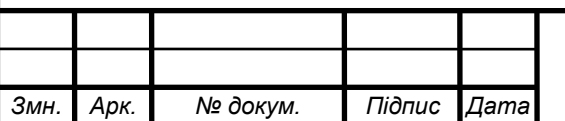

*ДП ІС <sup>4</sup> -5115.1181-с.ПМВ*

# **3 ВИМОГИ ДО ПРОГРАМНОГО ПРОДУКТУ**

### **3.1 Вимоги до функціональних характеристик**

Програмне застосування повинно:

- бути функціонально достатнім (повним);
- бути надійним (застосування повинно корректно завершити роботу без втрати даних);
- бути придатним до модернізації та масштабування;
- мати інтуїтивно зрозумілий для користувача інтерфейс;
- бути стійким до хибних дій користувача.

### **3.1.1 Вимоги до складу виконуваних функцій**

Застосування має виконувати наступні функції:

- вдало авторизувати користувачів;
- відображати оператору список діалогів;
- вести комунікацію між оператором та клієнтом у вигляді онлайн чату;
- відображати інформацію про клієнтів;
- створювати розсилки клієнтам;
- проводити сентиментальний аналіз повідомлень клієнтів;

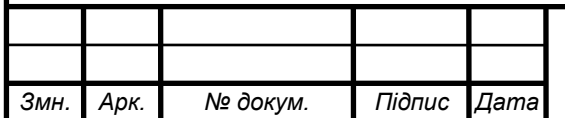

*ДП ІС-5115.1181-c.ПМВ*

# **4 ВИМОГИ ДО ПРОГРАМНОЇ ДОКУМЕНТАЦІЇ**

Програмний продукти розробляється на основі Технічного Завдання.

Випробування проводяться на основі наступних документів:

- ГОСТ 34.603-92. Інформаційна технологія. Види випробувань автоматизованих систем;
- ГОСТ РД 50-34.698-90. Автоматизовані системи вимог до змісту документів.

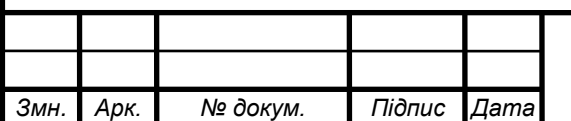

## *ДП ІС-5115.1181-c.ПМВ*

### **5 СКЛАД І ПОРЯДОК ВИПРОБУВАНЬ**

**Умови проведення випробувань:** програма з готовими модулями та зв'язками між ними.

**Умови початку та завершення окремих етапів тестування:**  тестування кожних елементів програми має відбуватися з урахуванням всіх можливих виключних ситуацій в залежності від функціональних можливостей програмного продукту.

**Обмеження щодо умов проведення тестування:** тестування має проводитися в рамках функціонального апарату програмного забезпечення.

**Вимоги до технічного обслуговування системи:** система має бути пристроєм на операційній системі Windows, мати браузер Google Chrome (або інші на його основі) та мати доступ до мережі Internet.

**Міри, забезпечуючі безпеку та безаварійність проведення тестування:** тестування системи не може визвати аварійних ситуацій.

**Порядок взаємодій організацій, які беруть участь у тестуванні:**  тестування проводить один студент КПІ групи ІС-51 Медведніков Даніїл Сергійович

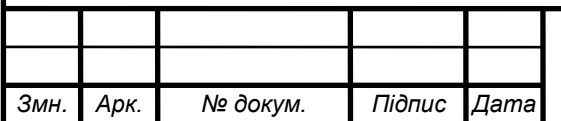

# **6 МЕТОДИ ВИПРОБУВАНЬ**

У наступних таблицях наведено перелік випробувань основних функціональних можливостей.

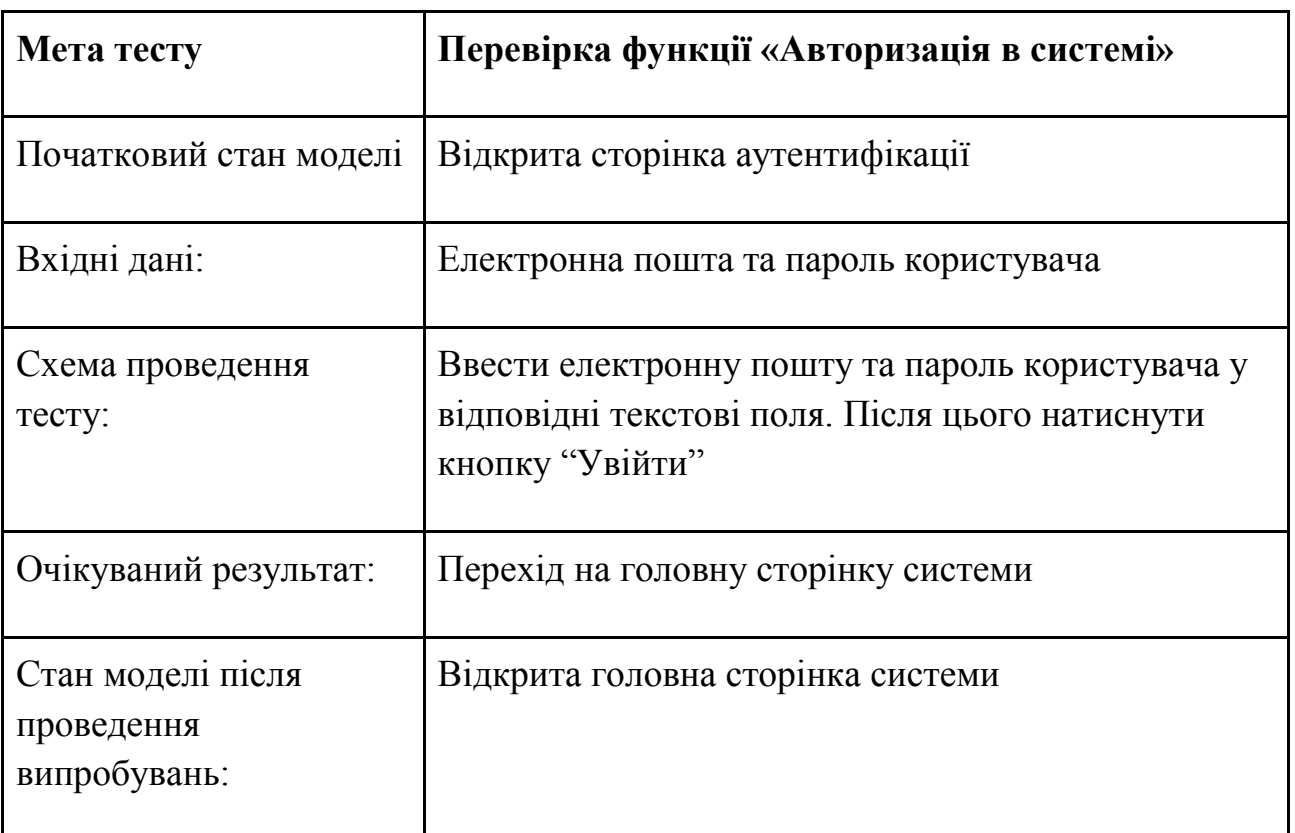

**Таблиця 6.1** - Вхід користувача в систему

# **Таблиця 6.2** - Відображення списку діалогів

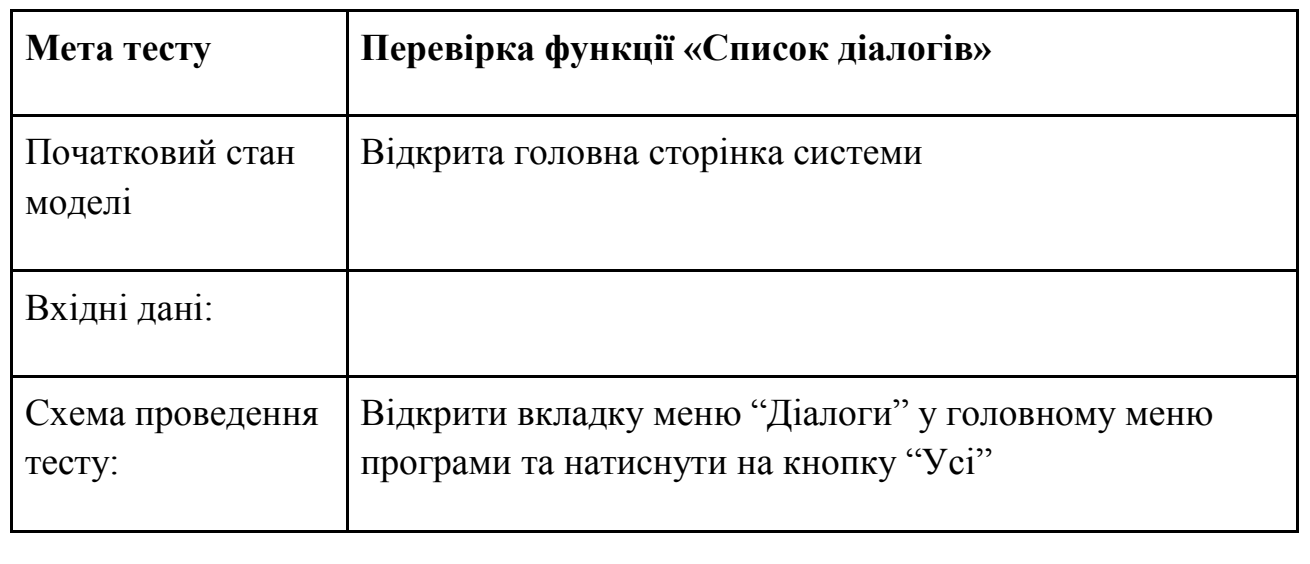

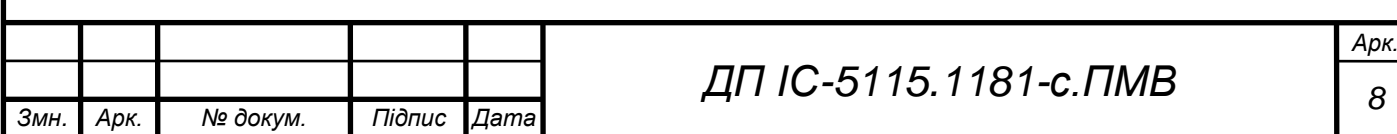

## Продовження таблиці 6.2

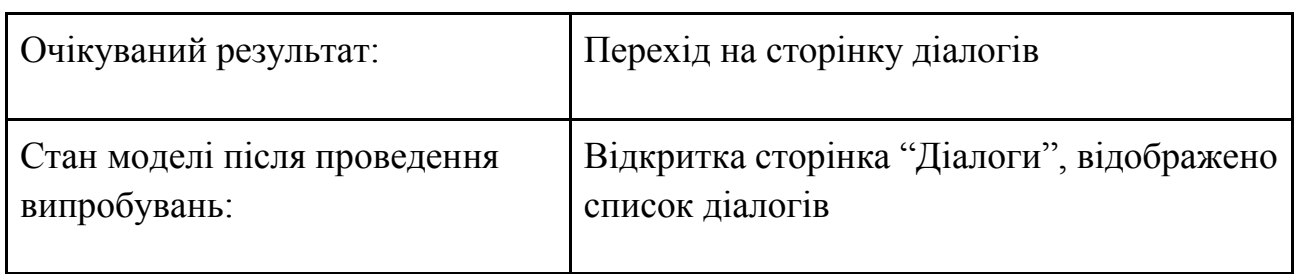

# **Таблиця 6.3** - Відображення історії повідомлень

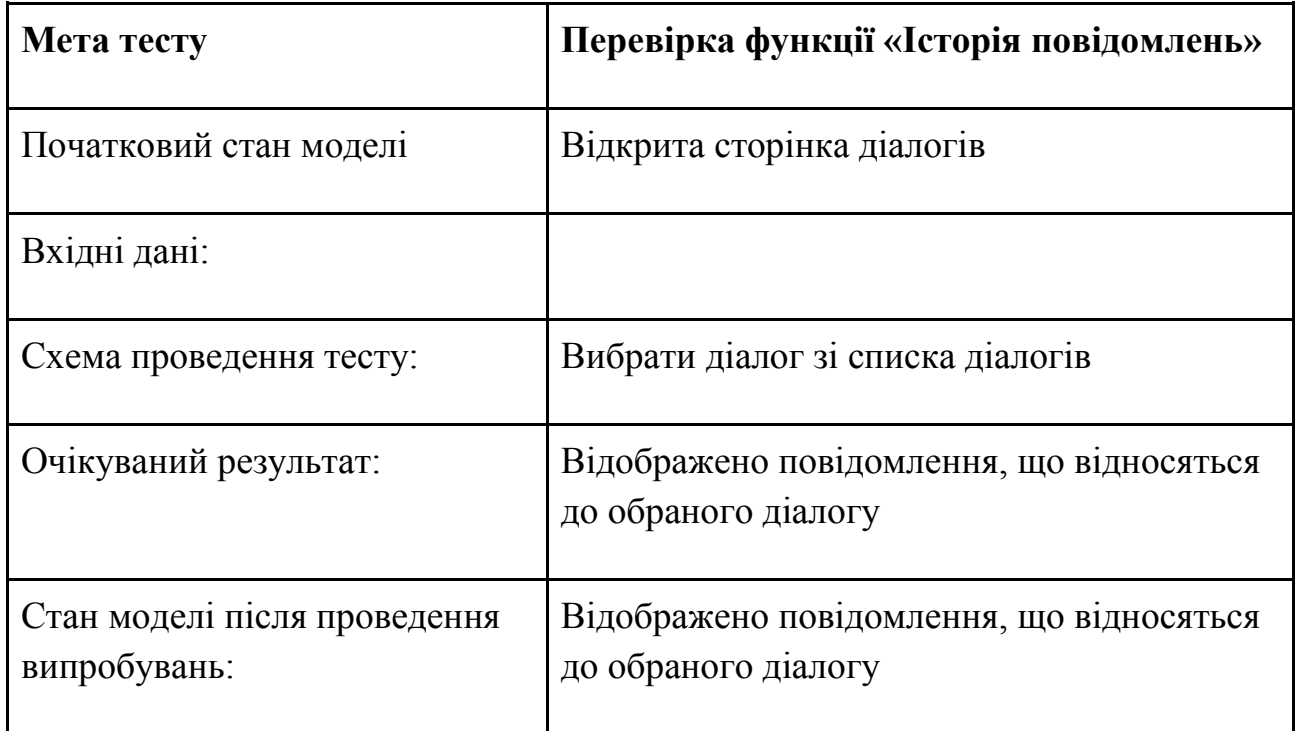

# **Таблиця 6.4** - Відправлення текстового повідомлення

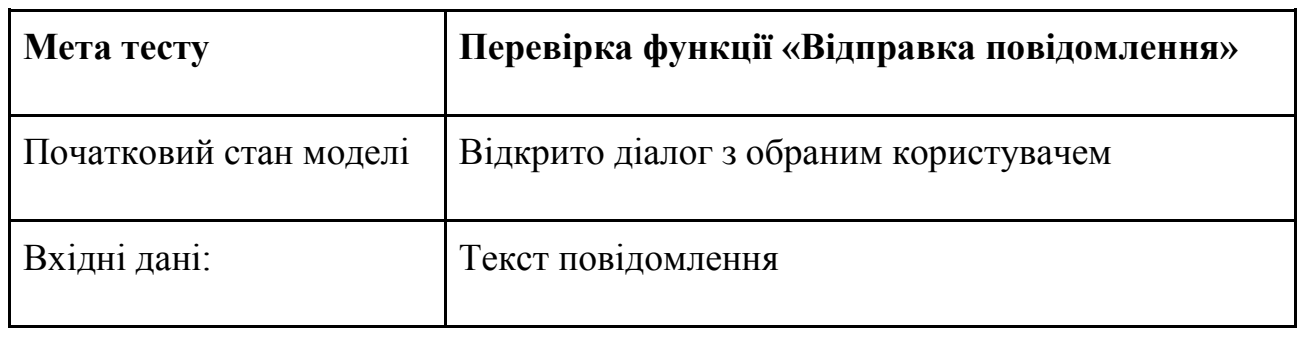

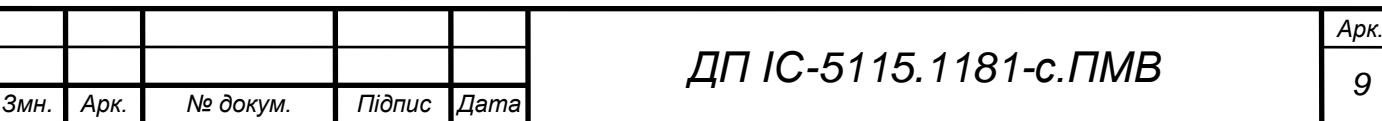

# Продовження таблиці 6.4

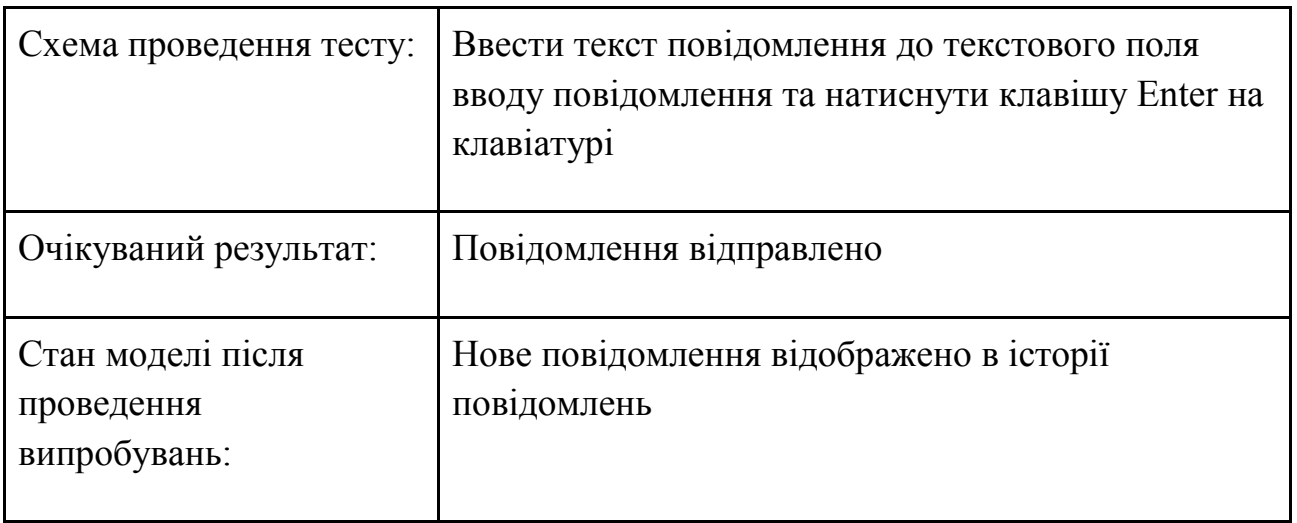

# **Таблиця 6.5** - Відправлення фотографії

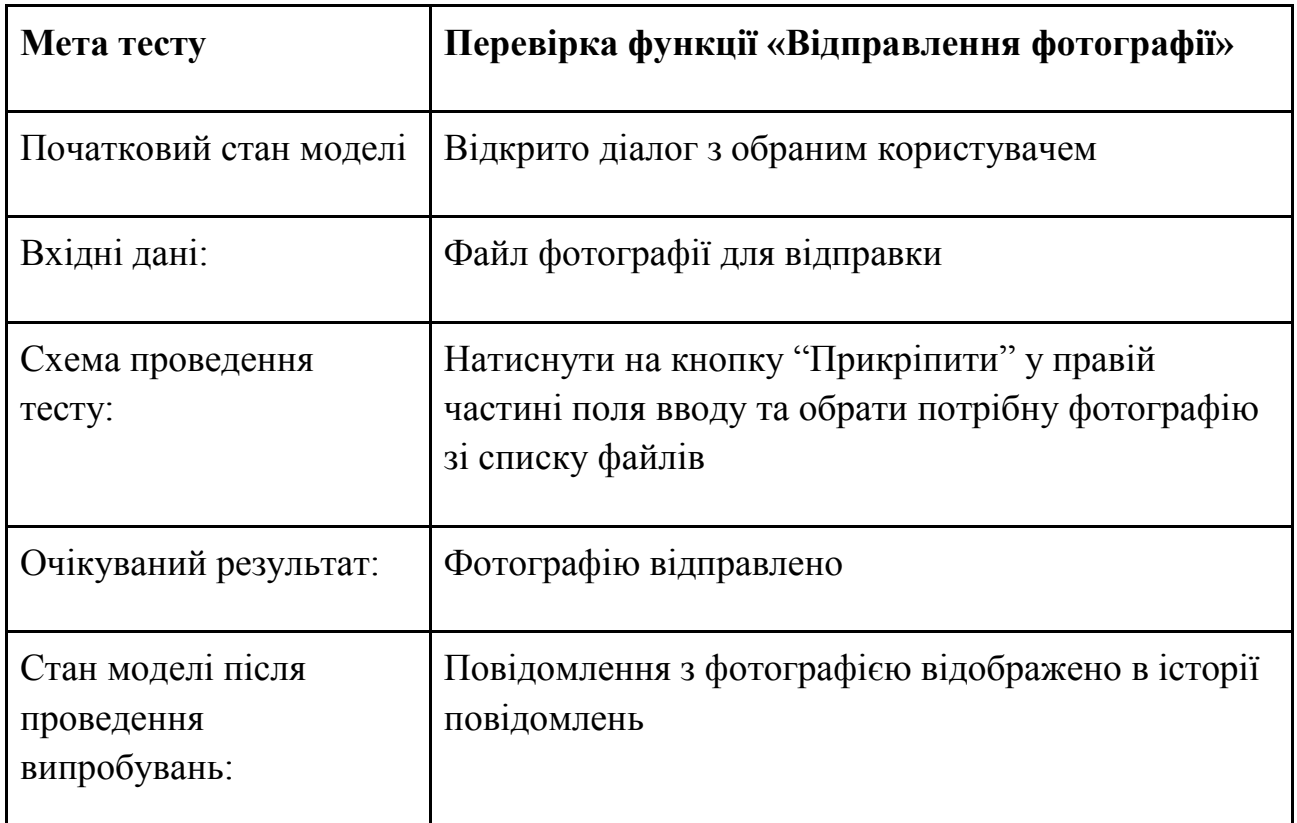

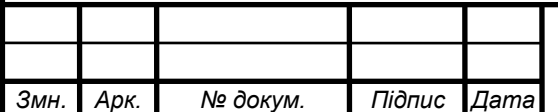

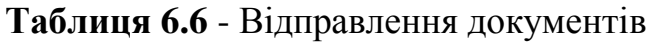

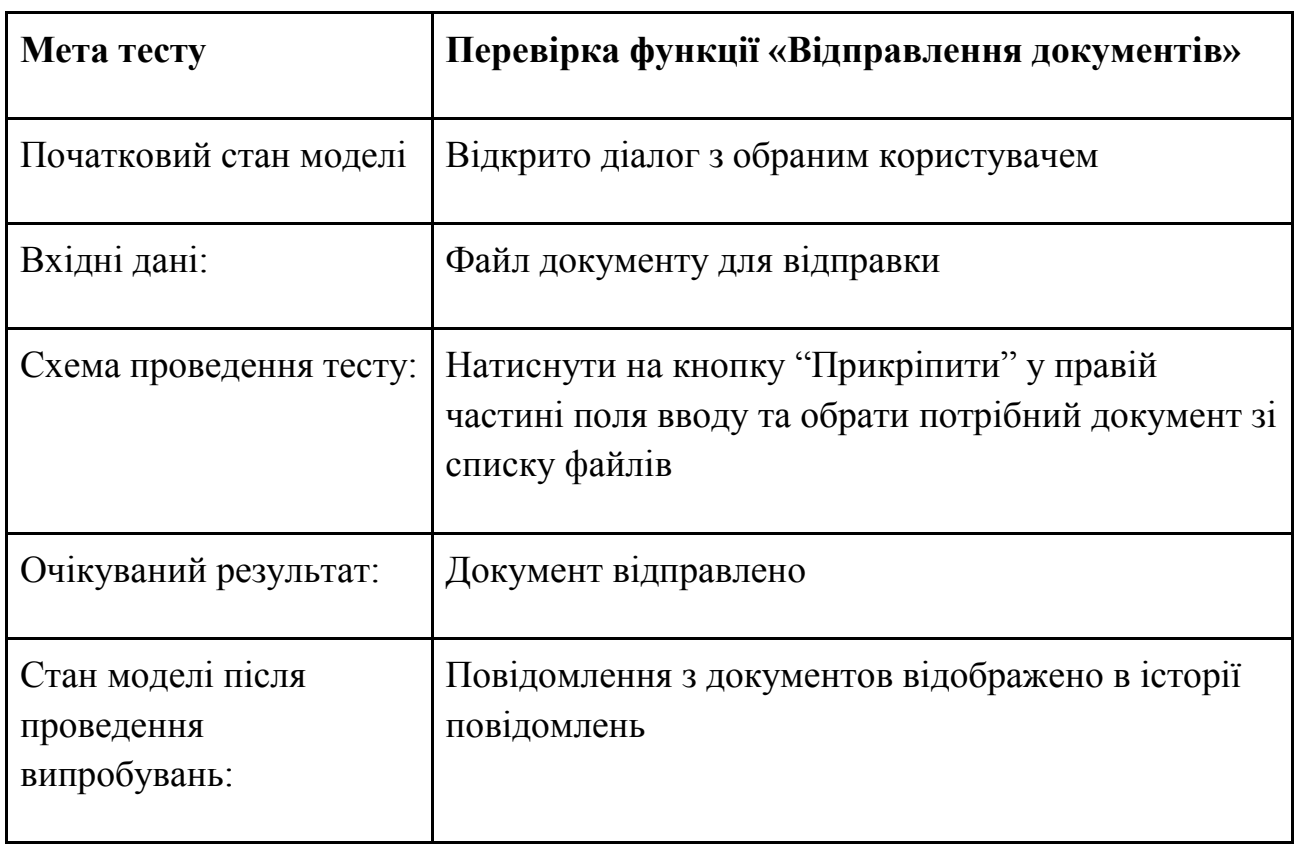

# **Таблиця 5.7** - Інформація про клієнта

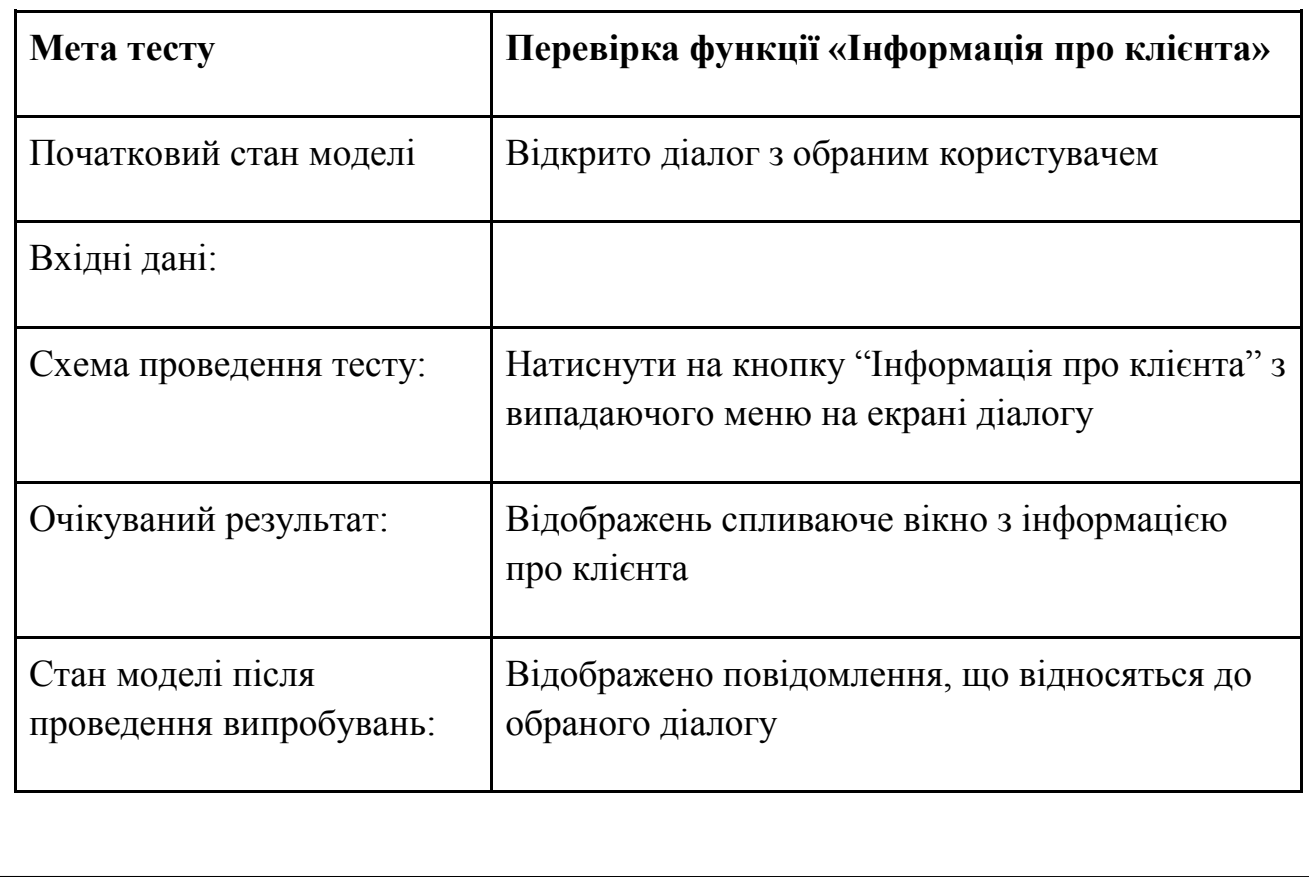

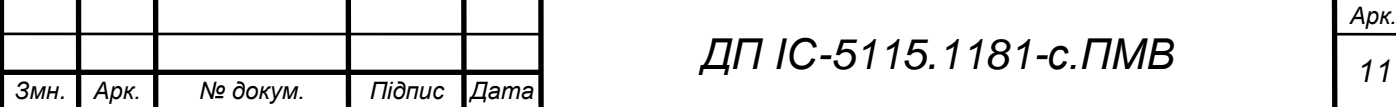

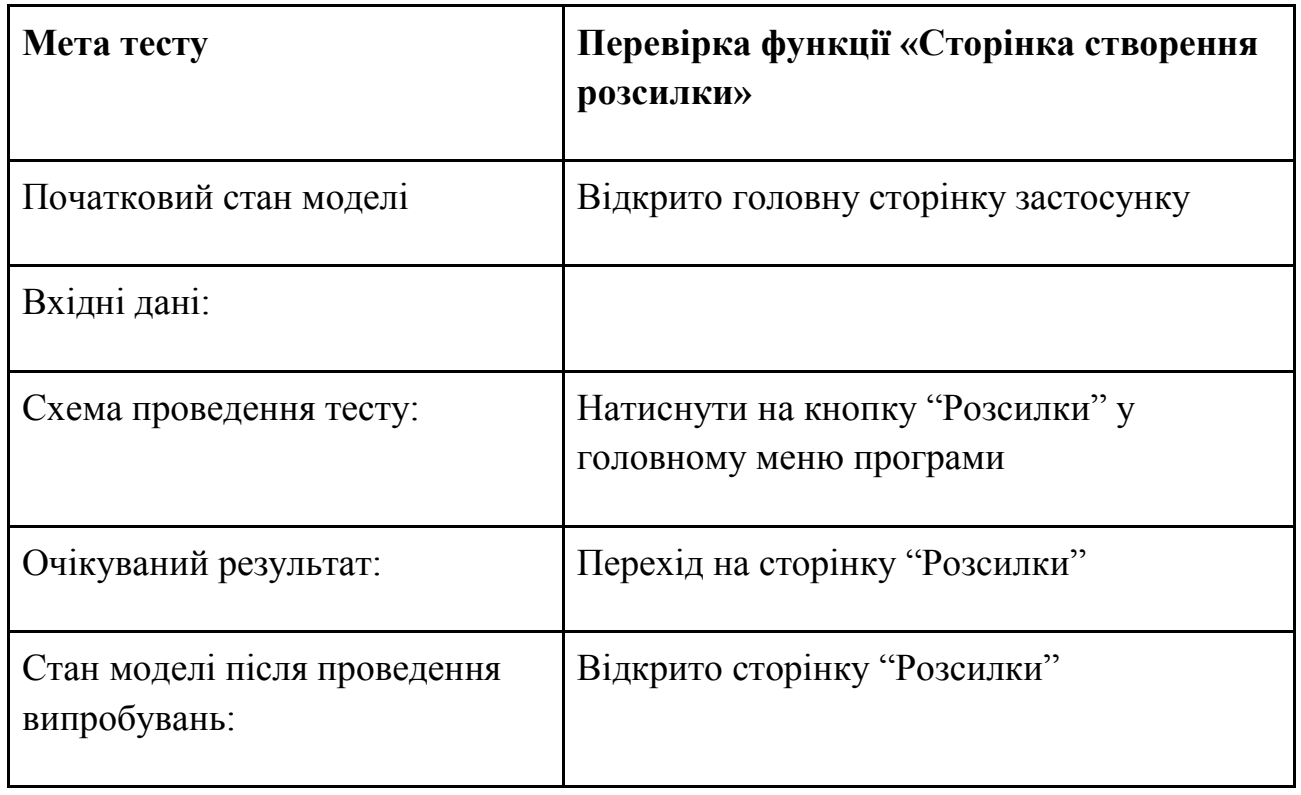

# **Таблиця 6.8** - Перехід на сторінку розсилки

# **Таблиця 6.9** - Створення розсилки

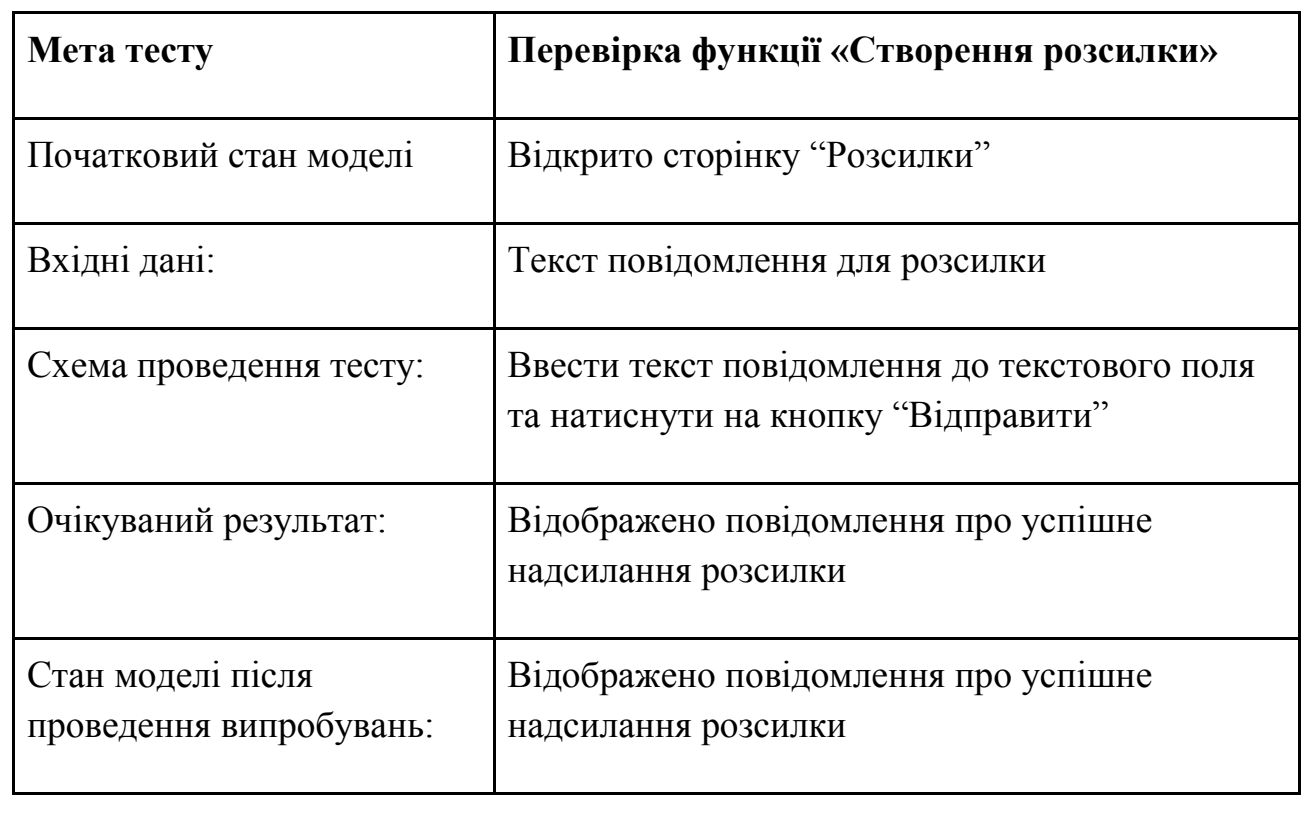

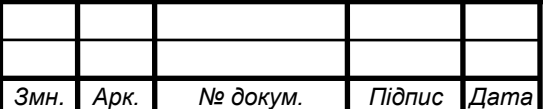

# **Графічний матеріал до дипломного проекту**

на тему: «Комплекс задач з підтримки користувачів з використанням

сентиментального аналізу даних»

Київ – 2019 року